#### <span id="page-0-0"></span>**Determinación del cambio en las coberturas a partir de un análisis multitemporal en el proyecto vial ruta del cacao BBY.**

**Lina Alejandra Ademe Becerra** 

#### **Oscar Eduardo Silva Varela**

Propuesta de trabajo de grado presentado como requisito parcial para optar al título de

Titulación de Sistemas de Información Geográfica

Director (a):

Ing. Omar Castrillón Osorio

Línea de Investigación

Grupo de Investigación y Desarrollo en Informática y Telecomunicaciones

Universidad de Manizales

Facultad de Ciencias e Ingeniería

Especialización en sistemas de información Geográfica

Manizales, 2022

#### <span id="page-1-0"></span>**Resumen**

Una de las principales actividades económicas del país es la ejecución de proyectos de infraestructura vial, los cuales afectan los servicios ecosistémicos directa o indirectamente. Ante esto, se hace indispensable la estimación y valoración de los impactos ambientales que estos ocasionan. Específicamente, para el proyecto Ruta del Cacao Bucaramanga-Barrancabermeja-Yondó se realizó un análisis multitemporal para establecer e identificar los cambios de cobertura de la tierra que se han suscitado en el área de influencia del proyecto en los años 2016, 2019 y 2022. Dicho análisis comprendió el estudio de imágenes satelitales, sobre vuelos, bases de datos geográficas e información de inventarios y aprovechamientos forestales mediante la metodología CORINE Land Cover. Los datos fueron recolectados por medio de memorias de campo, análisis de imágenes satelitales y observación no participativa. Los resultados evidencian que hubo un cambio de cobertura significativa en los años antes mencionados, siendo la cobertura de vías la que presentó mayor ganancia. Por último, se concluye que mediante la implementación de medidas de manejo ambiental es posible mitigar las afectaciones en el cambio de cobertura de la tierra, dado que estas permiten establecer compensaciones por pérdida de biodiversidad y la regeneración de las coberturas.

**Palabras clave:** análisis multitemporal, aprovechamiento forestal, coberturas de la tierra, Ruta del Cacao

### <span id="page-2-0"></span>**Abstract**

One of the main economic activities in the country is the execution of road infrastructure projects, which directly or indirectly affect the ecosystem services. According to this, it is essential to estimate and assess the environmental impacts that these cause. Specifically, for the Bucaramanga-Barrancabermeja-Yondó Cacao Route project, a multitemporal analysis was carried out to establish and identify the changes in land cover that have occurred in the project's influence area in the years 2016, 2019 and 2022. The analysis included the study of satellite images, flights, geographic databases, and information from inventories and forest exploitation by using the CORINE Land Cover methodology. Data was gathered by means of field memories, analysis of satellite images and non-participatory observation. Results show that there was a significant change in coverage in the years before mentioned, being road coverage the one that presented the greatest gain. Finally, it is concluded that through the implementation of environmental management measures it is possible to reduce the effects on land cover change, since these allow establishing compensation for loss of biodiversity and the regeneration of coverage.

#### **Keywords:** multitemporal analysis, forest use, land cover, Cacao Route

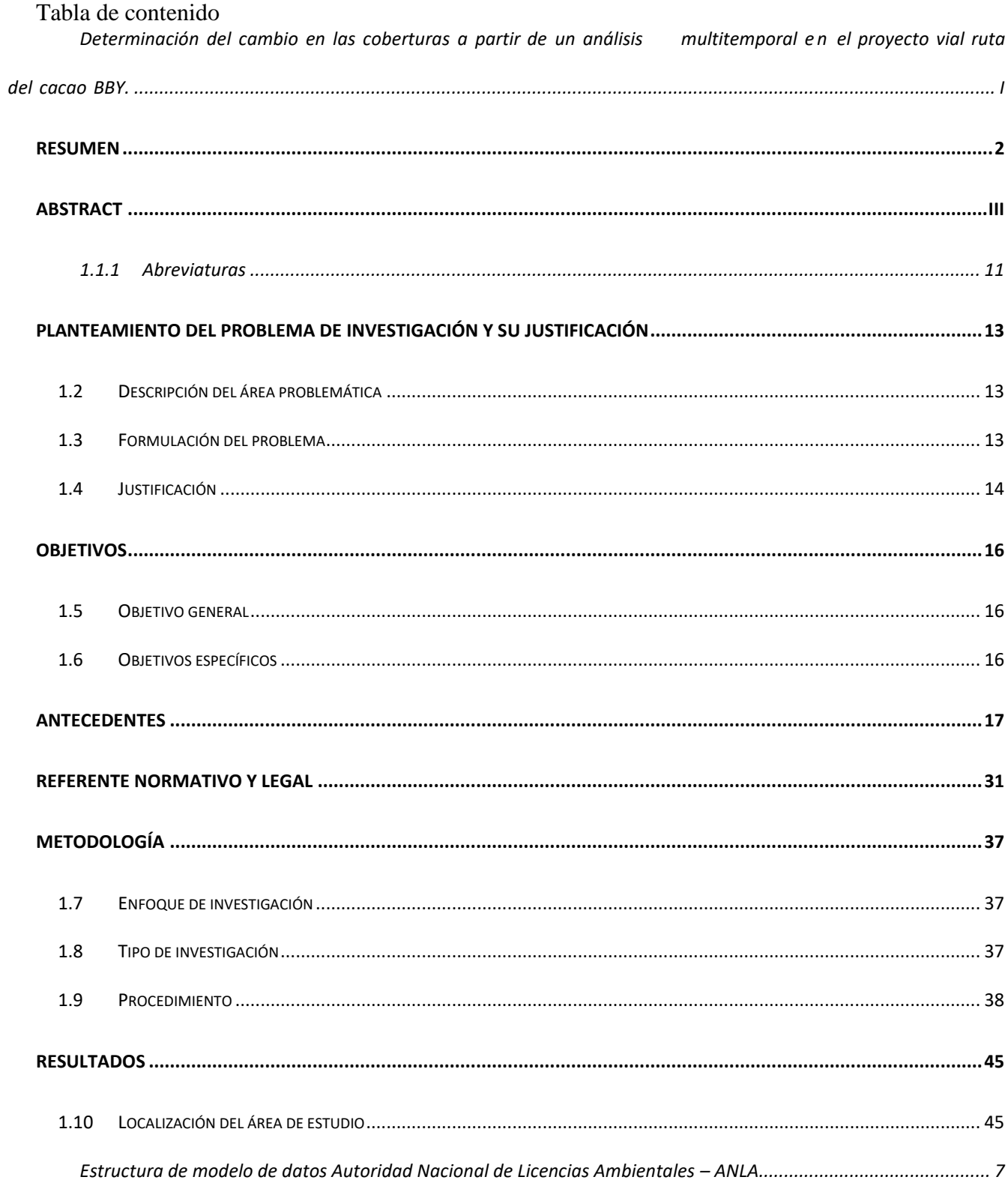

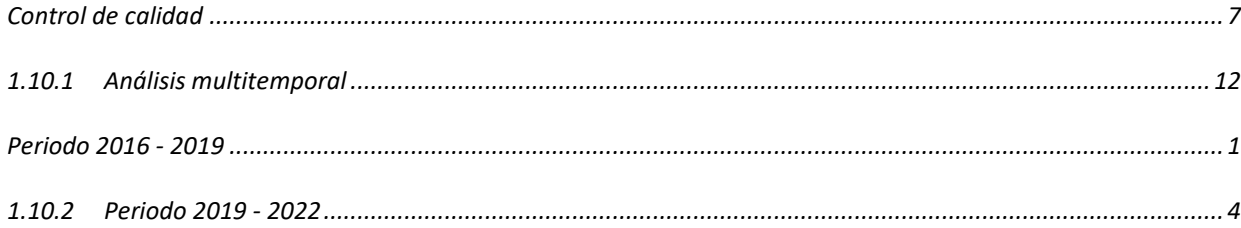

## Lista de ilustraciones

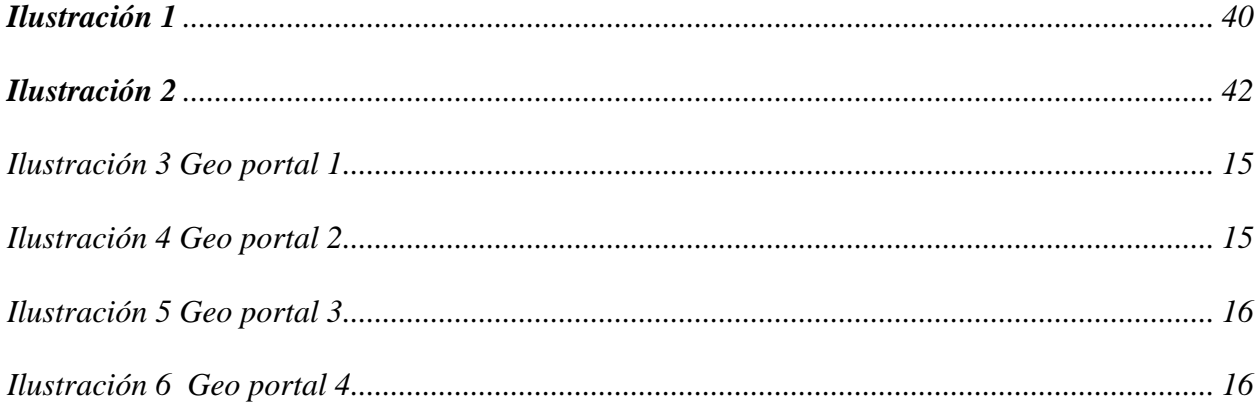

### **Lista de tablas**

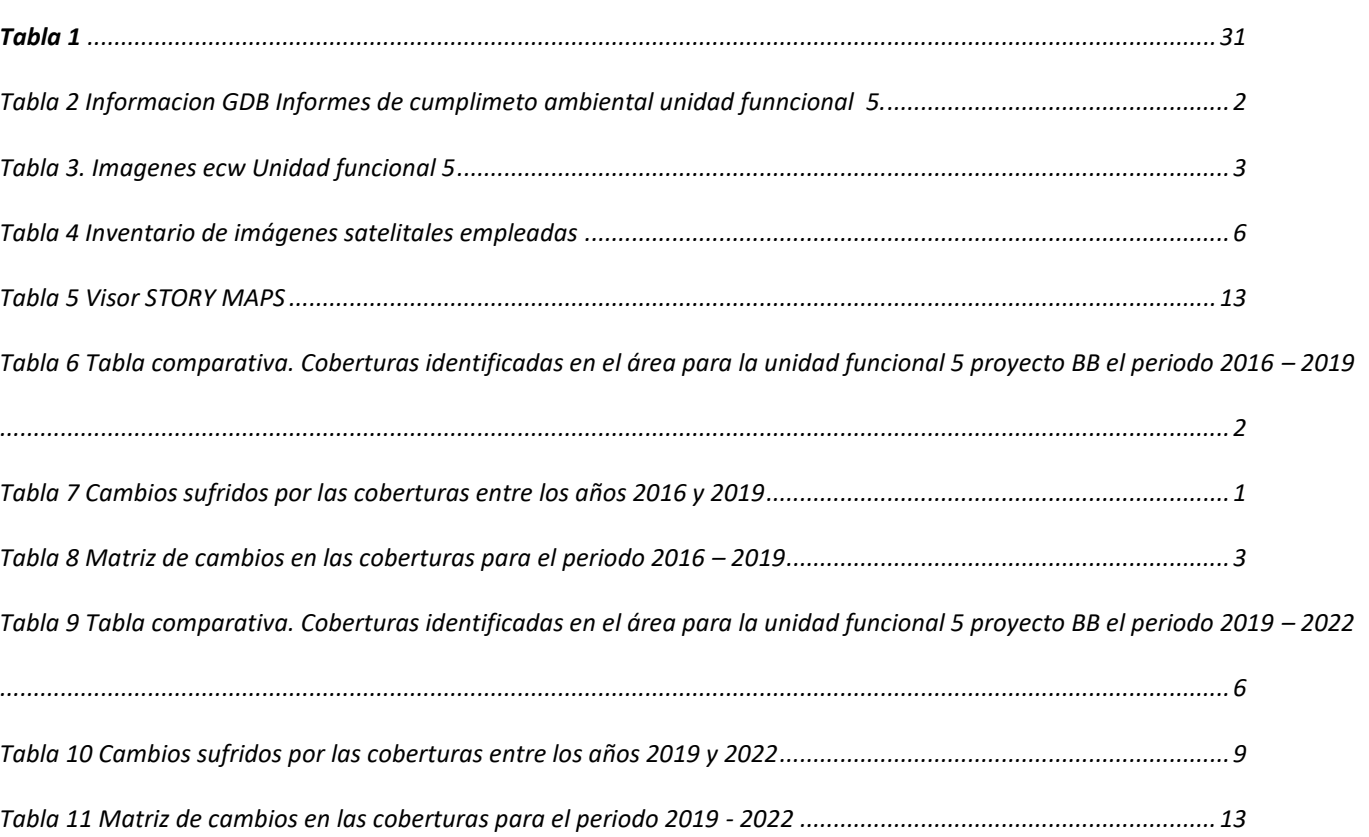

**Pág.**

## **Lista de Mapas**

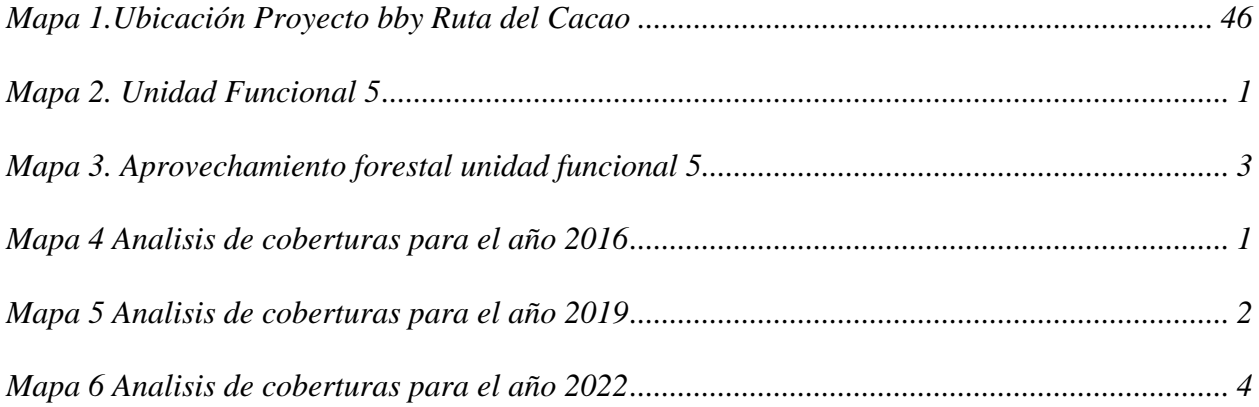

# **Lista de Figuras**

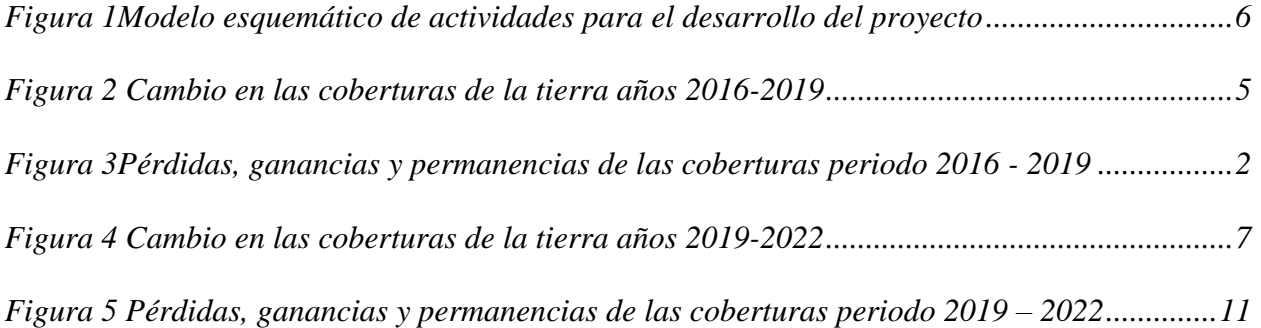

### **Lista de abreviaturas**

#### <span id="page-10-0"></span>**1.1.1 Abreviaturas**

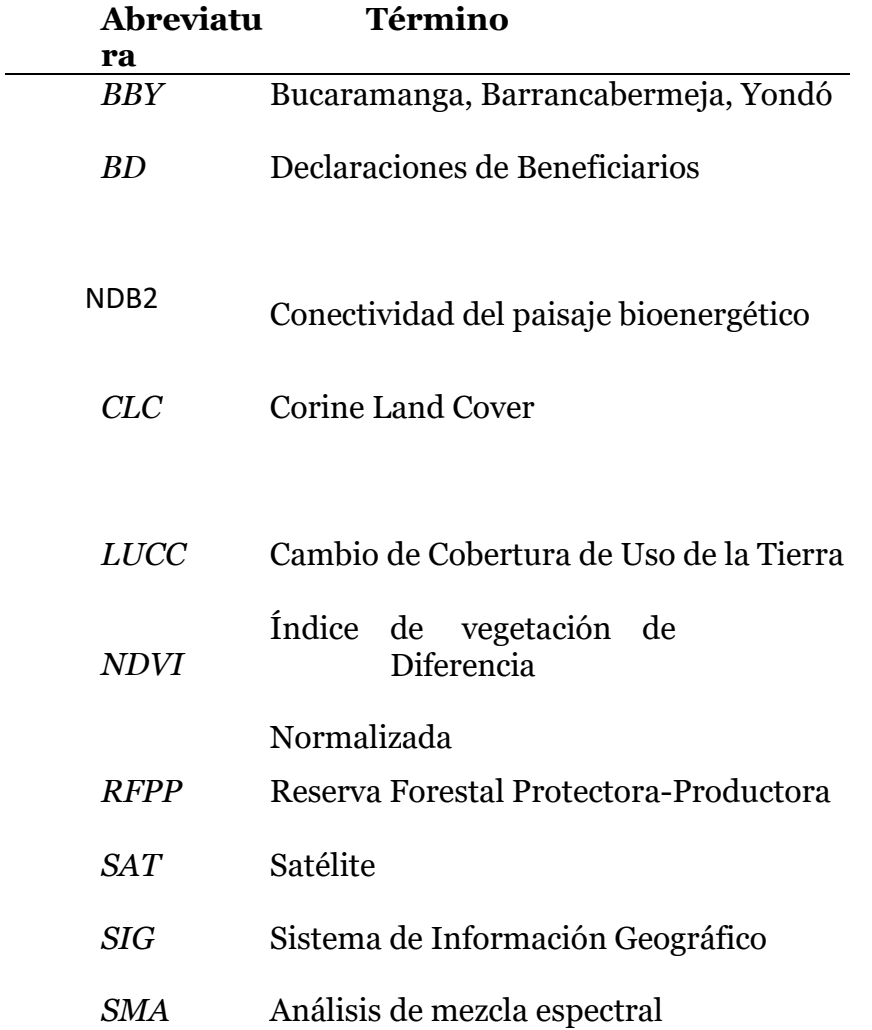

#### <span id="page-12-0"></span>**Planteamiento del problema de**

#### **investigación y su justificación**

#### <span id="page-12-1"></span>**1.2 Descripción del área problemática**

<span id="page-12-2"></span> El área de estudio se encuentra localizado entre los departamentos de Santander (Bucaramanga, Barrancabermeja) y Antioquia (Yondó) y se realizara el trabajo de análisis de coberturas para la unidad funcional 5 .

#### **1.3 Formulación del problema**

Según el IDEAM (1997), para la evaluación y determinación de las coberturas de la tierra, Colombia estableció como metodología la de CLC. Dicha escogencia surge como respuesta a la necesidad del país de unificar las diferentes metodologías leyendas de cobertura terrestre, para así establecer un sistema de monitoreo que permita generar información actualizada. El proyecto Autopista Ruta del Cacao se encuentra localizado en los departamentos de Santander (Bucaramanga, Barrancabermeja) y Antioquia (Yondó), para la ejecución de este proyecto vial se cuenta con un plan de manejo y evaluación de impactos ambientales, en la cual componente biótico adquiere una serie de compromisos de seguimiento para las medidas de manejo y control de obra, en este caso se cuenta con un análisis de coberturas de la tierra elaborado en el año 2015 periodo donde se solicitó la licencia ambiental y con la cual se sigue desarrollando el proyecto. Sin embargo, en el proceso de ejecución de obra se ha evidenciado que dichas coberturas no presentan coincidencia con los datos tomado en campo actualmente en el área de influencia ambiental de la intervención. Dado lo anterior, no es posible establecer la veracidad de la información contrastada entre el inventario forestal y el aprovechamiento con la

cobertura de la tierra, lo cual impide determinar el porcentaje total real de cobertura intervenida en relación con la compensada. De acuerdo con dicha problemática, se pretende realizar una actualización de coberturas de la tierra, por medio de un análisis multitemporal y geoestadístico que cubra las necesidades y permita tener una información actualizada y veras del avance de obra respecto a la cobertura de la tierra. En consecuencia, surge la siguiente pregunta de investigación: ¿Determinar el cambio en las coberturas de la tierra a partir de un análisis multitemporal según la metodología CLC para dar un seguimiento a los cambios a nivel ecosistémico que sean producido por la intervención y ejecución del proyecto vial?

#### <span id="page-13-0"></span>**1.4 Justificación**

El proyecto Ruta del Cacao Busca es una conexión vial entre los departamentos de Antioquia y Santander, en el cual de definió para el área de gestión ambiental cómo línea base una evaluación de impactos ambientales con el fin de realizar seguimiento y control para prevenir, mitigar, controlar y/o compensar impactos potenciales que surgirán en cada etapa del proyecto estableciendo medidas de manejo para cada uno de los componentes bióticos y abióticos que se encuentran en el área de influencia del proyecto.

Sin embargo, para dar cumplimiento y seguimiento a los objetivos de conservación se es necesario una actualización y validación de las coberturas de la tierra para así tener una estimación real del porcentaje de cobertura que ha sido intervenida durante la ejecución y de esta misma forma, validar si la información de aprovechamiento e inventarios forestales, se encuentraen relación con las cobertura,

destacando que realizar dicho proceso es de suma importancia, puespermite controlar y/o compensar los impactos potenciales que se generan en la intervención de las coberturas durante las diferentes actividades del proyecto.

De acuerdo a lo anterior se hace imperativo la realización de un análisis del cambio de las coberturas de la tierra para la unidad funcional 5 para los años 2016- 2019 y 2022, desde el inicio de ejecución de la obra hasta la fecha, para así tomar acciones concernientes a la mitigación de los impactos realizados por el cambio de coberturas, resaltando que con el análisisse pretende determinar los diferentes factores del proyecto como antrópicos (agricultura, ganadería, construcción) que han conllevado al cambio de coberturas de la tierra en el área de influencia ambiental del proyecto vial.

En consecuencia, se hace relevante el diseño y ejecución de esta investigación que tiene como objetivo evaluar el cambio en las coberturas de la tierra a partir de un análisis multitemporal según la metodología CLC como insumo para la etapa de seguimiento del estudio de impacto ambiental en el proceso de ejecución de obra, en el proyectovial ruta del cacao Bucaramanga Barrancabermeja Yondó.

#### <span id="page-15-0"></span>**Objetivos**

### <span id="page-15-1"></span>**1.5 Objetivo general**

Evaluar el cambio en las coberturas de la tierra a partir de un análisis multitemporal según la metodología Corine land Cover, como insumo para la etapa de seguimiento del estudio de impacto ambiental en el proceso de ejecución de obra, en el proyecto vial ruta del cacao Bucaramanga Barrancabermeja Yondó.

#### <span id="page-15-2"></span>**1.6 Objetivos específicos**

**O.B 1** Recopilar insumos cartográficos (GDB Base), Inventario Forestal y aprovechamiento forestal realizado durante la fase de ejecución de Obra del proyecto vial ruta del cacao Bucaramanga Barrancabermeja Yondó.

**O.B 2** Crear un visor del estudio multitemporal de coberturas de la tierra deacuerdo a la metodología Corine land cover del área de influencia ambiental del proyecto.

**O.B.3** Realizar un análisis geo estadístico para establecer los factores más relevantes de cambio de cobertura.

**O.B 4** Implementar un geo portal para la identificación de coberturas que han sido intervenidas.

#### <span id="page-16-0"></span>**Antecedentes**

Para el desarrollo de este proyecto se toma como base los siguientes antecedentes a nivel internacional y nacional,

Vargas (2013), Analizar multitemporalmente la transformación de la cobertura del suelo en el departamento del Huila, (Alto Magdalena, Colombia), para el período 1989 - 2012, haciendo énfasis en las áreas por debajo de los 1800 msnm. En este trabajo de investigación, analiza la transformación de la cobertura del suelo en áreas con altitudes menores a 1800 msnm de departamento de Huila en el periodo de 1989 y 2012. Para ello se utiliza la información de 10 coberturas del suelo y se analizan mediante la metodología CORINE Land Cover, utilizando el programa ArcGIS 10.1. Se identificaron y describieron los patrones de cambio en las coberturas del suelo, y se analizaron los procesos de transformación de las coberturas boscosas, mediante el cálculo de métricas e índices del paisaje con la extensión Patch Analyst. Mediante la revisión de literatura secundaria se estableció la relación entre la toma de decisiones los patrones de cambio de la cobertura del suelo. Del análisis de datos de las coberturas de suelo analizadas, se encuentra que la cobertura con mayor representatividad fue la de Bosques; mientras que la cobertura de Zonas quemadas, para los tres años analizados (1989, 2001, 2012), fue la que ocupo menor área. La alta presencia de parches inferiores a 25 ha que la metodología Corine Land-Cover (escala 1:100.000) no tiene en cuenta, debe ser analizada en posteriores estudios, ya que indican que la toma de decisiones se está haciendo a escalas más detalladas.

Arévalo y Barbosa (2016), Analiza desde una perspectiva cartográfica la transformación de coberturas de la tierra en el periodo de tiempo comprendido entre los años 2007, 2011 y 2015 en municipios de la región de Sumapaz. El proyecto se enfocó en ejecutar un análisis multitemporal mediante imágenes satelitales producidas por el sensor SPOT 5 (Sistema Probatorio de Observación de la tierra), y el sensor Landsat 8 (LAND=tierra y SAT=satélite), obteniendo una superposición de capas de los territorios rurales de los municipios: Fusagasugá, Tibacuy, Silvania, Granada, Arbeláez y Pasca localizados en la región de Sumapaz en periodos de tiempo: 2007, 2011 y 2015, se realizaron trabajos en once (11) fincas modelo productoras agrícolas en transición de modo convencional a orgánico, obtienen productos finales como: cartografía base en la cual se delimita la zona de la región de Sumapaz con los municipios: Fusagasugá, Tibacuy, Silvania, Granada, Arbeláez y Pasca, incluyendo la localización específica de las fincas (georreferenciación). La cartografía temática contiene: coberturas en su mutación espacio-temporal en los años propuestos para cada predio. Los mapas permiten como herramienta, tomar decisiones contextualizados en el manejo sostenible de la agricultura, donde revela la interacción espacio temporal entre las coberturas del suelo, para así propiciar la seguridad alimentaria, la conservación y manejo de los recursos naturales para contribuir con el desarrollo local y regional.

Por otro lado, se evidencia que en el periodo de estudio (2007, 2011, 2015), la frontera agrícola tuvo un incremento del 4% al 71% evidenciándose una fuerte actividad antrópica

Adicionalmente se encuentra que la mayoría de los predios para el año actual (2016) presentan un área mayor al 50% destinada a cultivos (principalmente café y mora). La excepción se presenta en un predio que posee reserva forestal con un 78%, el resto de los predios en cuanto a bosque no supera el 35% de cobertura.

Torres (2017) Realiza seguimiento de los cambios de coberturas y usos del suelo de la Reserva Forestal Protectora "Casablanca" de Madrid Cundinamarca, mediante un análisis multitemporal para los años 1961, 1987 y 2015, como aporte a la toma de medidas para su manejo en el proceso de revisión y ajuste del POT municipal. El trabajo de Torres (2017), consistió en la realización de un análisis multitemporal de los cambios de las coberturas y usos del suelo de una delas áreas protegidas de la Cuenca Alta del Río Bogotá denominada como la reserva forestal protectora-productora (RFPP) "Casablanca", ubicada al sur del municipio de Madrid Cundinamarca. En su estudio, se destaca el análisis de la vinculación y comparación de los cambios de las coberturas y usos del suelo.

La metodología utilizada por Torres (2017), se basó en un proceso de fotointerpretación para identificación, clasificación y análisis de las coberturas y usos del suelo a escala 1:5.000, a partir de fotografías aéreas de la zona de estudio para los años 1961 y 1987. Por otra parte, Torres (2017) realizó una revisión bibliográfica de la normatividad existente sobre las RFPP y la inclusión de estas áreas protegidas

en el ordenamiento territorial. municipal La principal actividad que ha influenciado la desaparición de coberturas (Vegetación nativa) y la aparición de otras (zonas degradadas y redesviales) fue la explotación de materiales de construcción. En la actualidad gran parte de la reservaestá destinada a explotación de plantaciones forestales, principalmente el pino y el eucalipto, especies invasoras que disminuyen drásticamente la biodiversidad presente en la reserva. Por otro lado, se concluye que se debe iniciar el proceso de identificación, caracterización y adquisición de predios de importancia Ambiental en la RFPP Casablanca.

Elmore (2000) **:** Evalúa cuantitativamente la capacidad de NDVI y SMA para extraer información de la vegetación de Baile de Landsar Thematic Mapper, En este trabajo la precisión de dos técnicas análisis de mezcla espectral (SMA) e índice de vegetación de Diferencia Normalizada (NDVI) aplicados a los datos Landsat TM, se evalúan cuantitativamente utilizando datos in situ de alta precisión. Se utilizan datos recolectados de 6 años (1991 1996) para realizar 33 emplazamientos adquiridos simultáneamente con 6 imágenes Landsat TM sin nubes. Los datos fueron detectados de forma motora y se registraron conjuntamente dentro de 1 pixel, intercalibrado radiométricamente usando invariantes temporales y características de la superficie y geolocalizado a menos de 30 m, estos procedimientos facilitaron la localización precisa de

sitios de monitoreo de campo dentro de los datos detectados remotamente. Los resultados muestran que el porcentaje absoluto de cobertura tiene una precisión de 4,0% LC y estimaciones de cambio en la cobertura viva tiene una precisión de 3,8% LC. Además, incluso cuando se aplica a áreas de baja cobertura vegetal. El enfoque SMA determinó correctamente el sentido del cambio (Es decir, positivo o negativo) en el 87% de las muestras. Los resultados son superiores al NDVI que, aunque correlacionados con cobertura en vivo, no es medida cuantitativa y mostró el sentido correcto del cambio en sólo 67% de las muestras

Smiraglia, Rinaldo, Ceccarelli. et.al (2014), desarrolla un enfoque rentable para la detección de cambios en el sellado del suelo que integre el análisis radiométrico, la segmentación multirresolución y clasificadores basados en objetos en dos áreas de estudio en Italia: la región de Campania y la región del Véneto, El enfoque integrado utiliza imágenes satelitales multitemporales y mapas CORINE Land Cover (CLC). Se obtuvo una buena precisión general para los mapas de sellado del suelo producidos. Los resultados muestran una mejora en cuanto al tamaño de la unidad cartográfica mínima y del objeto cambiado (1,44 ha en ambos casos) respecto al CLC Se analizaron diferentes áreas de estudio como lo son: La región de Campania encontrada al sur de Italia y La llanura centro oriental de la región del véneto encontrada en el noreste de Italia, el enfoque propuesto demuestra ser rentable dado el hecho de que los datos se proporcionan a bajo costo o sin costo alguno (acceso gratuito al archivo Landsat), así como el nivel de automatización alcanzable. Por lo tanto, los resultados resaltan el potencial del método propuesto en la perspectiva de un monitoreo rentable de la dinámica del sellado del suelo. Dicho

monitoreo podría extenderse a otras fuentes de imágenes satelitales, como las proporcionadas a través de la misión de continuidad Landsat y especialmente a través de las misiones Sentinel.

Garcia, Lloyd, Van. Et.al (2019), Diseña un modelo en el que se pueda replicar el comportamiento de un sistema dado a través del análisis de su cambio de cobertura del uso del suelo. Comprender la incertidumbre de todo análisis espacial es un paso necesario para ser consciente de su utilidad y limitaciones. La escala de análisis elegida determina parte de esta incertidumbre. La resolución temática se refiere al componente de grano de la escala, con respecto al detalle temático en el que se realizan los mapas categóricos. Cuanto mayor sea el detalle temático o la resolución, mayor será la cantidad de información que tengamos y más complejo será el análisis. A través de este documento, nuestro objetivo es evaluar cómo la calibración de un modelo de Cambio de Cobertura de Uso de la Tierra (LUCC) difiere según la variación de la resolución temática de los mapas de LULC de entrada. Para lograr este objetivo, hemos configurado cuatro ejercicios de modelado en Metronamica, cada uno calibrado con mapas en diferentes resoluciones temáticas. Las simulaciones obtenidas se compararon en términos de asignación de cambios, cantidades modeladas, poder explicativo del modelo y patrón de cambios simulados, los resultados muestran que el modelo se comporta de manera diferente dependiendo de la resolución temática seleccionada. Una resolución temática más baja condujo a simulaciones más simples que, sin embargo, obtienen mejores puntajes de validación. Los mapas

de alta resolución temática introducen más complejidad e información en el análisis. Si no se gestiona correctamente, esta complejidad e información pueden traducirse en ruido del modelo, lo que empeora el rendimiento del modelo.

Borrelli, Rondón y Schütt. (2013),Evalua los cambios en la cubierta forestal en grandes áreas, debido a actividades de cosecha o incendios forestales de más de 0,5 ha. Este estudio documenta una medida para evaluar los cambios en la cubierta forestal en grandes áreas. El estudio se basa en operaciones de teledetección y GIS de imágenes Landsat. Con un alto grado de precisión, detecta cambios en el bosque debido a actividades de cosecha o incendios forestales de más de 0,5 ha. La metodología probada y presentada en esta contribución de investigación ofrece la oportunidad de realizar estudios más completos sobre la detección de cambios en la cubierta forestal en el Mediterráneo europeo Se introduce un nuevo enfoque, basado en la aplicación de datos de teledetección multiespectral de imágenes Landsat, para determinar variaciones espaciotemporales a gran escala de los cambios en la cubierta forestal de forma cuantitativa y con un alto grado de precisión. El área de prueba cubre unas 837.330,5 ha de una región montañosa en el centro de Italia. El enfoque emplea varias adquisiciones multitemporales de Landsat para tener en cuenta los cambios en la cubierta forestal mayores de 0,5 ha para el período comprendido entre marzo de 2002 y julio de 2011. A diferencia de los enfoques automatizados que reducen considerablemente el tiempo de mapeo, el enfoque presentado aquí nos permitió mapear solo el cambio real de la cubierta forestal, basado en una validación y rectificación sólidas del cambio forestal detectado. Este estudio documenta una medida para

evaluar los cambios en la cubierta forestal en grandes áreas. El estudio se basa en operaciones de teledetección y GIS de imágenes Landsat. Con un alto grado de precisión, detecta cambios en el bosque debido a actividades de cosecha o incendios forestales de más de 0,5 ha. La metodología probada y presentada en esta contribución de investigación ofrece la oportunidad de realizar estudios más completos sobre la detección de cambios en la cubierta forestal en el Mediterráneo europeo Se introduce un nuevo enfoque, basado en la aplicación de datos de teledetección multiespectral de imágenes Landsat, para determinar variaciones espaciotemporales a gran escala de los cambios en la cubierta forestal de forma cuantitativa y con un alto grado de precisión. El área de prueba cubre unas 837.330,5 ha de una región montañosa en el centro de Italia. El enfoque emplea varias adquisiciones multitemporales de Landsat para tener en cuenta los cambios en la cubierta forestal mayores de 0,5 ha para el período comprendido entre marzo de 2002 y julio de 2011. A diferencia de los enfoques automatizados que reducen considerablemente el tiempo de mapeo, el enfoque presentado aquí nos permitió mapear solo el cambio real de la cubierta forestal, basado en una validación y rectificación sólidas del cambio forestal detectado.

De Fioravante (2022),desarrolla de una metodología que haga comparables e integrables los principales datos de cobertura y uso del suelo de Copérnico y nacionales, con el fin de obtener un producto con cobertura nacional que permita superar los límites del CLC en términos de sistema de clasificación y detalle geométrico. El estudio involucró un análisis en profundidad de los principales datos de cobertura y uso de suelos disponibles a nivel nacional para el territorio italiano, con el fin de producir una cartografía confiable para la evaluación de los servicios ecosistémicos. En detalle, se tomaron en consideración datos del servicio de monitoreo de suelo del Programa Copernicus , mientras que a nivel nacional se analizó el Mapa Nacional de Consumo de Suelo y algunos mapas regionales de cobertura y uso del suelo. Los sistemas de clasificación se estandarizaron con respecto a las especificaciones europeas del Grupo EAGLE y los datos se integraron para producir un mapa de cobertura del suelo en formato raster con una resolución espacial de 10 m. El mapa fue validado y comparado con el CORINE Land Cover, mostrando una mejora geométrica y temática significativa, útil para una evaluación más detallada y confiable de los servicios ecosistémicos. En detalle, el mapa se utilizó para estimar la variación de la capacidad de almacenamiento de carbono en Italia para el período 2012-2020, vinculada al aumento del consumo de suelo, La metodología presentada en este trabajo representa un paso adelante para evaluaciones a gran escala de servicios ecosistémicos más relevantes a la realidad, ya que en comparación con el CLC proporciona productos para todo el territorio nacional con mayor detalle geométrico y una mejor descripción de La metodología es fácilmente aplicable en otras áreas territoriales, ya que se basa en los datos de Copérnico disponibles para muchos países europeos; además, el uso de un sistema de clasificación compatible con EAGLE hace que la metodología se adapte fácilmente a la disponibilidad específica de datos nacionales**.**

Efthimiou, Psomiadis, Papanikolaou. Et al (2022) Aumenta la precisión de la estimación en varias aplicaciones hidrológicas, agrícolas y ambientales, por ejemplo, modelado de erosión del suelo, predicción de escorrentía, mapeo de vegetación y biodiversidad, gestión del agua agrícola, estimación de evapotranspiración y gestión de sequías, El estudio intenta abordar estas deficiencias, utilizando como sitio de prueba la cuenca del río Sperchios, Grecia central. Se utilizó la 'rama' griega del Sistema de Identificación de Parcelas, Declaraciones de Beneficiarios (BD) e inventarios CLC para desarrollar capas híbridas, derivadas de su armonización, incorporación secuencial y actualización progresiva (BD ! BD-ilot ! BD-ilot-CLC ). La capa final constituye el nuevo mapa de uso del suelo/cobertura del suelo orientado a objetos. Se utilizaron datos de teledetección (Sentinel-2) para validar la precisión del BD, sujeto a los errores más frecuentes. El nuevo mapa conserva las ventajas clave de CLC, pero ahora se caracteriza por una resolución espacial muy detallada y la descripción explícita de las diferentes tierras de cultivo incluidas. La metodología puede mejorar el mapeo de LULC al incorporar la dinámica espaciotemporal de uso de la tierra y la variabilidad interanual de las características de la vegetación, este mapa conserva las ventajas de CLC, mientras que trata además de retratar las zonas agrícolas de la región con una resolución espacial muy detallada, una delimitación precisa y descripción explicita de los cultivos incluidos , además brinda la posibilidad de actualizaciones periódicas, y aumento de la resolución temporal, en función de la frecuencia de actualización de datos que lo componen

Pelorosso, Apollonio, Rocchini. Et. al (2021), Evalua el impacto de la resolución temática CLC en la conectividad del paisaje y definir áreas prioritarias para los objetivos de conservación y futura expansión urbana sostenible, En este artículo, se han comparado cuatro escenarios de resoluciones temáticas, correspondientes a los cuatro niveles del esquema de clasificación CORINE , en un estudio de caso real de evaluación de la conectividad del paisaje, un aspecto importante para la conservación de la biodiversidad y la provisión de servicios ecosistémicos. El modelo PANDORA se ha empleado para investigar los efectos de la resolución temática de LULC en la conectividad del paisaje bioenergético (BELC) a escala de todo el sistema, unidades de paisaje y parches de cobertura terrestre individuales, también en términos de servicios ecosistémicos. Los resultados muestran diferentes tipos de impactos en la conectividad del paisaje debido al patrón espacial modificado de las clases LULC en los cuatro escenarios de resolución temática. Además, se han identificado las principales áreas prioritarias para los objetivos de conservación y futura expansión urbana sostenible. Finalmente, se dan varias indicaciones para apoyar a los profesionales e investigadores que enfrentan problemas de resolución temática en la evaluación ambiental y la planificación del uso de la tierra.

Menco (2017) quien realizo el análisis multitemporal del cambio en la cobertura del suelo, en la zona de inundación de la represa Hidrosogamoso, departamento de Santander, años 2001 y 2015, con el objetivo de evaluar los cambios que genero la represa de Hidrosogamoso en el departamento de Santander basándose en imágenes satelitales en los periodos 2001 y 2015. Para ello se recopilaron imágenes y cartografía base de la zona además de imágenes multiespectrales las cuales poseen la ventaja del espectro infrarrojo. El estudio indico que las

zonas más importantes a analizar fue la deforestación y perdida de cobertura vegetal y que el impacto obligo a los municipios a replantear el esquema de ordenamiento territorial.

Naranjo (2015) Análisis multitemporal del espejo de agua del humedal El Castillo, municipio de Barrancabermeja, Santander, Colombia El humedal El Castillo ubicado en las comunas 1 y 4 del municipio de Barrancabermeja (Colombia), denoto los cambios que ha sufrido el suelo y la cobertura de este en el humedal el castillo en el municipio de Barrancabermeja ya sea por causas naturales o antropogénicas para este proyecto se tomaron los periodos de 1976, 1984, 1988, 1992 y 2004. usando técnicas de fotointerpretación, digital de imágenes y sistemas de información geográfica. Para determinar el área del espejo de agua en las fotografías áreas, se realizó la corrección geométrica a partir de puntos de control,

Análisis multitemporal del cauce del rio Magdalena en el periodo 1980-2000 sector Barrancabermeja –Bocas de ceniza (Grupo técnico subdirección de geomorfología y suelos, IDEAM) indicó como objetivo principal identificar y analizar los principales cambios que ha presentado el cauce del rio magdalena en el trayecto Barrancabermeja- Bocas de ceniza, durante el periodo 1980-2000, para establecer en forma aproximada los sectores donde el cauce se hace inestable. Donde se concluyó que El valle aluvial del rio magdalena esta morfológicamente compuesto por una planicie inundable, que se encuentra en la parte delimitada por colinas y

lomeríos de las cordilleras y serranías circundantes, este proyecto de investigación nos permite identificar la aplicación al 100% de la metodología Corine land Cover

Capacho y Cañas (2015) se basó en el detallado de la variación de la cobertura vegetal y el espejo de agua ciénaga El Llanito en el área de la microcuenca El Llanito localizada en el municipio de Barrancabermeja (Santander). Con el apoyo de sensores ópticos tradicionales y verificación en campo, se realizó un estudio comparativo de la vegetación y uso del suelo entre las décadas 1960 y 1990. Basados en la metodología IGAC de 2000, se identificaron ocho tipos de coberturas vegetales, cinco coberturas para usos de suelos y cuatro coberturas hídricas. Cada cobertura se transfirió a mapas temáticos georreferenciados escala 1:25000 y se organizó un Sistema de Información Geográfica (SIG). Los resultados indican que el ecosistema original se ha fraccionado debido a procesos de tala selectiva, colonización e incremento de la actividad ganadera.

Zapata (2015) titulado análisis multitemporal mediante sensores remotos de cobertura de la tierra para el periodo de tiempo 1999 - 2011 en el municipio de san Jacinto, el cual realizo un análisis de las coberturas de la tierra del año 1999 y 2011 donde se determinaron los cambios del uso del duelo debido a la expansión agrícola de la zona con imágenes de multiespectrales con una resolución de 5m donde se determinó que el mayor cambio lo presenta la cobertura Agrícola y en segundo lugar la cobertura de bosque y áreas semi-naturales

### <span id="page-30-0"></span>**Referente normativo y legal**

<span id="page-30-1"></span>**Tabla 1**

*Referente normativo y legal*

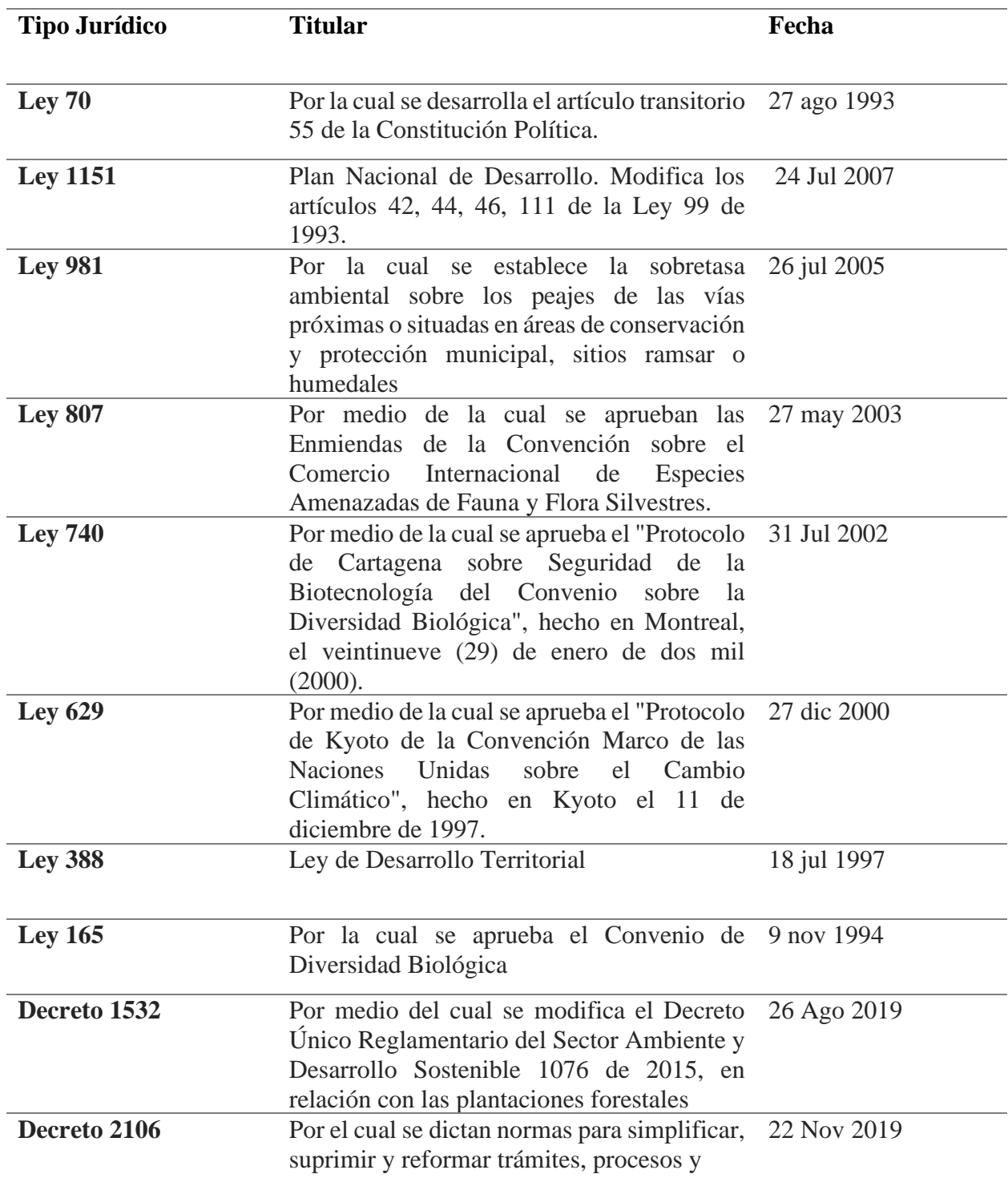

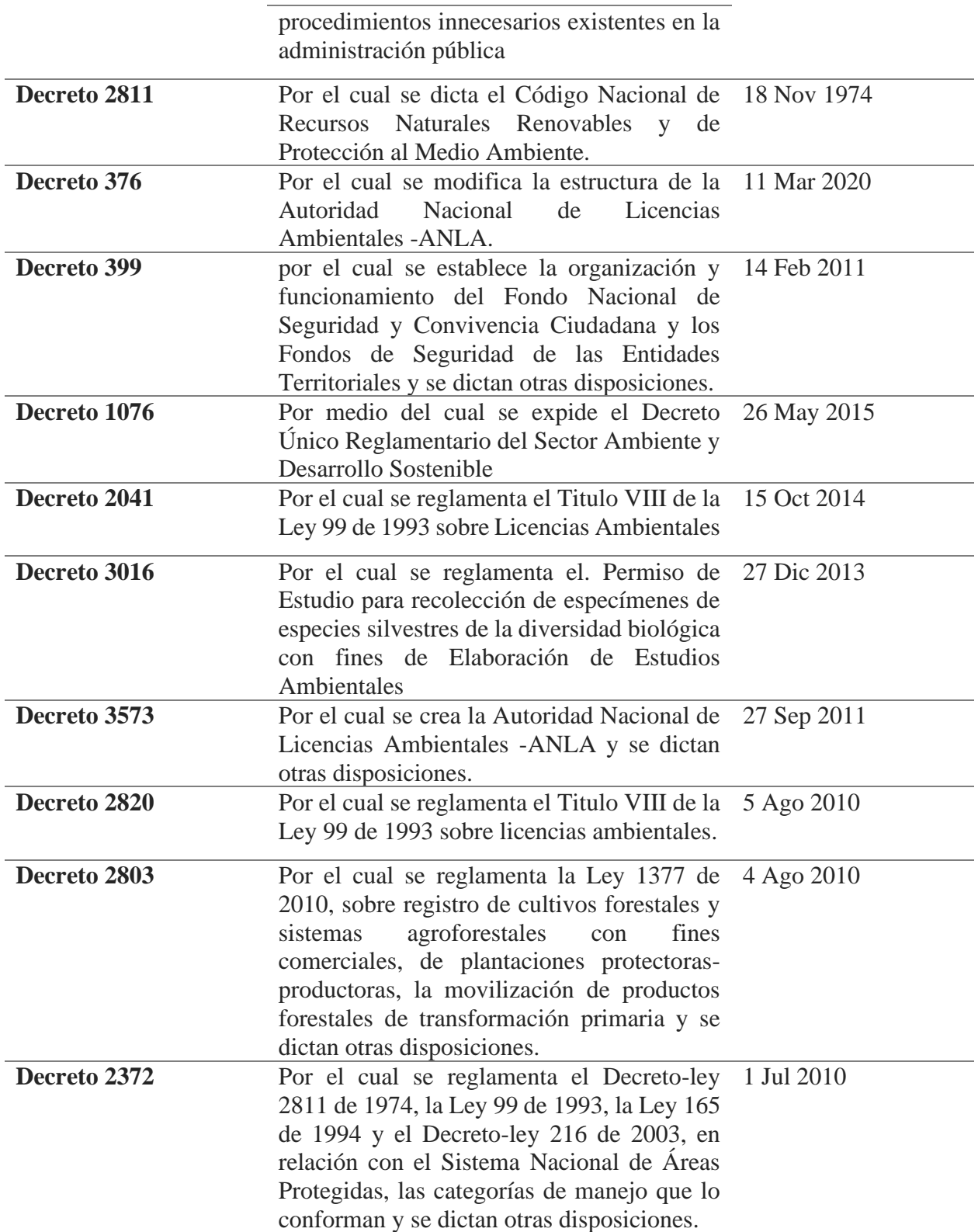

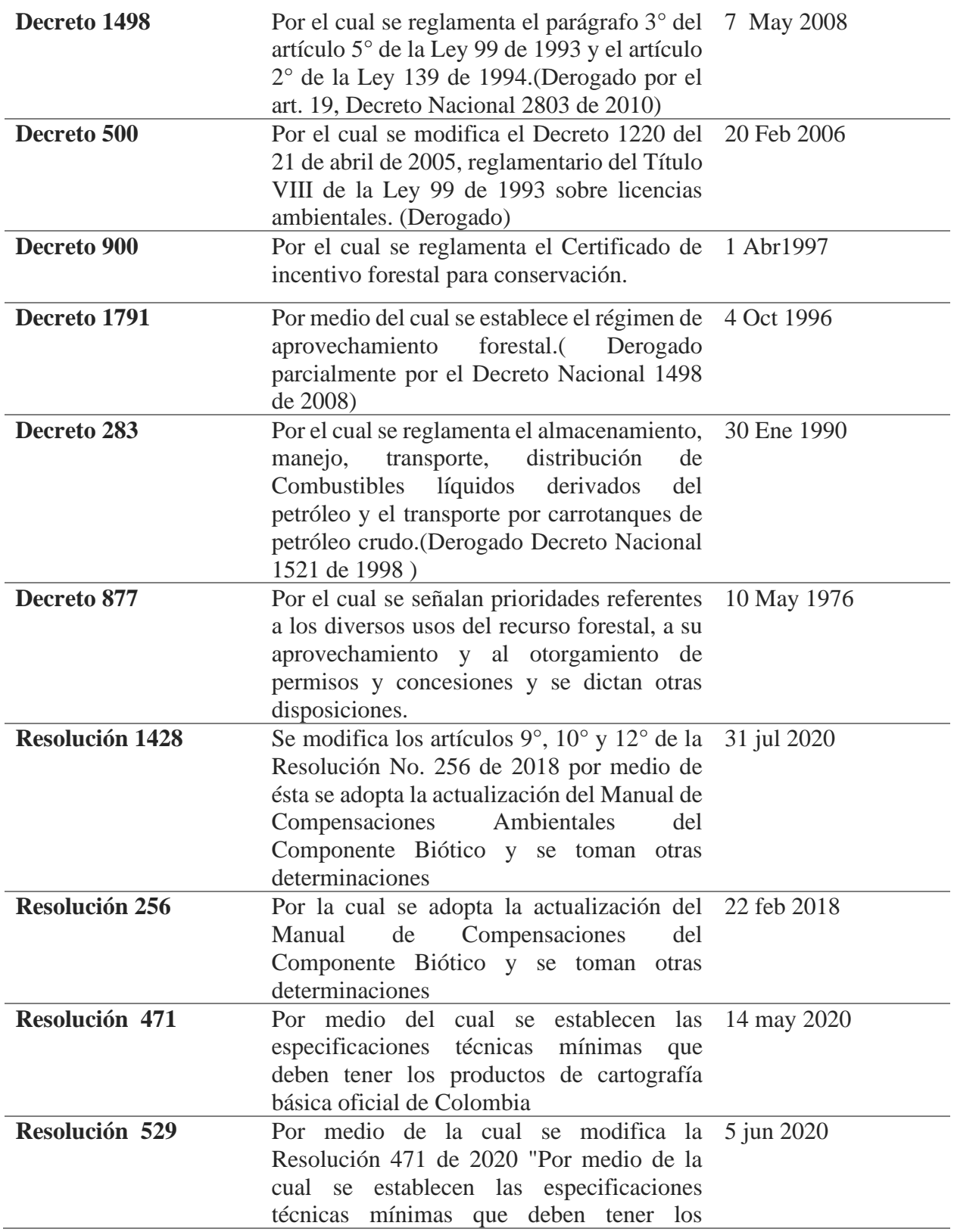

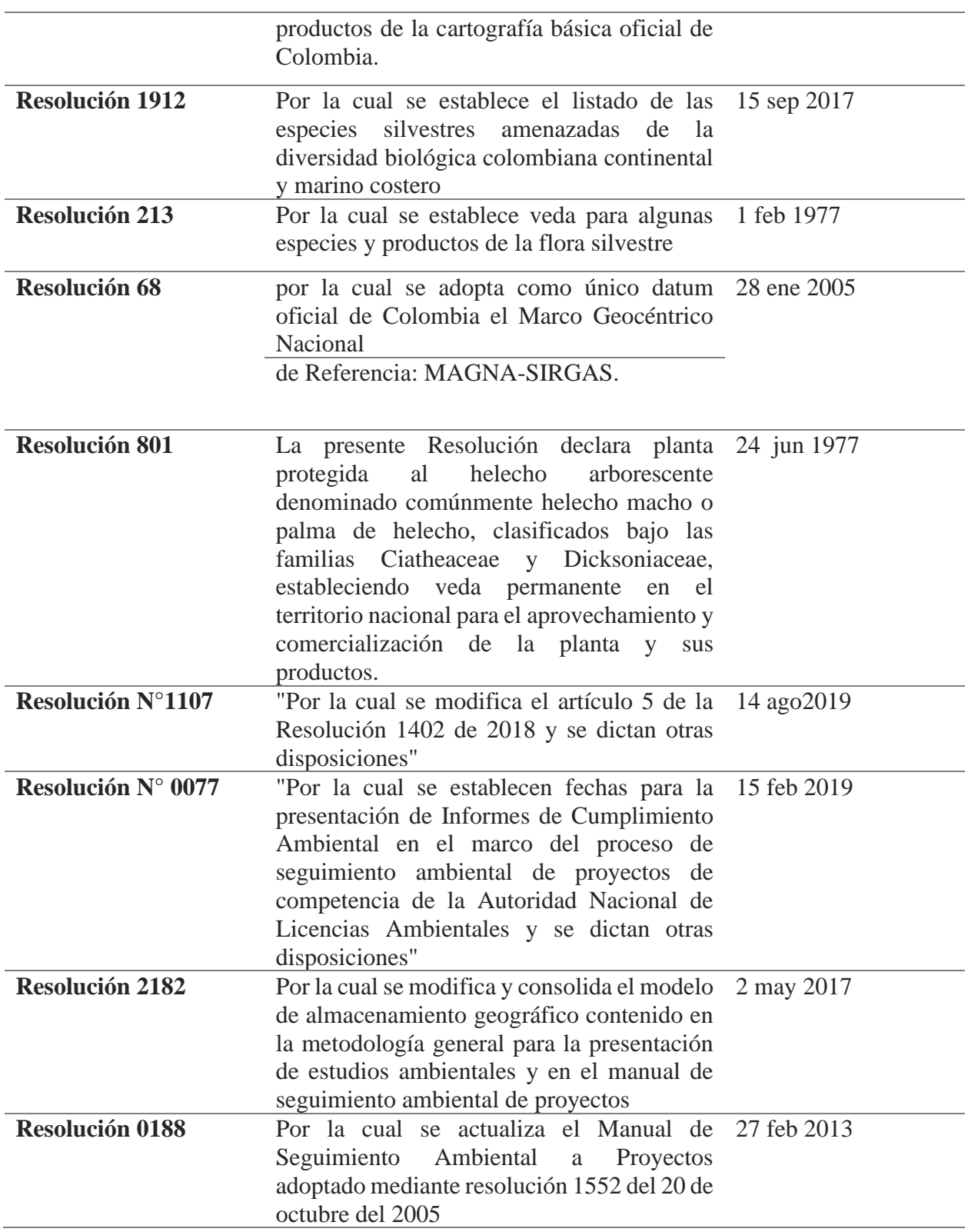

#### Referente teórico

Tópicos del marco conceptual

A continuación, se abordarán conceptos claves que se deben tener en cuenta para eldesarrollo del proyecto.

**Análisis multitemporal**: Según Silva (1999). Es un procedimiento, el cual es desarrolladopor medio de la interpolación de imágenes o de datos como de radiación, textura entre otros, los cuales son tomados en diferentes fechas, dependiendo del rango de tiempo en el cual se desee tomar el análisis, para ello hay varias formas de tomar este análisis una de las formas más habituales es por medio de imágenes satelitales, "Image Differencing Change Detection" en el cual se pueden observar los diferentes cambios de pixeles en la interpretación de las imágenes, dando como resultado, pixeles negativos y pixeles positivos, con los cuales se evidencian los cambios sustanciales que ha tenido la cobertura de la tierra Dale (1997)

La metodología CLC, es una metodología creada para la clasificación de la cobertura del suelo, para facilitar el tratamiento de datos entre los diversos mapas, que se puedan generar, está basado en la tecnología de imágenes satelitales, donde se encuentran mapas a una escala de 1:100.000, permite hacer comparación de la cobertura de la tierra, describir las diferentes características que tiene el suelo. Es uno de los más usados, ya que se está unificando en varios países del mundo, por su fácil acceso Melo Y Camacho (2005).

**Sistema de información geográfica:** El sistema de información geográfica, por sus siglas en inglés GIS es un conjunto de herramientas las cuales ayudan al análisis y

manipulaciónde datos del mundo, georreferenciados, dando la facilidad de gestionar estos datos, incorporando información cultural, económica, cultural Sendra (1992)
# **Metodología**

# **1.7 Enfoque de investigación**

El presente estudio se rige bajo el enfoque cuantitativo de investigación, el cual según Neill & Cortez (2017, p. 13) "se basa en los aspectos numéricos para investigar, analizar y comprobar información y datos". De acuerdo a la anterior definición, la investigación cuantitativa se puede entender como un proceso de recolección y análisis de datos estadísticos para comprobar una variable, tendencia o promedio. El presente estudio es de corte cuantitativo ya que busca determinar la fuerza de asociación o correlación entre variables.

# **1.8 Tipo de investigación**

El tipo de investigación de este estudio es descriptivo, el cual, como lo señala Morales (2012, p. 41) "Consiste, fundamentalmente, en caracterizar un fenómeno o situación concreta indicando sus rasgos más peculiares o diferenciadores". Dicho de otra manera, la investigación descriptiva se trata de describir las características principales datas en un conjunto de sujetos o áreas de interés. La investigación descriptiva es relevante para este estudio, puesto que se busca determinar y describir las características y variación en unos factores en relación con otros.

# **1.9 Procedimiento**

Este proyecto se desarrollará en las siguientes fases

**Fase 1.** Recopilar insumos cartográficos (GDB Base), Inventario Forestal y aprovechamiento forestal realizado durante la fase de ejecución de Obra del proyecto vial ruta delcacao Bucaramanga Barrancabermeja Yondó.

Para dar cumplimento de esta fase se plantea la siguiente estrategia, recopilar la información en formato SHP, GDB, (RASTER, VECTOR) que ha sido recopilada durante el proceso de diseño y ejecución de obra, cartografía base estudio de impacto ambiental con el cual se otorgó licencia ambiental del proyecto bajo el expediente LAV0060-00-2016 insumo cartográfico Base y GDB bajo la resolución 763 de 30/06/2017. Cambio menor para las unidades funcionales UF8-UF9 Resolución 2594 de 31/12/2019 con el fin de identificar y clasificar los datos correspondientes al componente BioticocontiCoste (Inventario forestales, Coberturas de la tierra) data set diligenciados para reconocer el estado del área de influencia delproyecto antes de la ejecución de obra. Para dar seguimiento a las actividades realizadas sobre lacobertura de la tierra se tomará como base para la verificación del cambio de estas la información presentada en la GDB respecto a los aprovechamientos foresta estales realizados en el corredor vial reportados en el informe de cumplimiento ambiental ICA 1, 2, 3, 4, 5, 6, 7, 8, Y 9, en igual instancia la valoración del dataset de compensaciones y seguimiento acompensaciones forestales.

Recolección de imágenes Satelital con la cual se realizó el proceso, identificación de coberturas de la tierra para el estudio de impacto ambiental del proyecto

**Fase 2.** Determinar y analizar las coberturas del área de influencia ambiental del proyecto,según metodología CLC para los años del estudio multitemporal.

Buscar y selección de las imágenes satelitales para la digitalización de coberturas según la metodología CLC para los años de estudio 2016-2019-2022 primeramente es la adquisición de cartografía base adquirida del instituto geográfico Agustín Codazzi –IGAC y el proyecto corredor vial ruta del cacao , definiendo la zona de trabajo y realizar la interpretación preliminar permitiendo la adaptación de cobertura , de igual forma se revisara el inventario y aprovechamiento forestal registrado y visitas de campo y sobre vuelos dela zona para cada periodo definiendo así la interpretación preliminar de las imágenes satelitales con el fin de proveer calidad a la cartografía temática producida, definiendo que la escala de trabajo será 1:25.000 para área rural y 1:5.000 para zonas urbana y de expansión urbana con un área mínima cartografiarle de 5 Hectáreas según la metodología CLC

2.1. Para la elaboración de esta fase se implementará como primera medida la implementación de la metodología CLC, IGAC – IDEAM, 2008

Adquisición, preparación de material y logística: Distribución de zonas de trabajo por unidades funcionales del corredor vial iniciando en el municipio de Yondó con las unidades Funcionales UF1, UF1.2, UF1.3, UF2. Municipio de

Barrancabermeja UF3 UF4, municipio deGirón, UF5 Uf6, Municipio de Lebrija

UF7, UF8, UF9. para la interpretación preliminar de lascoberturas de la tierra

#### **Ilustración 1**

*Subproceso 1. Distribución de zonas de trabajo: Metodología de la Cobertura de la Tierra (Fuente: tomado y adaptado de Chaparro 2018)*

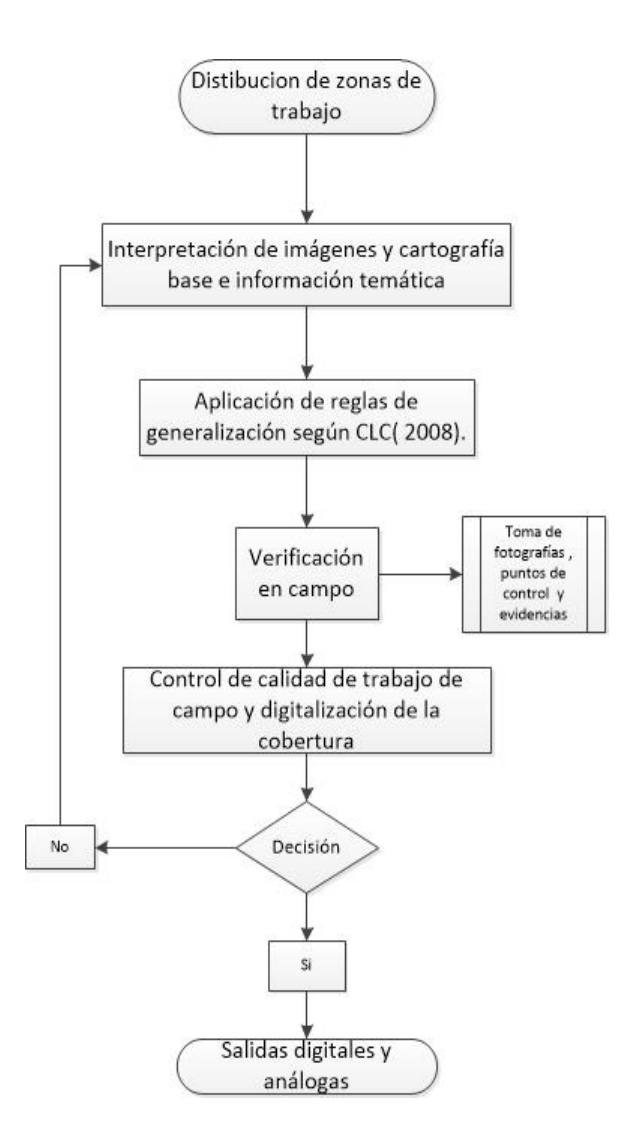

Estandarización y asignación del trabajo**:** Una vez asignadas las zonas se realizará una interpretación preliminar a partir de sensores remotos y estándares de cartografía con la adaptación de reglas de generalización, para poder asignar los puntos de control de campo y generación de formatos para la captura de información, caracterización y definición de las unidades, a partir de un mapa de coberturas preliminar. para esta etapa se tendrán en cuenta la cartografía temática del estudio de impacto ambiental.

Digitalización, verificación, control de calidad y salidas finales: Por medio de las imágenes satelitales y sobre vuelos seleccionados para los periodos de estudio 2016- 2019-2022 e información suministrada en campo se procederá a realizar la digitalización de las coberturas de la tierra para así determinar un análisis multitemporal para el área de influencia ambiental del proyecto vial Ruta del Cacao.

#### **Ilustración 2**

*Subproceso 2. Interpretación de la Cobertura de la Tierra. Metodología CORINE*

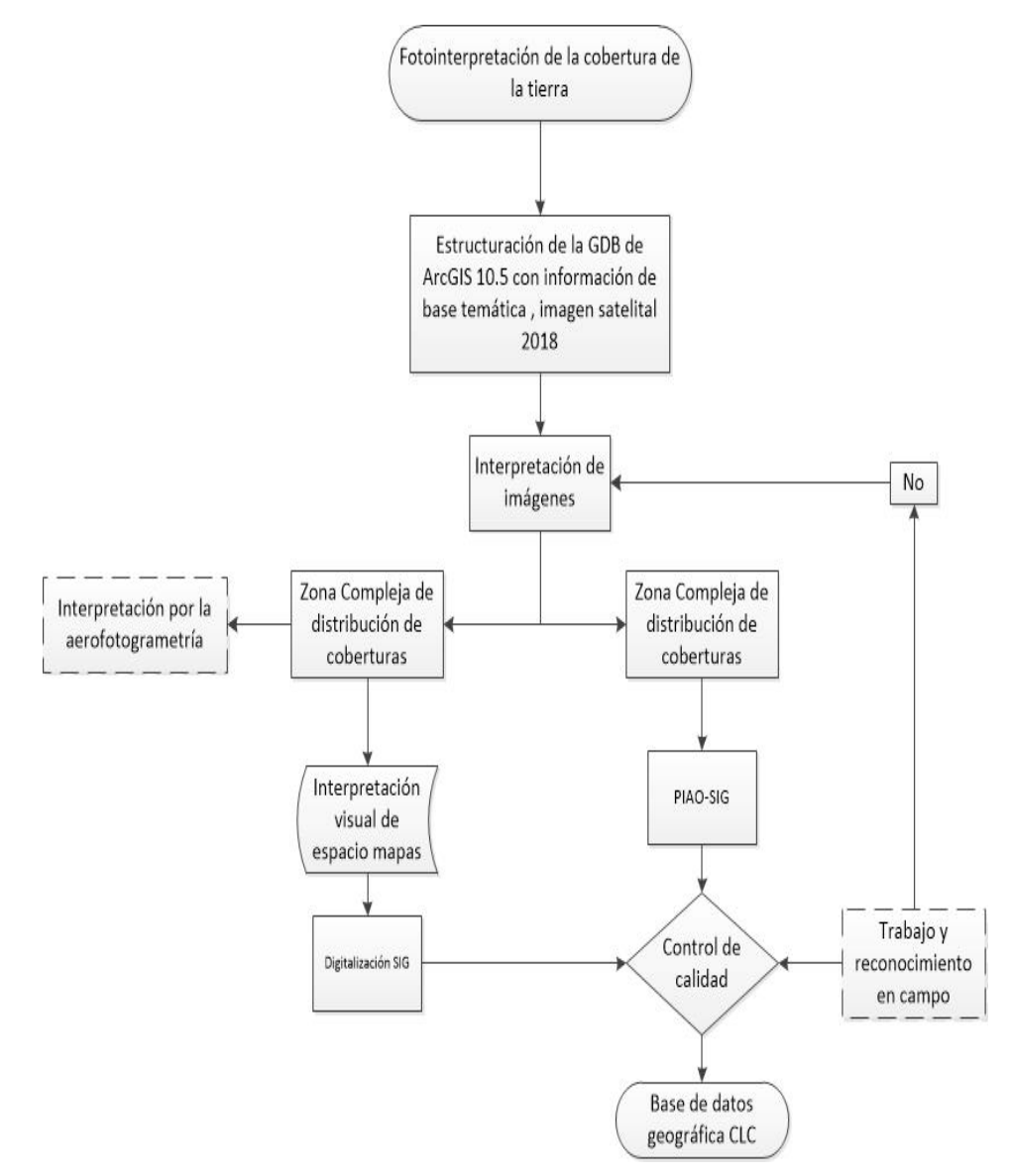

**Fase 3**. Realizar un análisis geo estadístico para establecer los factores más relevantes de la cobertura.

Realizar un análisis de la información reportada e inventarios forestales y aprovechamiento para determinar el estado actual y cambio de coberturas, respecto a las actividades realizadas en cada una de las etapas de obra y de esta forma determinar el porcentajede afectación a la cobertura natural

**Fase 4.** Establecer un visor que permita determinar las áreas de coberturas que han sido intervenidas y los factores que han influido en el cambio de las mismas.

Para dar cumplimiento a la ejecución de esta fase se realizará una serie de procedimientosque serán presentados a continuación:

> • Generar de un visor por medio de ArcGis Online, (Hub) para la realización de un visor con la información y análisis geoestadístico de coberturas de la tierra

# **Resultados**

# **1.10 Localización del área de estudio**

El área objeto de análisis se encuentra conformada por la unidad funcional 5 del proyecto vial Ruta del Cacao, ubicado en el municipio de Lebrija Santander Colombia, comprendido desde el Puente la Paz hasta Santa Rosa.

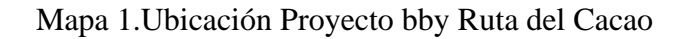

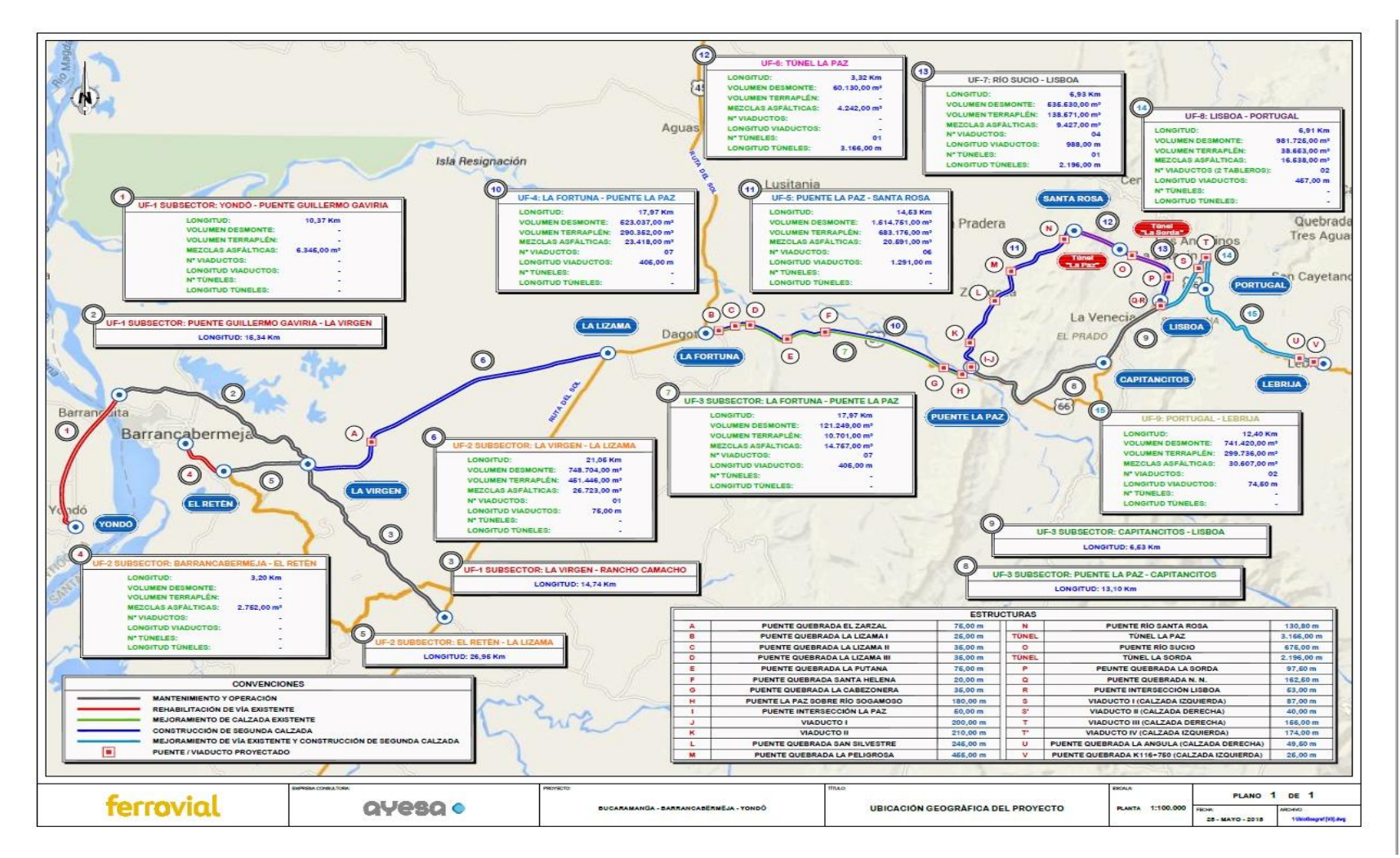

FUENTE: Equipo geomática consorcio ferrocol

La zona de estudio se caracteriza por presentar una alta dinámica fluvial, influenciada, principalmente, por los patrones climáticos regionales y la presencia del rio Sogamoso ,y algunos de sus tributarios, los que en conjunto redefinen el paisaje de forma constante y modifican muchas de las coberturas de la región, llegando a afectar el uso que se le da al suelo a lo largo del tiempo.

Según el dataset de la GDB del estudio del impacto ambiental la unidad funcional objeto de análisis cubre un área total de 1677.38 ha dentro de las cuales se encuentra una amplia diversidad de coberturas naturales, seminaturales y antrópicas.

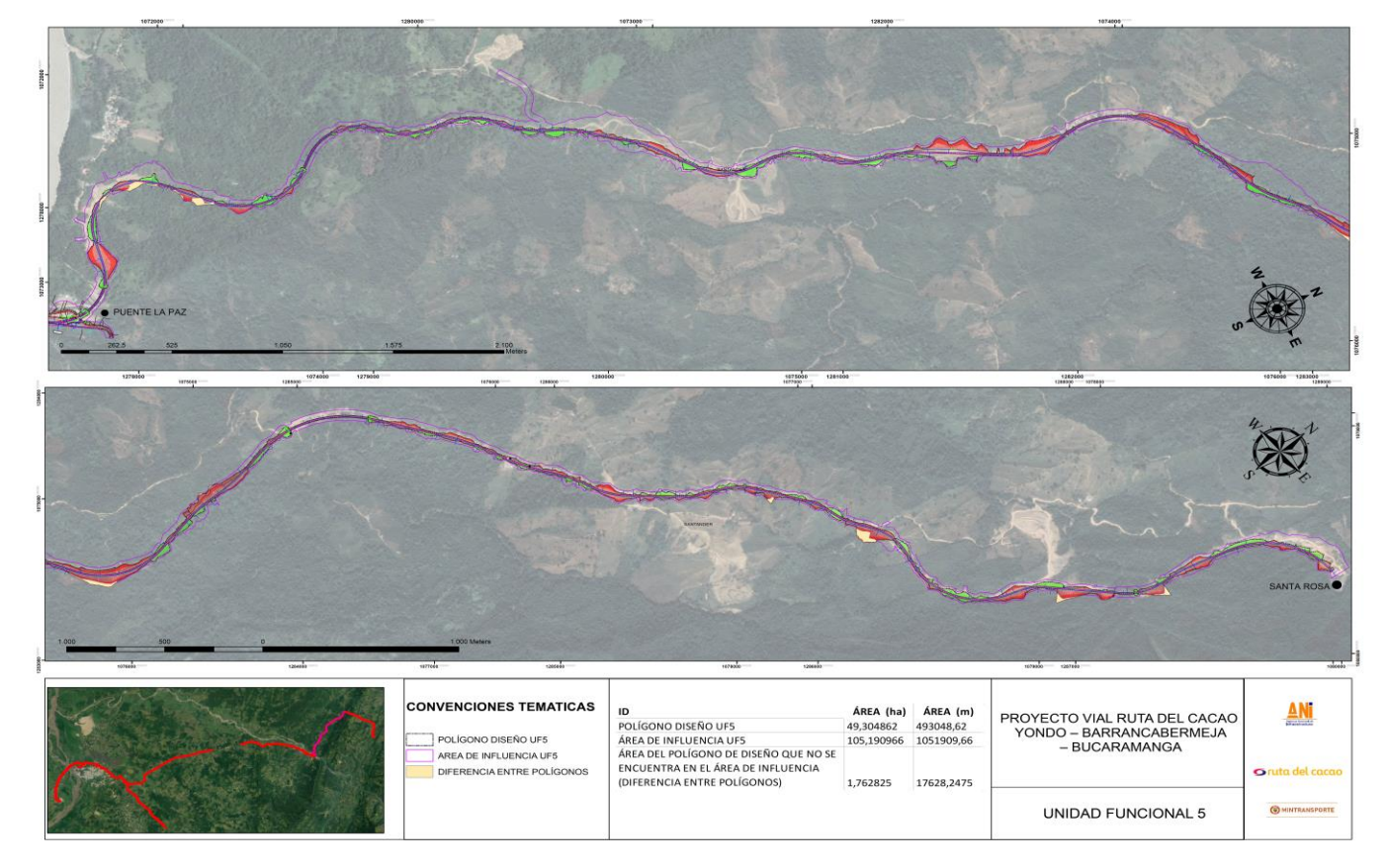

Mapa 2. Unidad Funcional 5

Fuente: Elaboración propia

#### Fase 1.

Con el objetivo de recopilar los insumos cartográficos del Inventario y aprovechamiento forestalrealizado durante la fase de ejecución del proyecto vial BBY, para la unidad función la 5, se realizó la depuración de la información correspondiente del área de estudio de la siguiente manera:

 $\Box$  En primer lugar, se realizó la inspección de las geo-data bases de los informes de cumplimento ambiental (ICA) entregados semestralmente. Posteriormente, se clasificaronGDB que contenían la información de interés del ICA1, ICA2. ICA3, ICA4 e ICA5. Finalmente, se depuró la información encontrada en las GDB temáticas de cada ICA en el dataset BioticoContiCoste para el feature class AprovechaFortestalPT y AprovechaFortestalPG por número de individuos, volumen y área del aprovechamiento, lo cual se presenta a continuación.

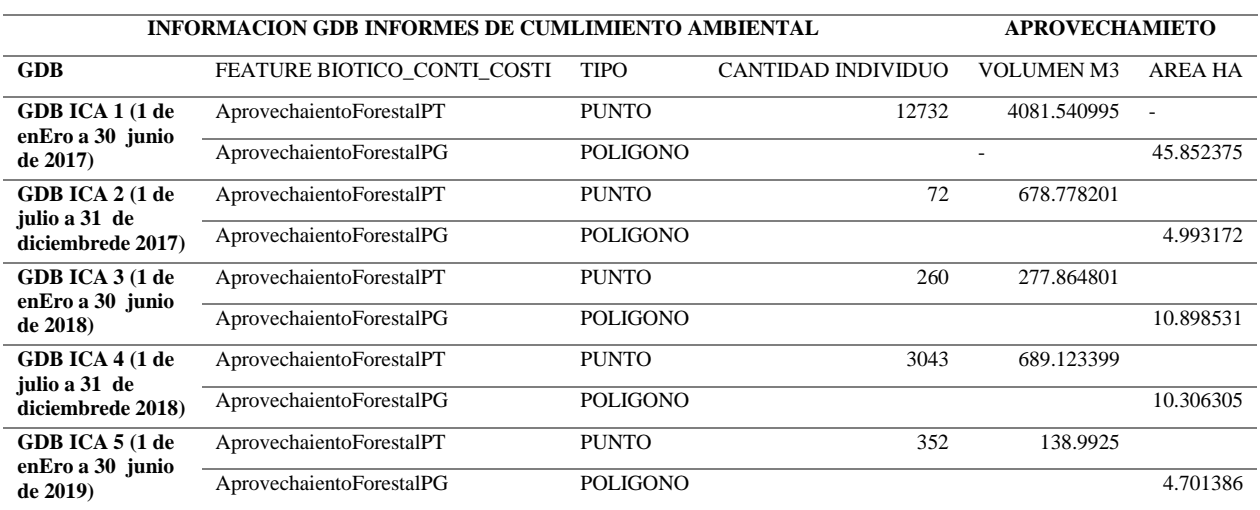

Tabla 2 Información GDB Informes de cumplimiento ambiental unidad funcional 5.

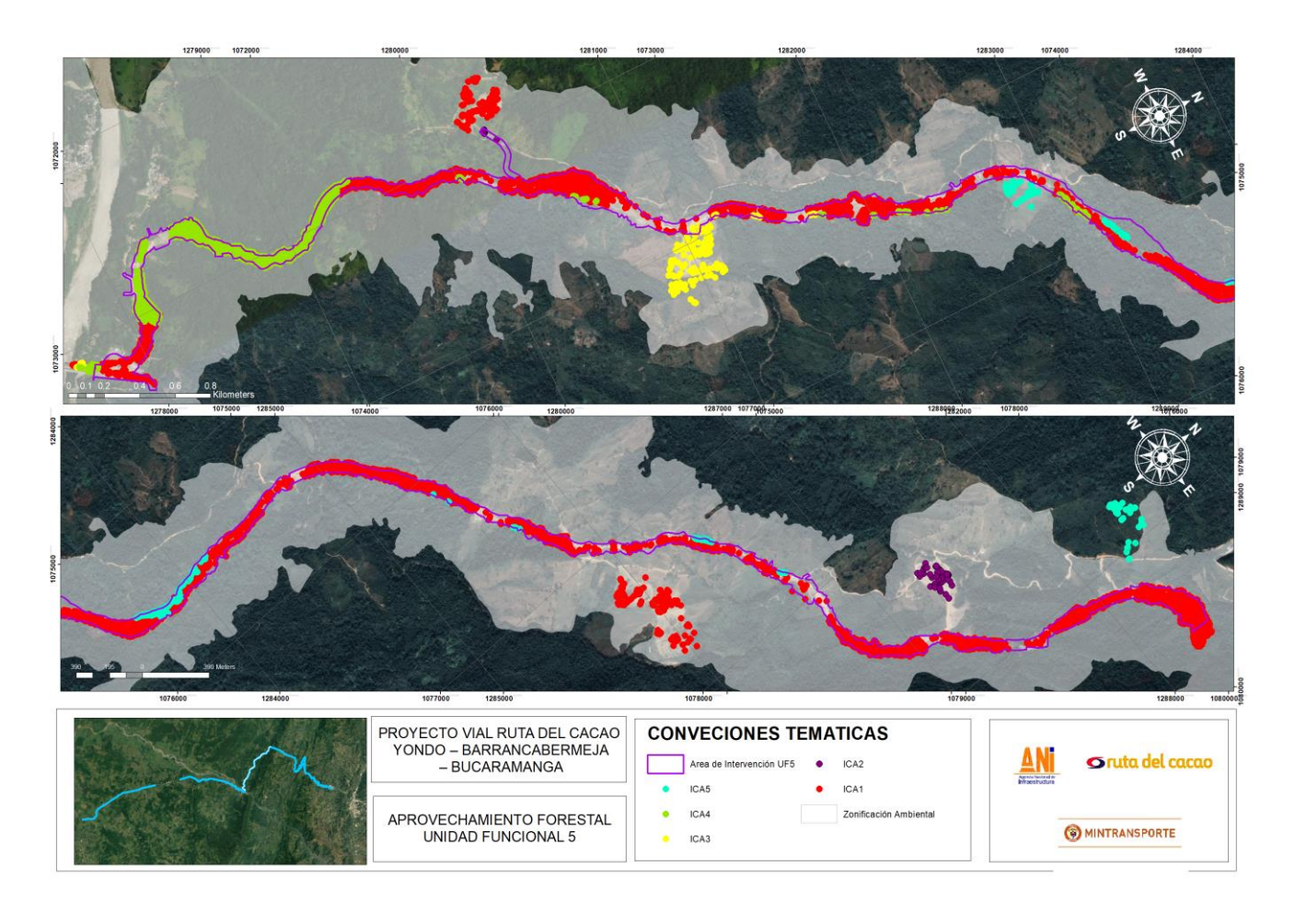

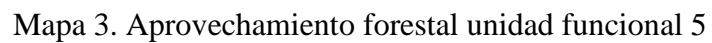

Fuente: Elaboración propia

Para realizar la verificación y validación de coberturas de la tierra de la unidad funcional 5 se cuenta con sobrevuelos imágenes formato ECW de los años 2016 y 2022. imagen 2016 y 2022.

Tabla 3. Imagenes ecw Unidad funcional 5

### **SOBREVUELOS UNIDAD FUNCIONAL 5**

**Sobrevuelo ECW 2022 Sobrevuelo ECW 2016**

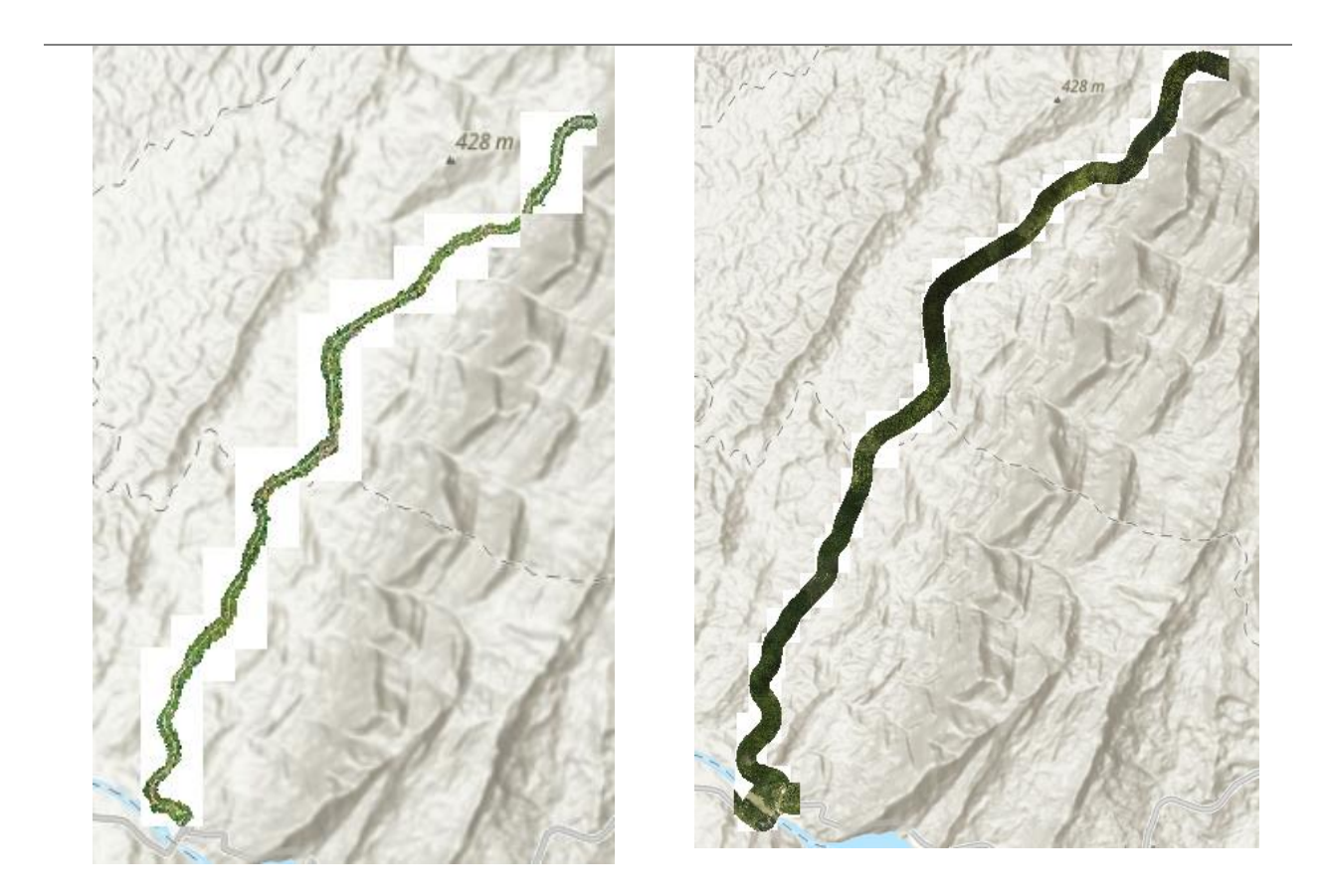

**Unidad funcional 5 2022** Unidad funcional 5 2016

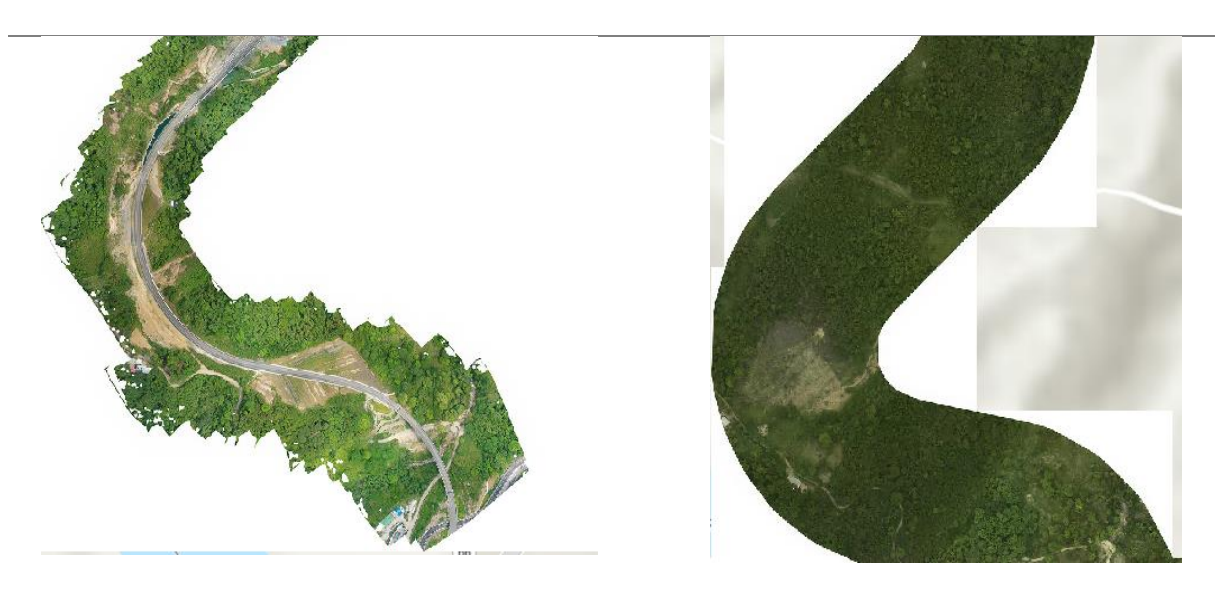

**Ejecución obra 2022** Área sin intervención

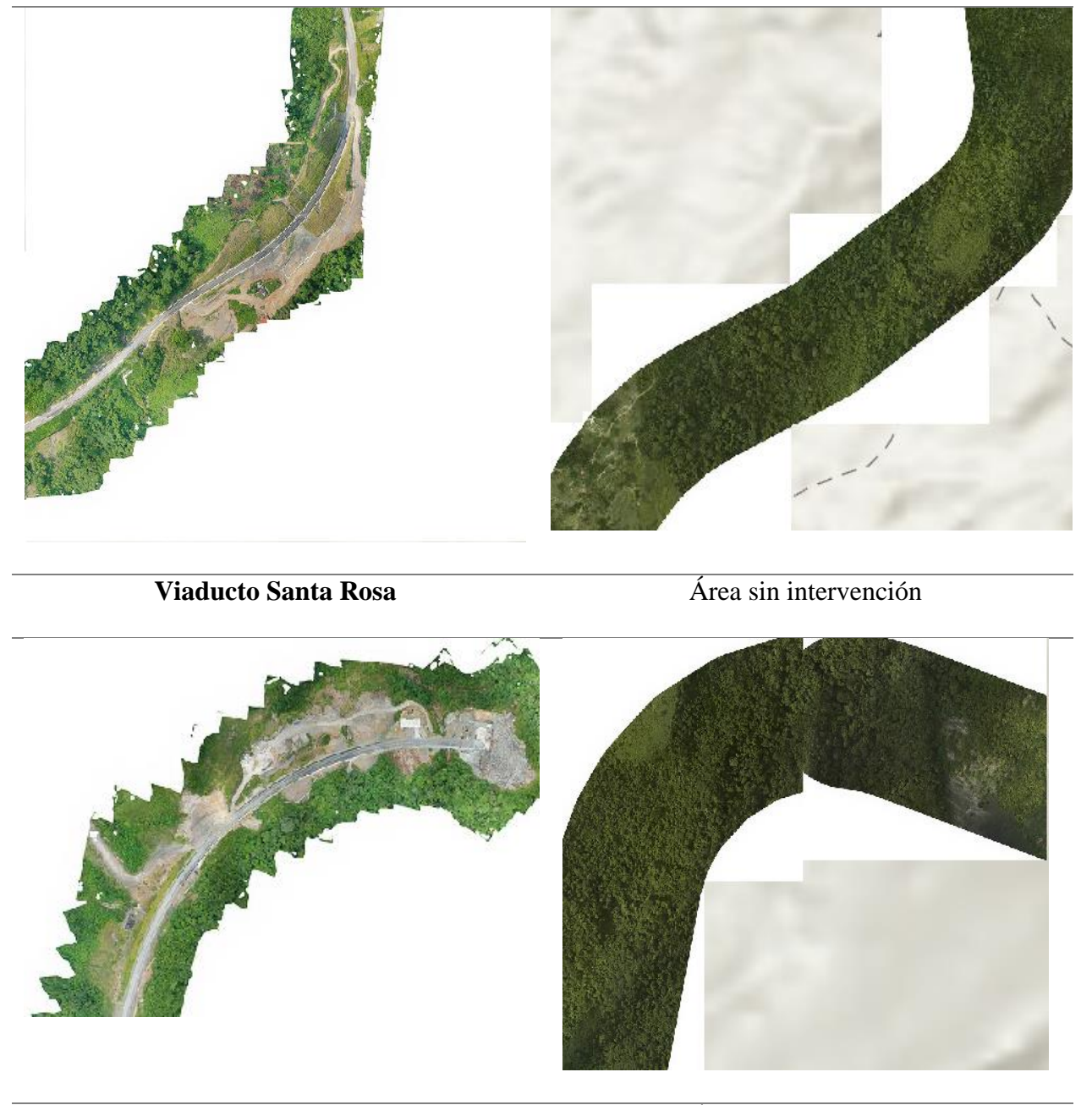

**Entrada tunel la Paz** Área sin intervención

Fase 2.

 Para la realización del análisis multitemporal de coberturas de la tierra según la metodología CLC se obtuvo tres imágenes landsat 8 de los años 2016, 2019 y 2022. se delimita la zonificación ambiental de la unidad funcional 5 como área de estudio para asírealizar la clasificación e identificación del cambio de coberturas. El análisis desarrollado se abordó a nivel general, haciendo referencia a los cambios identificados en las coberturas de manera generalizada y de manera particularizada para cada uno de los mismos.

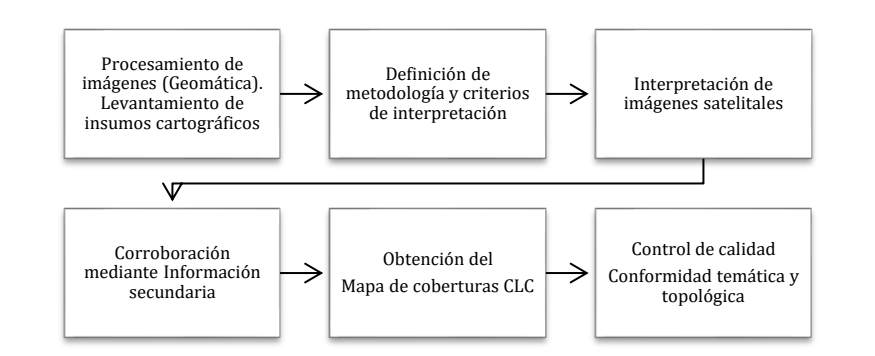

Figura 1Modelo esquemático de actividades para el desarrollo del proyecto

#### Tabla 4 Inventario de imágenes satelitales empleadas

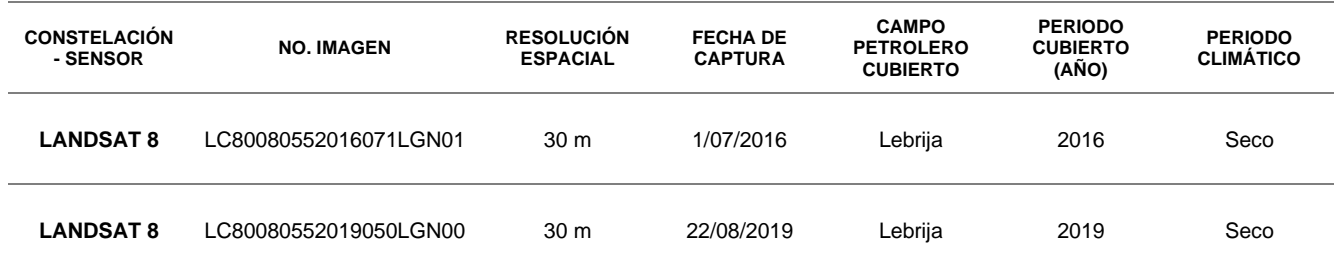

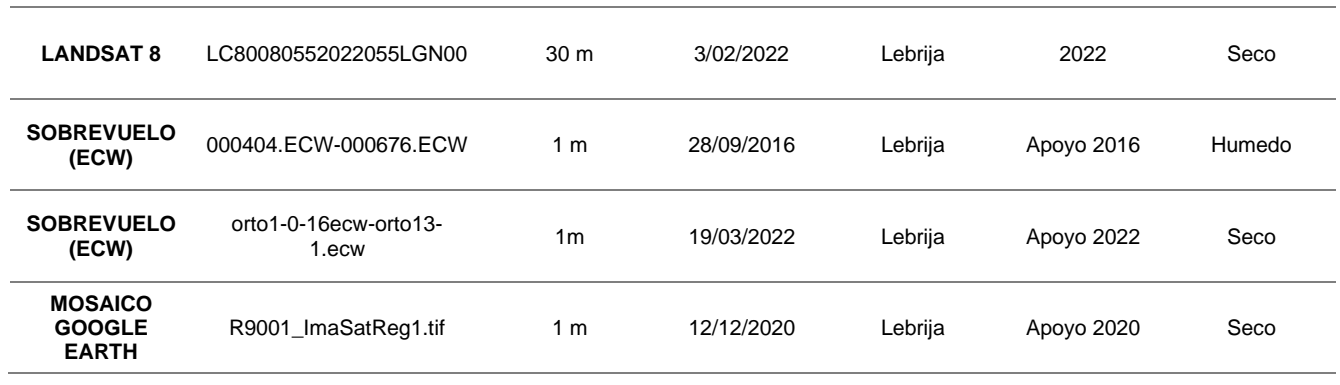

#### **Estructura de modelo de datos Autoridad Nacional de Licencias Ambientales – ANLA**

Modelo de almacenamiento de datos geográficos ANLA (Geodatabase – GDB) con la siguiente estructura: Estructura de Feature Dataset: La GDB contiene un solo Dataset denominado BioticoContiCoste, dentro del cual se encuentra el Feature Class denominado CoberturaTierra.

#### **Control de calidad**

Escala y precisión

Según IGACL escala del mapa se define como la relación de proporcionalidad que existe entre una distancia medida en el terreno y su correspondiente medida en el mapa. Los usos para los cuales está designado un mapa, determinan directamente la escala del mismo, puesto que, la escala determina la cantidad de detalle que debe mostrarse.

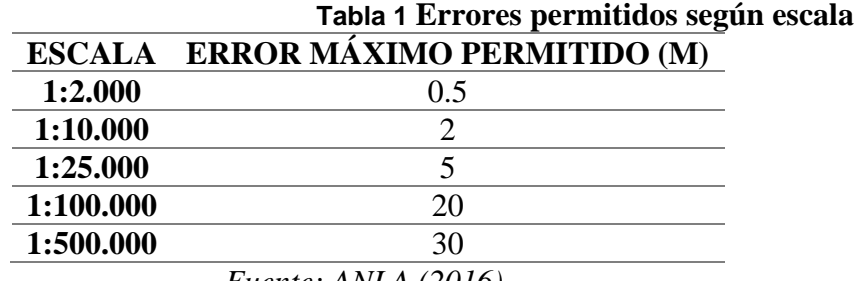

*Fuente: ANLA (2016).* 

Elementos de control de calidad evaluados

La información cartográfica obtenida se somete a un proceso de control de calidad en el que se realiza un análisis exhaustivo polígono a polígono para garantizar la consistencia temática y topológica del producto resultante. El control de calidad tiene como principal objetivo garantizar la confiabilidad y precisión temática del producto cartográfico, que cumpla con los estándares de calidad establecidos por el método de cobertura terrestre CORINE aplicable a Colombia, mediante la evaluación del cumplimiento de los siguientes elementos:

#### • **Semántica del archivo**

Este aspecto hace referencia a la revisión del formato del archivo (shape file), sistema de proyección de coordenadas y despliegue en pantalla.

#### • **Exactitud Temática**

Sigue un proceso continuo y sistemático de revisión y corrección a desarrollar en cada campo para evaluar la precisión de la implementación de los estándares cartográficos utilizados, en un esfuerzo por garantizar la confiabilidad del tema y su cumplimiento general con la base de datos de estándares de calidad. . datos. Desarrollo de un proceso de control de calidad temático para cada polígono que cubre el área interpretable, evaluando la correcta separación, delimitación, codificación y nivel de detalle de cada polígono identificado. La revisión se realiza directamente en un archivo o base de datos en formato digital, donde se busca la correcta clasificación del objeto identificado.

De acuerdo con lo anterior, la definición correcta de la clasificación del objeto identificado en relación con la situación existente es parte del proceso de calidad. Esta validación consideró imágenes de origen para la interpretación e imágenes adicionales de fuentes disponibles gratuitamente como Google Earth, Bing Maps, ArcGis Earth, etc. En este parámetro se cotejó la información geográfica del mapeo temático con lo demostrado para el área de estudio para garantizar la integridad y consistencia de los datos. Se evaluó e identificó la posible presencia de polígonos adyacentes con el mismo código y polígonos con un área cartográfica menor a 1,0 hectáreas.

#### • **Consistencia Topológica**

El control de calidad topológico se realizó después de la validación temática y la validación de correlación de la interpretación de cobertura de cada región interpretada. Una topología es un conjunto de reglas combinadas con un conjunto de herramientas y técnicas de edición que permiten que una base de datos modele relaciones geométricas con mayor precisión. La topología describe cómo las entidades se relacionan espacialmente (ESRI, 2017).

ArcGIS implementa la topología mediante un conjunto de reglas que definen cómo las entidades dividen el espacio geográfico. Esto se almacena en la base de datos como una o más relaciones que definen cómo las entidades comparten la geometría. Las reglas de topología definen las relaciones espaciales permitidas entre entidades. Las reglas aprobadas durante la cartografía corresponden especialmente a la superposición de polígonos (no debe superponerse, un polígono no debe superponerse a otro) y la ausencia de espacios vacíos entre polígonos (no debe haber espacios).

#### • **Consistencia de formato**

Se verificó que todo el conjunto de datos estuviera organizado de acuerdo con la estructura de la base de datos de ANLA y relacionado con el sistema de proyección y referencia cartográfica nacional de procedencia MAGNA.

#### • **Consistencia de dominio**

Cada polígono se verifica para ver si el valor de instancia de atributo ingresado en la base de datos coincide con el valor esperado en el dominio de cada atributo definido en la estructura de datos de ANLA.

#### • **Totalidad de elementos**

El conjunto de datos se evaluó para verificar que ninguna entidad redundante o faltante pudiera identificar brechas sin información asociada.

Para llevar a cabo el proceso de control de calidad de los productos desarrollados y obtener elementos cartográficos homogéneos construidos según lineamientos técnicos estandarizados, se evaluaron diversas variables que caracterizan los productos cartográficos y determinan su calidad.

#### **1.10.1 Análisis multitemporal**

Para el desarrollo del análisis multitemporal de las coberturas durante el proceso de ejecución de obra de la unidad funcional 5 se realizó una comparación temática de la variable cobertura entre los periodos definidos para el análisis, correspondientes a los años 2016, 2019 y2022.

La variable determinada para el desarrollo del análisis multitemporal para este estudio, en particular, fue el área. La determinación del cambio en las áreas de las diferentes coberturas mediante el análisis comparativo matricial es el elemento que permite evidenciar las pérdidas, las ganancias o las permanencias de las diferentes coberturas

Una vez desarrollados los mapas de coberturas mediante el proceso de interpretación de las imágenes satelitales, se desarrolló el análisis de la información obtenida (áreas) para cada uno de los años analizados, correspondientes al 2016, 2019 y 2022 y, posteriormente el análisis comparativo entre los mismos (periodo 2016-2019 y periodo 2019-2022).

Para establecer los cambios sufridos por las coberturas en los periodos definidos se desarrolló un análisis comparativo mediante una matriz de tabulación cruzada, con la información procedente de los mapas de coberturas de las fechas estudiadas. En dicha matriz las filas representan las coberturas del periodo inicial y las columnas las coberturas del siguiente periodo. Las áreas que no fueron objeto de

cambios, es decir, las zonas que persisten entre un periodo de tiempo y otro son definidas por los valores que se muestran en la diagonal de la tabla,

y los valores fuera de esta corresponden a los cambios ocurridos entre coberturas a lo largo del tiempo.

De esta manera, la fila denominada ganancias indica la proporción del paisaje que experimentó un aumento entre el periodo inicial y el final, es decir, la diferencia positiva entre los valores y lo que permaneció estable y, por último, la columna designada como pérdidas indica la disminución que tuvo cada cobertura en el periodo evaluado, es decir, la diferencia entre los valores y la diagonal principal.

En igual instancia se genera un visor del estudio multitemporal de coberturas de la tierra de acuerdoa la metodología CLC del área de influencia ambiental del proyecto de la siguiente forma.

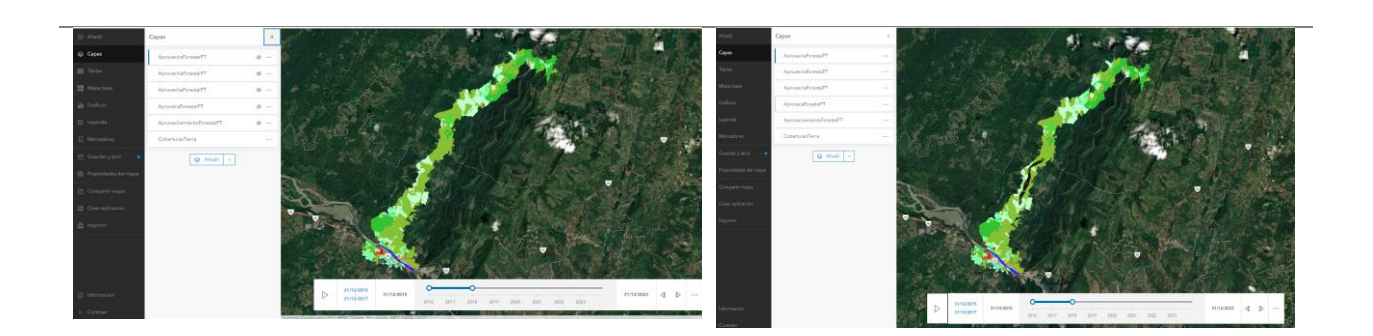

**CAMBIO DE COVERTURA CAMBIO CON APROVECHAMIENTO** 

**FORESTAL**

Tabla 5 Visor STORY MAPS

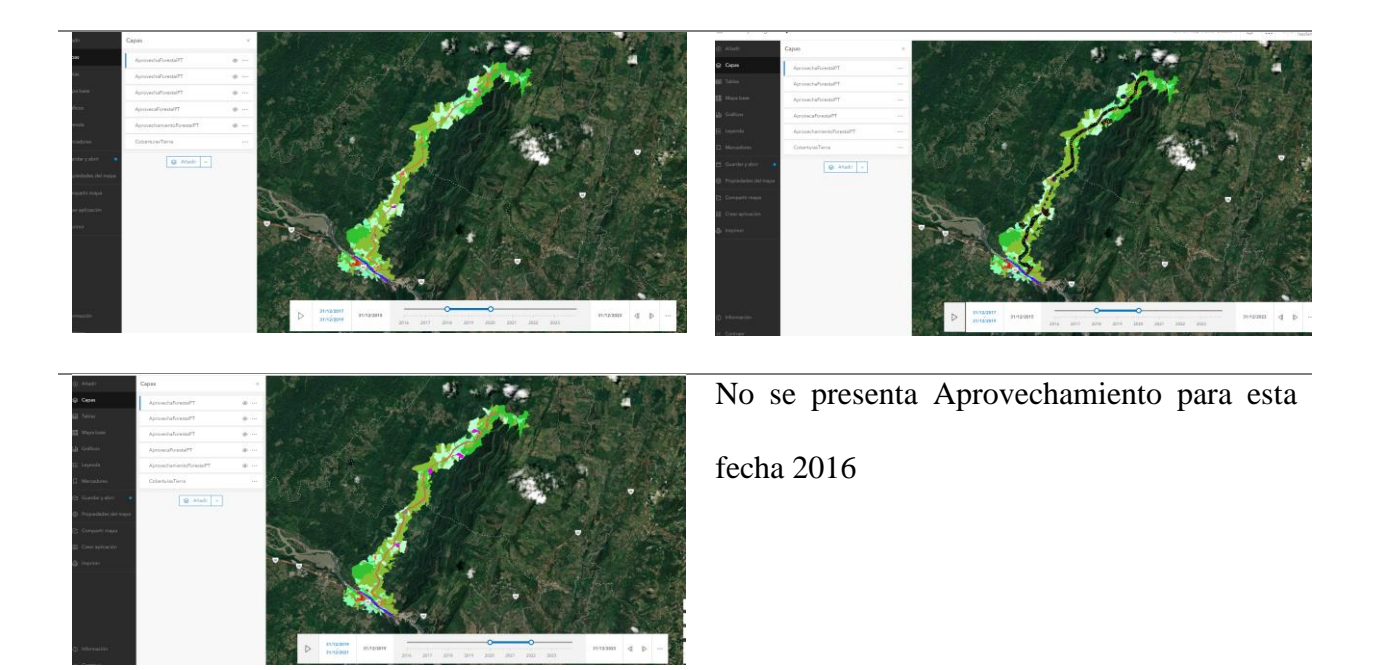

## **Zoom STORY MAPS**

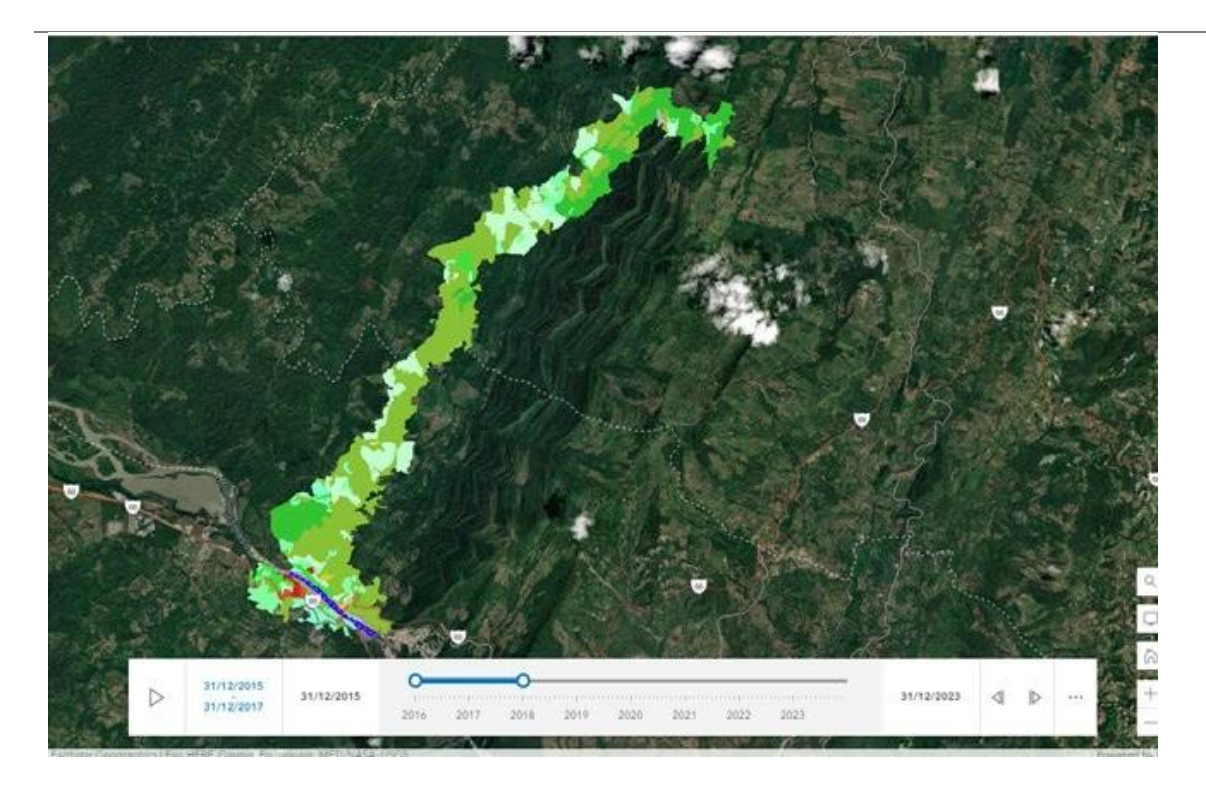

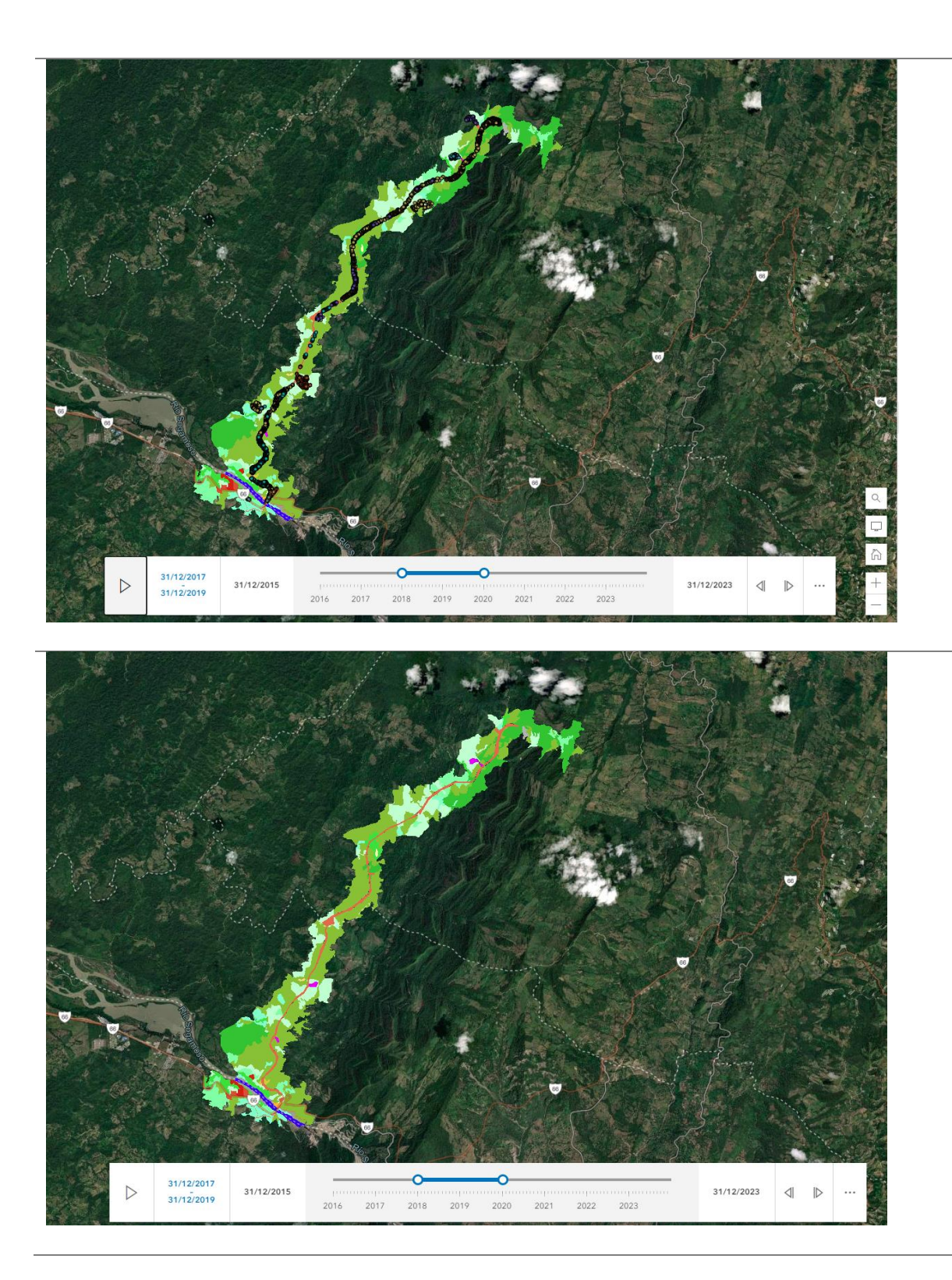

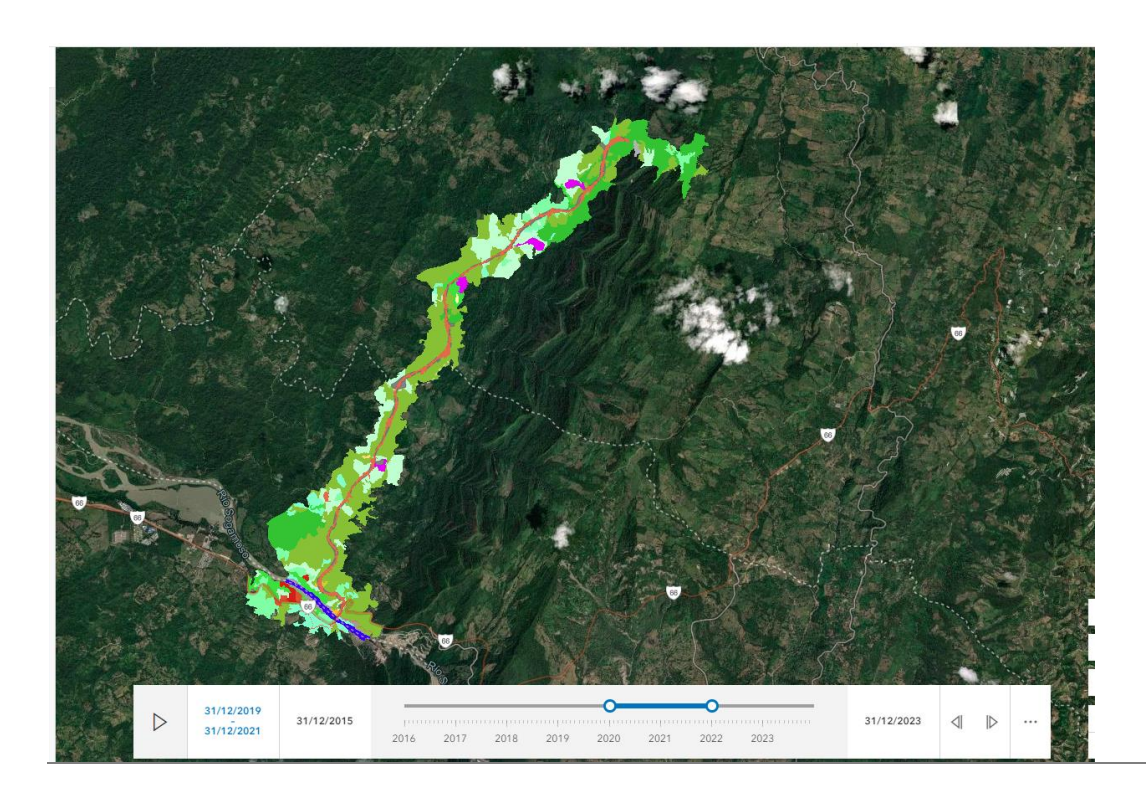

• Según la información generada se crea el geovisor con link<https://arcg.is/rOea00>

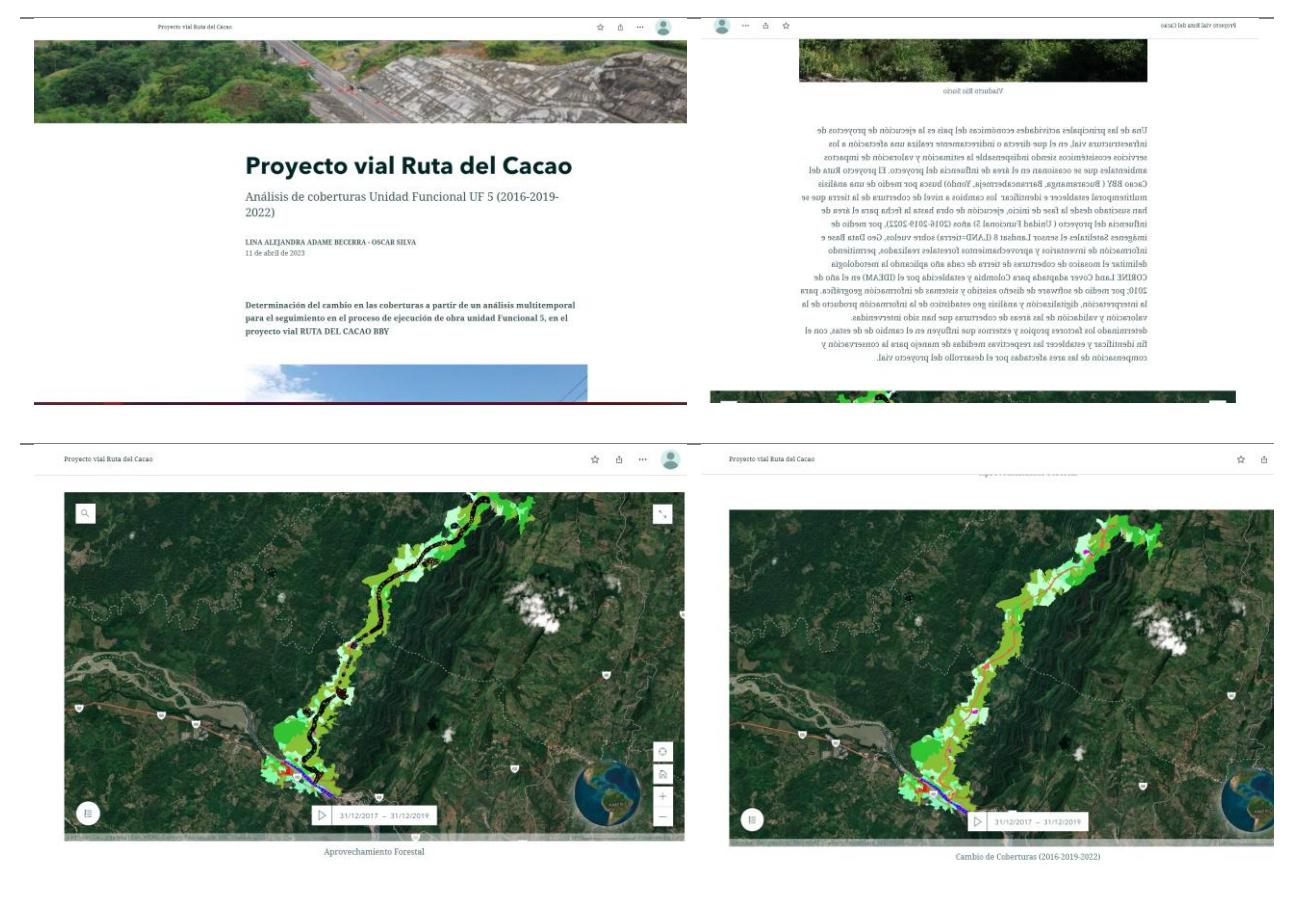

Imagen interfaz Geovisor cambio de coberturas poryecto BBY años (2016-2019-2022)

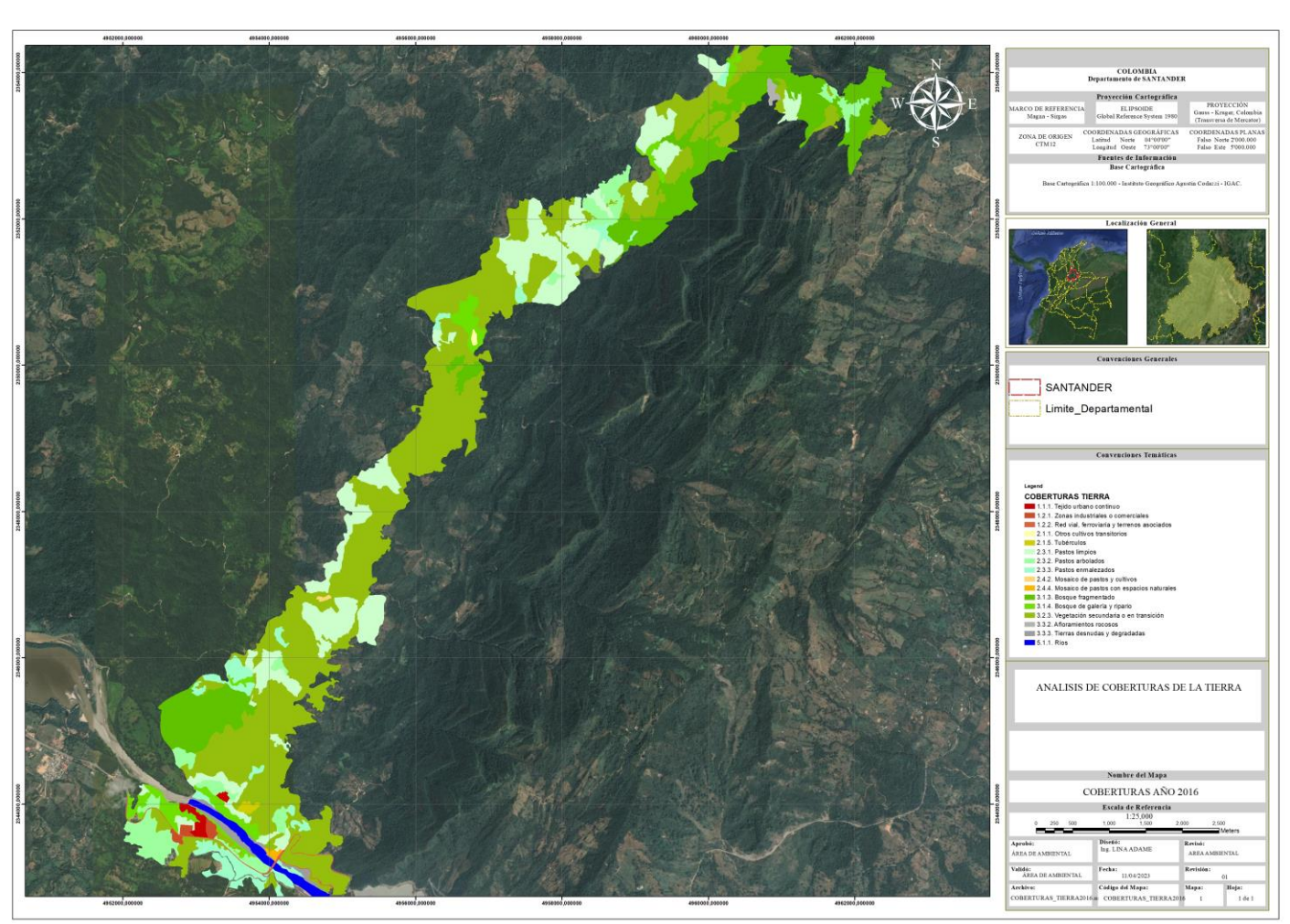

Mapa 4 Analisis de coberturas para el año 2016

Mapa 5 Analisis de coberturas para el año 2019

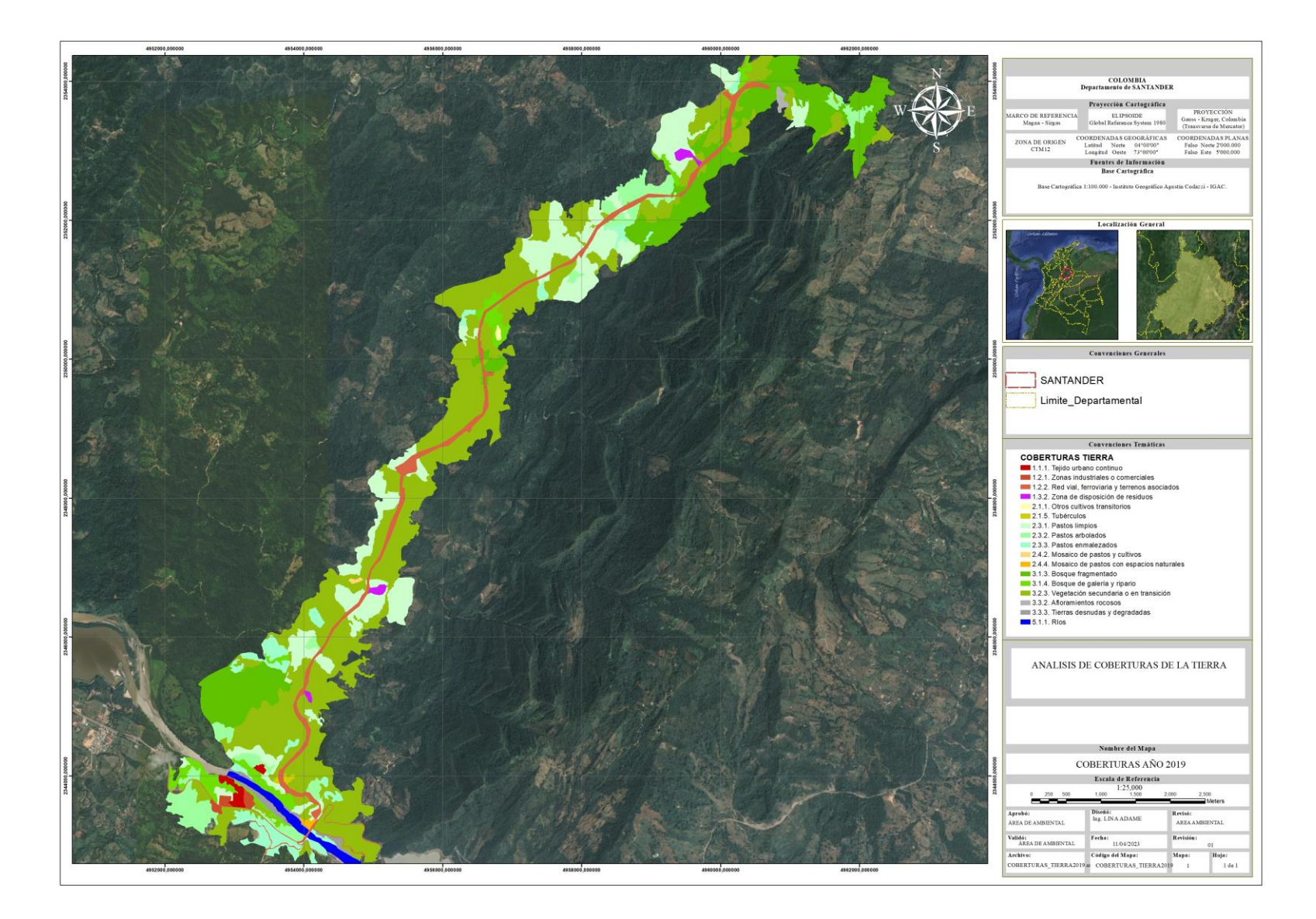

Mapa 6 Analisis de coberturas para el año 2022

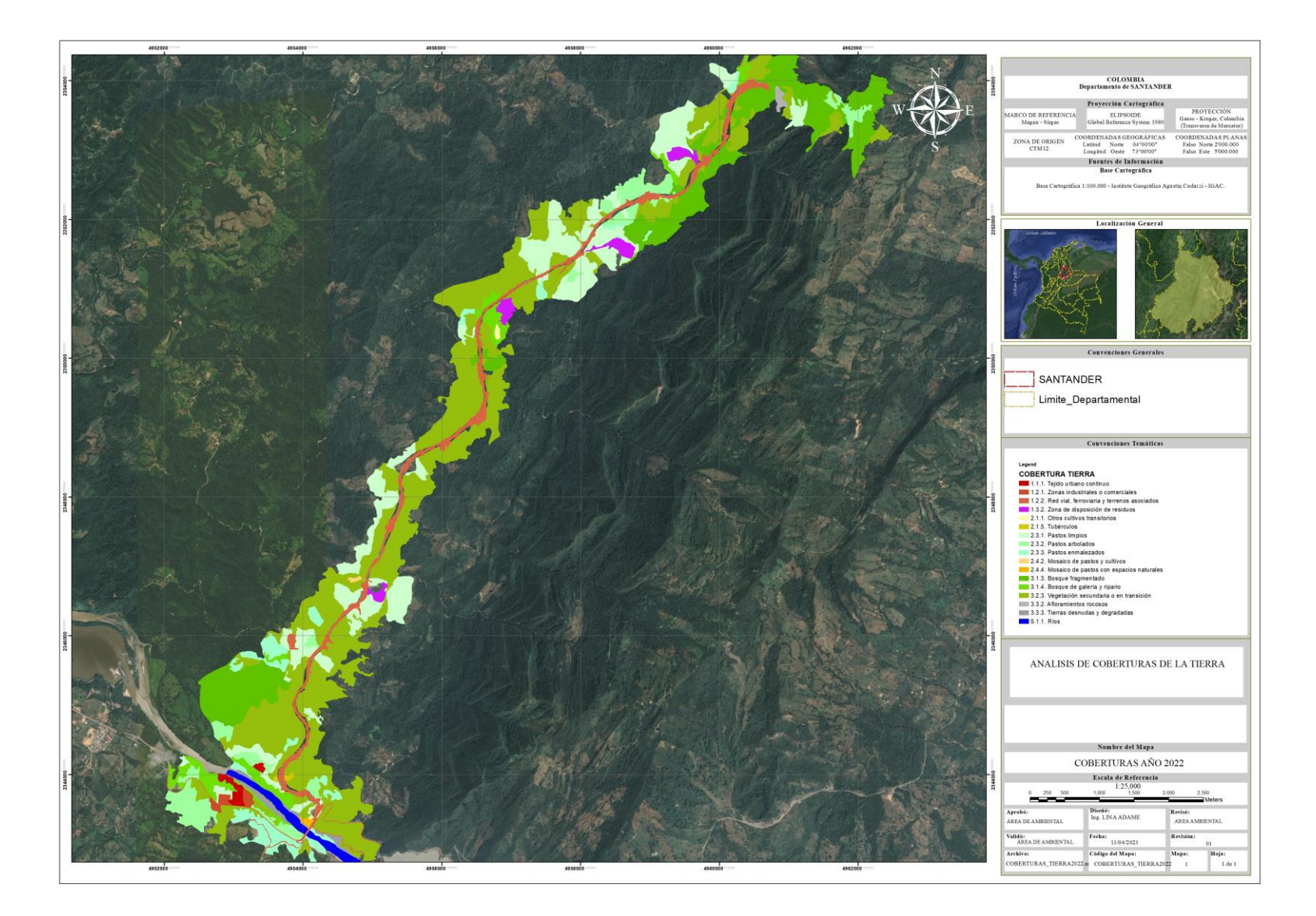

# **Análisis general**

 **Periodo 2016 - 2019**

La interpretación de las coberturas de la tierra presentes en la región en el año 2016 permite evidenciar la presencia de elementos resultantes de la transformación del paisaje tales como pasturas, cultivos, y zonas industriales; donde se destaca el estado inicial de la zona de estudio antes de la intervención ejecución de obra del proyecto BBY para la unidad funcional 5 ysu cambio significativo en relación con el periodo de 2019.

Tabla 6 Tabla comparativa. Coberturas identificadas en el área para la unidad funcional 5 proyecto BB el periodo 2016 – 2019

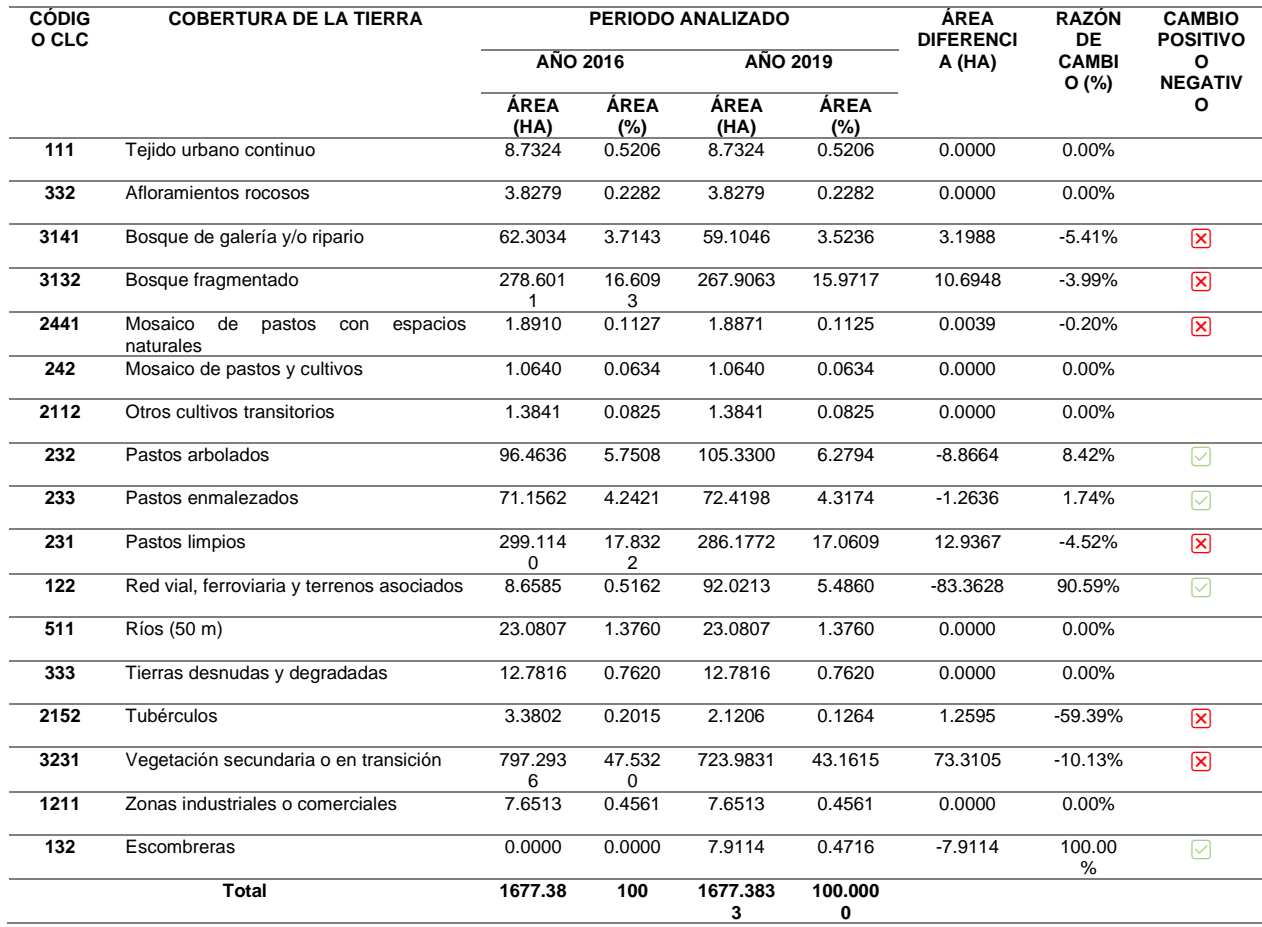

De acuerdo con los resultados definidos en la cobertura de Bosque de galería y/o ripario que en el año 2016 ocupaba un área de 62.30 ha, pasó a ocupar un área de 59.10 ha, evidenciando una reducción del 5.41% en el área que ocupaba inicialmente. Seguida a ella, el Bosque fragmentado que ocupaba un área de 278.60ha, pasó a ocupar un área de 267.90 ha, evidenciando una reducción del 3.99%. Situación similar presenta la cobertura Mosaico de pastos con espacios naturales, la que en el año 2016
presentaba un área cubierta de 1.89 ha, disminuida en un 0.1125 % en el año 2019, en el que llega ocupar un área de 1.887148 ha, la cobertura de pastos limpios para el año 2016 presenta una área de 299.11 ha y un porcentaje de cambio 4.52%, llegando a 286.17 ha, para la cobertura de tubérculos se presenta una perdida significativa del 59% pues para el periodo inicial cuenta con una área de 3.38 ha y disminuye a 2.12 ha, para finalizar para la cobertura de vegetación secundaria o de transición se presenta una pérdida de 73.31ha a lo lago delos años en estudio con un porcentaje del 10.13%.

 Esta pérdida o cambio significativo de coberturas se ve reflejada en la etapa de ejecución de obra del proyecto vial, pues dicha intervención permitió la ampliación de fronteras agrícolas y nuevo cambio en economía para el sector, resaltando que cuenta con aspectos positivos o ganancia en coberturas que permiten el desarrollo del área de intervención a nivel económico y social, de igual instancia como se presenta a continuación:

Coberturas como los Pastos arbolados que en el año 2016 se extendían ocupando un área de 96.4636 ha, crecieron de forma muy significativa llegando a ocupar un área de 105.330035 ha, demostrando un crecimiento de más del 8.42% ,Otras coberturas naturales de importancia como la red ferroviaria y terrenos asociados presentaron un área de 8.65 ha para el 2016 y para el 2019 un área de 92.02 ha es decir una ganancia del 90.59%, se resalta que para el año 2019 se evidencia una nueva cobertura perteneciente a escombreras con un área de 7.9114 ha.

Las coberturas como; Tejido urbano continuo, afloramientos rocosos, otros cultivos transitorios, mosaico de pastos y cultivos, ríos (50 m), tierras desnudas y degradadas y zonas

industriales o comerciales, no presentaron razón de cambio en dicha zona de estudio, se mantuvieron igual o sus cambios no son muy significativos respecto al área. Se resalta que para dicho periodo se realiza un aprovechamiento forestal de 16107 individuos con volumen de  $5727.30$  m<sup>3</sup> para un área de 72.05 ha en el área de estudio indicando que esta área viene siento la ganancia de la cobertura ferroviaria y terrenos asociados. A continuación, se presenta un gráfico con el cambio de coberturas presenta para los años 2016 - 2019.

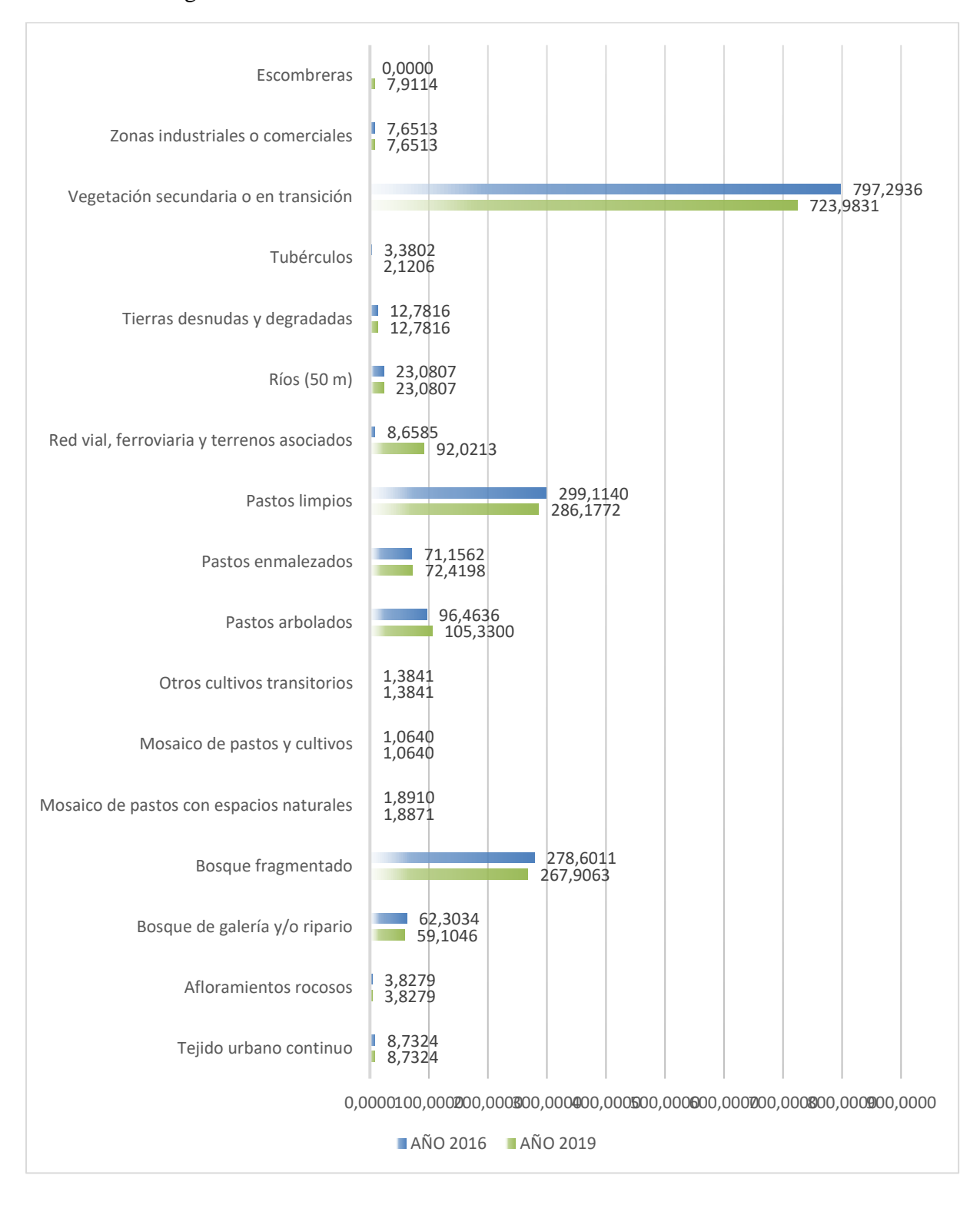

Figura 2 Cambio en las coberturas de la tierra años 2016-2019

Para establecer la trayectoria seguida por las coberturas en el área de estudio a lo largo del tiempo, se desarrolló una matriz cruzada dentro de la cual se evidencian los cambios sufridos por cada una de ellas, con lo cual queda definida la ruta sufrida en el proceso de transformación. En la matriz se establecen los cambios en términos de pérdidas, ganancias y permanencias a lo largo del tiempo.

Se identificaron un total de 17 áreas de cobertura en el área de estudio entre 2016 y 2019, algunas de las cuales parecían mostrar un mayor impulso de transformación que otras. Las cubiertas como mosaicos de pastos y cultivos, estructuras urbanas adyacentes, áreas industriales o comerciales y ríos son muy estables con poca variación. Otros setos vivos tienen diferencias de valor muy significativas en relación a las ganancias y pérdidas en un área, por lo que se caracterizan por tener baja persistencia y alta rotación.

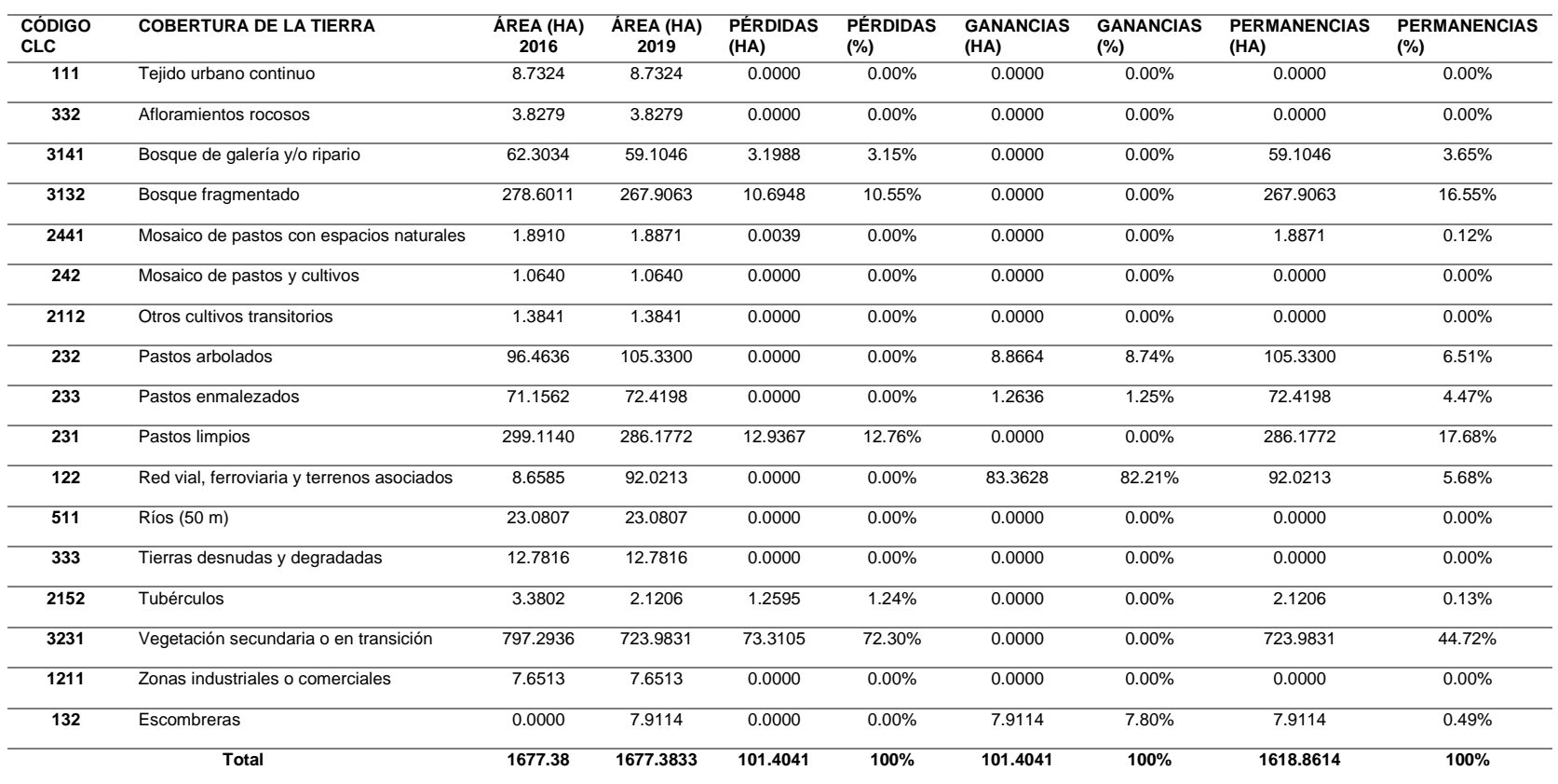

Tabla 7 Cambios sufridos por las coberturas entre los años 2016 y 2019

Según el reporte de pérdidas y ganancias para el periodo comprendido 2016-2019 se encontró que la dinámica de las coberturas en el área de influencia se vio reflejada en la ganancia del 82,1% perteneciente a red vial, ferroviaria y terrenos asociados con un área de 83.36 ha, lo que indica que la perdida significativa de coberturas como; bosque de galería o ripario, bosque fragmentado, pastos limpios, tubérculos y vegetación secundaria o de transición,se encontraban en el área de intervención del proyecto BBY

De otro lado, existen dinámicas socioeconómicas propias de la región revelan el aumentode ganancias en coberturas que influyen en activadas propias de desarrollo y crecimiento económico de la población, pues se evidencia la ganancia en coberturas como lo son pastos arbolados y pastos enmalezados, es decir se está realizando la transformación y degradación de coberturas para áreas estratégicas de conservación como lo son el bosque de galería y el bosque fragmentado

El propio dinamismo de la región hace que una cubierta sea sustituida por otras a lo largo del tiempo, lo que se manifiesta en cambios en la composición y estructura del paisaje. Para ayudar a ilustrar las rutas de cambio de las diversas coberturas, se ha creado el siguiente gráfico que muestra los cambios experimentados por cada cobertura desde 20016-2019 durante el año.

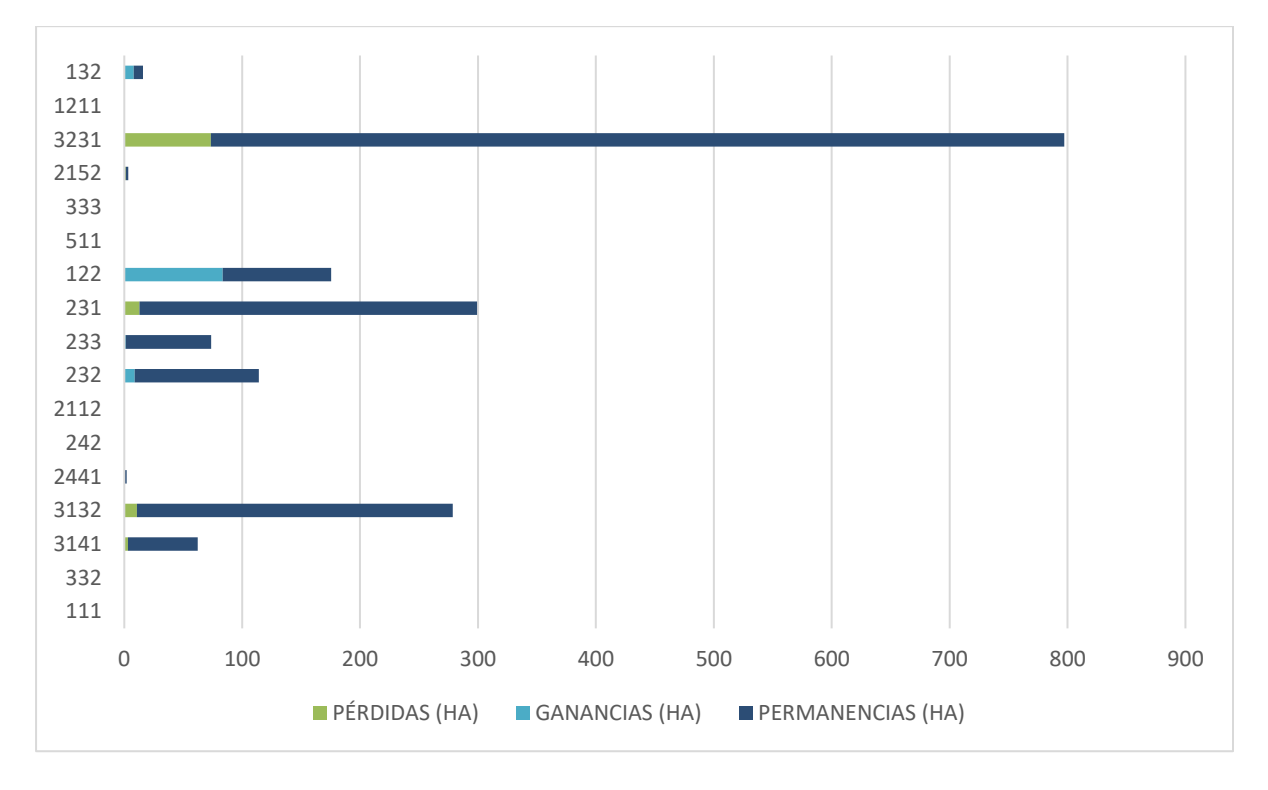

Figura 3Pérdidas, ganancias y permanencias de las coberturas periodo 2016 - 2019

La figura anterior permite establecer de forma clara cuales fueron las coberturas que más sufrieron transformaciones a lo largo del periodo de análisis respecto a pérdidas y ganancias contrario a ello, las coberturas que experimenta permanencia que son tejido urbano continuo, afloramientos rocosos, mosaico de pastos con espacios naturales, pastos y cultivos, cultivos transitorios, ríos tierras desnudas y degradas y zonas industriales, lo cual indica que la dinámica de transformación de cobertura en este periodo se vio reflejada por la ejecución del proyecto vial.

A continuación, se presenta la matriz de cambios asociada al periodo 2016-2019 para todos los campos.

| <b>COBERTUR</b><br><b>AS CLC</b> |               |                         | <b>COBERTURAS 2019</b> |                       |              |                   |                   |                   |              |                   |              |                   |                   |                         |                         |                          |                   |                         |                      |                            |
|----------------------------------|---------------|-------------------------|------------------------|-----------------------|--------------|-------------------|-------------------|-------------------|--------------|-------------------|--------------|-------------------|-------------------|-------------------------|-------------------------|--------------------------|-------------------|-------------------------|----------------------|----------------------------|
|                                  |               | 111                     | 332                    | 3141                  | 3132         | 2441              | 242               | 2112              | 232          | 233               | 231          | 122               | 511               | 333                     | 2152                    | 3231                     | 1211              | 132                     | <b>TOTAL</b><br>2019 | <b>PÉRDID</b><br><b>AS</b> |
|                                  | 111           | 8.732<br>$\overline{4}$ | 0.000<br>$\theta$      | 0.000<br>$\Omega$     | 0.0000       | 0.000<br>$\Omega$ | 0.000<br>$\Omega$ | 0.000<br>$\Omega$ | 0.0000       | 0.000<br>$\Omega$ | 0.0000       | 0.000<br>$\Omega$ | 0.000<br>$\Omega$ | 0.000<br>$\overline{0}$ | 0.000<br>$\Omega$       | 0.0000                   | 0.000<br>$\left($ | 0.000<br>$\Omega$       | 8.7324               | 0.0000                     |
|                                  | 332           | 0.000<br>$\Omega$       | 3.827<br>9             | 0.000<br>$\Omega$     | 0.0000       | 0.000<br>$\Omega$ | 0.000<br>$\Omega$ | 0.000<br>$\Omega$ | 0.0000       | 0.000<br>$\Omega$ | 0.0000       | 0.000<br>$\Omega$ | 0.000<br>$\Omega$ | 0.000<br>$\Omega$       | 0.000<br>$\Omega$       | 0.0000                   | 0.000<br>$\Omega$ | 0.000<br>$\Omega$       | 3.8279               | 0.0000                     |
|                                  | 3141          | 0.000<br>$\Omega$       | 0.000<br>$\Omega$      | 59.10<br>46           | 0.0000       | 0.000<br>$\Omega$ | 0.000<br>$\Omega$ | 0.000<br>$\Omega$ | 0.0000       | 0.000<br>$\Omega$ | 0.0000       | 0.000<br>$\Omega$ | 0.000<br>0        | 0.000<br>$\Omega$       | 0.000<br>$\Omega$       | 0.0000                   | 0.000<br>$\Omega$ | 0.000<br>$\Omega$       | 59.1046              | 3.1988                     |
|                                  | 3132          | 0.000<br>$\Omega$       | 0.000<br>$\Omega$      | 3.198<br>8            | 267.90<br>63 | 0.000<br>$\Omega$ | 0.000<br>$\Omega$ | 0.000<br>$\Omega$ | 0.0000       | 0.000<br>$\Omega$ | 0.0000       | 0.000<br>$\Omega$ | 0.000<br>$\Omega$ | 0.000<br>$\Omega$       | 0.000<br>$\Omega$       | 0.0000                   | 0.000<br>$\Omega$ | 0.000<br>$\Omega$       | 267.9063             | 10.6948                    |
|                                  | 2441          | 0.000<br>$\Omega$       | 0.000<br>$\Omega$      | 0.000<br>$\Omega$     | 10.694<br>8  | 1.887             | 0.000<br>$\Omega$ | 0.000<br>$\Omega$ | 0.0000       | 0.000<br>0        | 0.0000       | 0.000<br>$\Omega$ | 0.000<br>0        | 0.000<br>$\Omega$       | 0.000<br>$\Omega$       | 0.0000                   | 0.000<br>$\Omega$ | 0.000<br>$\Omega$       | 1.8871               | 0.0039                     |
|                                  | 242           | 0.000<br>$\Omega$       | 0.000<br>$\Omega$      | 0.000<br>$\Omega$     | 0.0000       | 0.000<br>$\Omega$ | 1.064<br>$\Omega$ | 0.000<br>$\Omega$ | 0.0000       | 0.000<br>$\Omega$ | 0.0000       | 0.000<br>$\Omega$ | 0.000<br>$\Omega$ | 0.000<br>$\Omega$       | 0.000<br>$\Omega$       | 0.0000                   | 0.000<br>$\Omega$ | 0.000<br>$\Omega$       | 1.0640               | 0.0000                     |
|                                  | 2112          | 0.000<br>$\Omega$       | 0.00C<br>$\Omega$      | 0.000<br>$\Omega$     | 0.0000       | 0.000<br>$\Omega$ | 0.000<br>$\Omega$ | 1.384             | 0.0000       | 0.000<br>$\Omega$ | 0.0000       | 0.000<br>$\Omega$ | 0.000<br>0        | 0.000<br>$\Omega$       | 0.000<br>$\Omega$       | 0.0000                   | 0.000<br>$\Omega$ | 0.000<br>$\Omega$       | 1.3841               | 0.0000                     |
|                                  | 232           | 0.000<br>$\Omega$       | 0.000<br>$\Omega$      | 0.000<br>$\Omega$     | 0.0000       | 0.000<br>$\Omega$ | 0.000<br>$\Omega$ | 0.000<br>$\Omega$ | 105.33<br>00 | 0.000<br>$\Omega$ | 0.0000       | 0.000<br>$\Omega$ | 0.000<br>0        | 0.000<br>$\Omega$       | 0.000<br>$\Omega$       | 0.0000                   | 0.000<br>$\Omega$ | 0.000<br>$\Omega$       | 105.3300             | 0.0000                     |
| 2016                             | 233           | 0.000<br>$\Omega$       | 0.000<br>$\Omega$      | 0.000<br>$\Omega$     | 0.0000       | 0.000<br>$\Omega$ | 0.000<br>$\Omega$ | 0.000<br>$\Omega$ | 0.0000       | 72.41<br>98       | 0.0000       | 0.000<br>$\Omega$ | 0.000<br>0        | 0.000<br>$\Omega$       | 0.000<br>$\Omega$       | 0.0000                   | 0.000<br>$\Omega$ | 0.000<br>$\Omega$       | 72.4198              | 0.0000                     |
| Coberturas                       | 231           | 0.000<br>$\Omega$       | 0.000<br>$\Omega$      | 0.000<br>$\Omega$     | 0.0000       | 0.000<br>$\Omega$ | 0.000<br>$\Omega$ | 0.000<br>$\Omega$ | 0.0000       | 0.000<br>$\Omega$ | 286.17<br>72 | 0.000<br>$\Omega$ | 0.000<br>$\Omega$ | 0.000<br>$\Omega$       | 0.000<br>$\Omega$       | 73.310<br>$\overline{5}$ | 0.000<br>$\theta$ | 0.000<br>$\Omega$       | 286.1772             | 12.9367                    |
|                                  | 122           | 0.000<br>$\Omega$       | 0.000<br>$\Omega$      | 0.000<br>$\Omega$     | 0.0000       | 0.000<br>$\Omega$ | 0.000<br>$\Omega$ | 0.000<br>$\Omega$ | 0.0000       | 0.000<br>$\Omega$ | 0.0000       | 92.02<br>13       | 0.000<br>$\Omega$ | 0.000<br>$\Omega$       | 0.000<br>$\Omega$       | 0.0000                   | 0.000<br>$\Omega$ | 0.000<br>$\Omega$       | 92.0213              | 0.0000                     |
|                                  | 511           | 0.000<br>$\Omega$       | 0.000<br>$\Omega$      | 0.000<br>$\Omega$     | 0.0000       | 0.000<br>$\Omega$ | 0.000<br>$\Omega$ | 0.000<br>$\Omega$ | 0.0000       | 0.000<br>0        | 0.0000       | 0.000<br>$\Omega$ | 23.08<br>07       | 0.000<br>$\Omega$       | 0.000<br>$\Omega$       | 0.0000                   | 0.000<br>$\Omega$ | 0.000<br>$\Omega$       | 23.0807              | 0.0000                     |
|                                  | 333           | 0.000<br>$\Omega$       | 0.000<br>$\theta$      | 0.000<br>$\mathbf{0}$ | 0.0000       | 0.000<br>$\Omega$ | 0.000<br>$\Omega$ | 0.000<br>$\Omega$ | 0.0000       | 0.000<br>$\Omega$ | 0.0000       | 0.000<br>$\Omega$ | 0.000<br>$\Omega$ | 12.78<br>16             | 0.000<br>$\Omega$       | 0.0000                   | 0.000<br>$\Omega$ | 0.000<br>$\Omega$       | 12.7816              | 0.0000                     |
|                                  | 2152          | 0.000<br>$\Omega$       | 0.000<br>$\Omega$      | 0.000<br>$\Omega$     | 0.0000       | 0.000<br>$\Omega$ | 0.000<br>$\Omega$ | 0.000<br>$^{(1)}$ | 0.0000       | 0.000<br>0        | 0.0000       | 0.000<br>$\Omega$ | 0.000<br>0        | 0.000<br>$\Omega$       | 2.120<br>6              | 0.0000                   | 0.000<br>$\Omega$ | 0.000<br>$\Omega$       | 2.1206               | 1.2595                     |
|                                  | 3231          | 0.000<br>$\Omega$       | $0.000\,$<br>$\Omega$  | 0.000<br>$\Omega$     | 0.0000       | 0.003<br>9        | 0.000<br>$\Omega$ | 0.000<br>$\Omega$ | 8.8664       | 1.263<br>6        | 12.936<br>7  | 0.000<br>$\Omega$ | 0.000<br>$\Omega$ | 0.000<br>$\Omega$       | 1.259<br>5              | 723.98<br>31             | 0.000<br>$\Omega$ | 0.000<br>$\Omega$       | 723.9831             | 73.3105                    |
|                                  | 1211          | 0.000<br>$\Omega$       | 0.000<br>$\Omega$      | 0.000<br>$\Omega$     | 0.0000       | 0.000<br>$\Omega$ | 0.000<br>$\Omega$ | 0.000<br>$\Omega$ | 0.0000       | 0.000<br>$\Omega$ | 0.0000       | 0.000<br>$\Omega$ | 0.000<br>0        | 0.000<br>$\Omega$       | 0.000<br>$\Omega$       | 0.0000                   | 7.651<br>3        | 0.000<br>$\Omega$       | 7.6513               | 0.0000                     |
|                                  | 132           | 0.000<br>$\Omega$       | 0.000<br>$\Omega$      | 0.000<br>$\theta$     | 0.0000       | 0.000<br>$\Omega$ | 0.000<br>$\Omega$ | 0.000<br>$\Omega$ | 0.0000       | 0.000<br>$\Omega$ | 0.0000       | 0.000<br>$\Omega$ | 0.000<br>$\Omega$ | 0.000<br>$\Omega$       | 0.000<br>$\Omega$       | 0.0000                   | 0.000<br>$\Omega$ | 7.911                   | 7.9114               | 0.0000                     |
|                                  | Total<br>2016 | 8.732<br>4              | 3.827<br>9             | 62.30<br>34           | 278.60<br>11 | 1.891<br>$\Omega$ | 1.064<br>$\Omega$ | 1.384             | 96.463<br>6  | 71.15<br>62       | 299.11<br>40 | 8.658<br>5        | 23.08<br>07       | 12.78<br>16             | 3.380<br>$\overline{c}$ | 797.29<br>36             | 7.651<br>3        | 0.000<br>$\Omega$       | 1677.3834            | 0.0000                     |
|                                  | Ganancia<br>s | 0.000<br>$\Omega$       | 0.000<br>$\Omega$      | 0.000<br>$\Omega$     | 0.0000       | 0.000<br>$\Omega$ | 0.000<br>$\Omega$ | 0.000<br>$\Omega$ | 8.8664       | 1.263<br>6        | 0.0000       | 83.36<br>28       | 0.000<br>$\Omega$ | 0.000<br>$\Omega$       | 0.000<br>$\Omega$       | 0.0000                   | 0.000<br>$\Omega$ | 7.911<br>$\overline{4}$ | 0.0000               | 101.4041                   |

Tabla 8 Matriz de cambios en las coberturas para el periodo 2016 – 2019

### **1.10.2 Periodo 2019 - 2022**

De acuerdo con los resultados definidos en la Tabla 6, la cobertura de Bosque de galería y/o ripario que en el año 2019 ocupaba un área de 59.10 ha, pasó a ocupar un área de 58.52 ha, evidenciando una reducción del 0.98% en el área que ocupaba inicialmente. Seguida a ella, el Bosque fragmentado que ocupaba un área de 267.90 ha, pasó a ocupar un área de 264.30 ha, evidenciando una reducción del 1.36%. Situación similar presenta la cobertura Mosaico de pastoscon espacios naturales, la que en el año 2019 presentaba un área cubierta de 1.88 ha, disminuida en un 5.10% en el año 2022, en el que llega a ocupar un área de 1.79 ha, pastos arbolados presenta un cambio de 2.6% con una área de 105.33 ha para el año 2019 y en el año 2022 con un área de 103.20 ha, la cobertura de pastos enmalezados tiene una perdía de 3.96% con un área final de 69.66 ha , la cobertura de pastos limpios para el año 2019 presenta una área de 286.17 hay un porcentaje de cambio 4.16%, llegando a 274.73 ha, para la cobertura de tubérculos se presenta una perdida significativa del 20.85% pues para el periodo inicial cuenta con una área de

2.12 ha y disminuye a 1.75 ha, para finalizar para la cobertura de vegetación secundaria o de transición se presenta una pérdida de 3.88% a lo lago de los años en estudio con un área de 696.92ha para el año 2022.

Para el año 2022 se contaba con el fin de obra de la unidad funcional cinco, resaltando que para esta época se dio la implementación de las medidas de manejo ambiental y ya se contaba con la revegetalización de taludes, un claro ejemplo se evidencia en la perdida de cobertura

para de escombreras pues se cuenta con una pérdida de 0.2600 ha con un porcentaje de cambio de 3.40%.

 Para este periodo se cuenta que solo dos coberturas presentaron cambios positivos destacando la ferroviaria y terrenos asociados con un porcentaje de cambio de 25.56% y un área final de 123.62 ha que corresponden en un 80% a la unidad funcional 5 del proyecto Ruta del Cacao y las zonas industriales y de comercio aumento un área de 16.68 ha para una conformación de cobertura de 24.33ha en el año 2022.

Las coberturas como; tejido urbano continuo, afloramientos rocosos, otros cultivos transitorios, mosaico de pastos y cultivos, ríos (50 m), tierras desnudas y degradadas y zonas industriales o comerciales, no presentaron razón de cambio en dicha zona de estudio, se mantuvieron igual o sus cambios no son muy significativos respecto al área.

 Se resalta que para dicho periodo de tiempo se realiza un aprovechamiento forestal de 352 individuos con un volumen de 138.99 m3 para un área de 4.701 ha en el área de estudio indicandoque esta área viene siento la ganancia de la cobertura de ferroviaria y terrenos asociados. A continuación, se presenta una tabla con el cambio de coberturas presenta para los años 2019 - 2022.

Tabla 9 Tabla comparativa. Coberturas identificadas en el área para la unidad funcional 5 proyecto BB el periodo 2019 – 2022

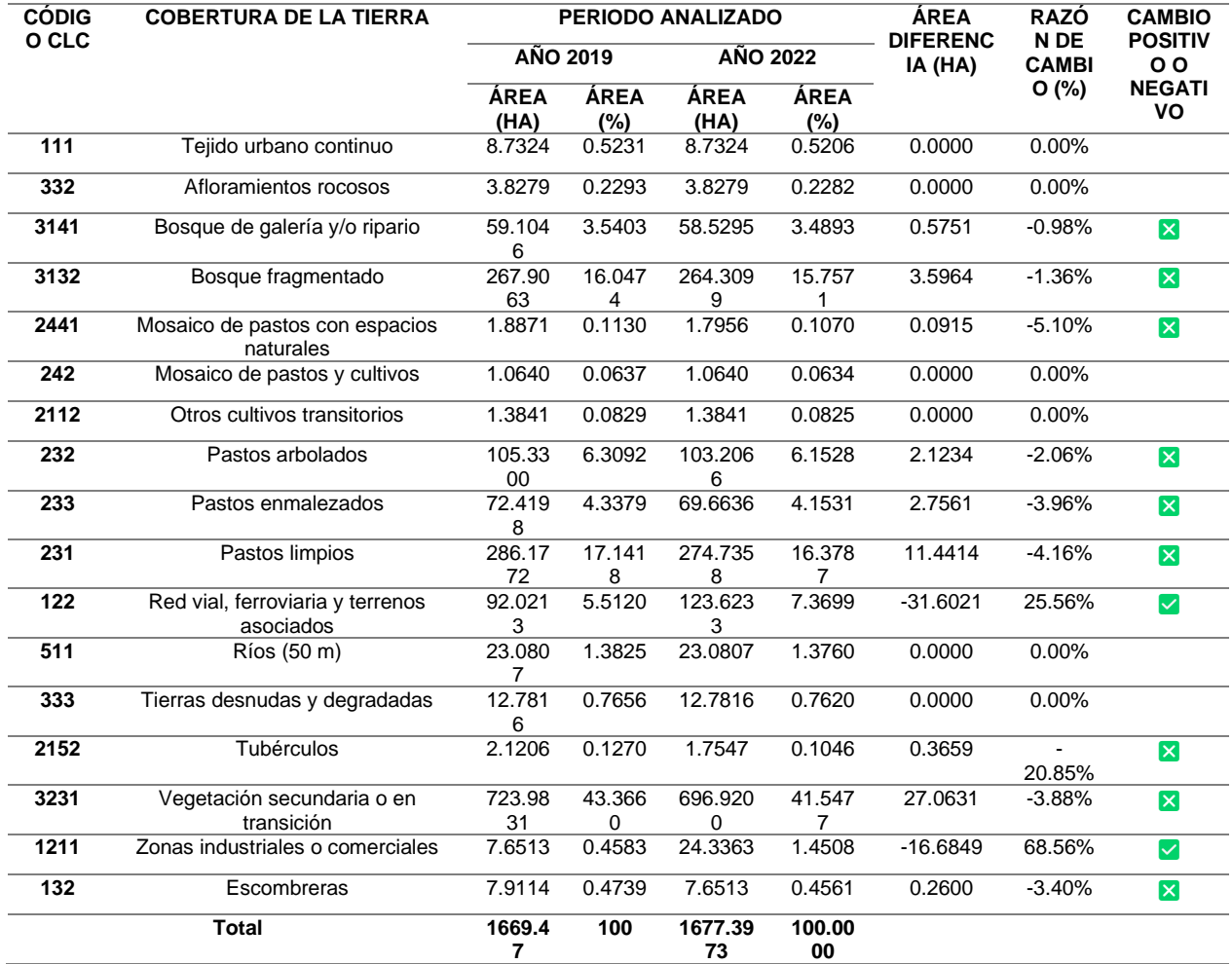

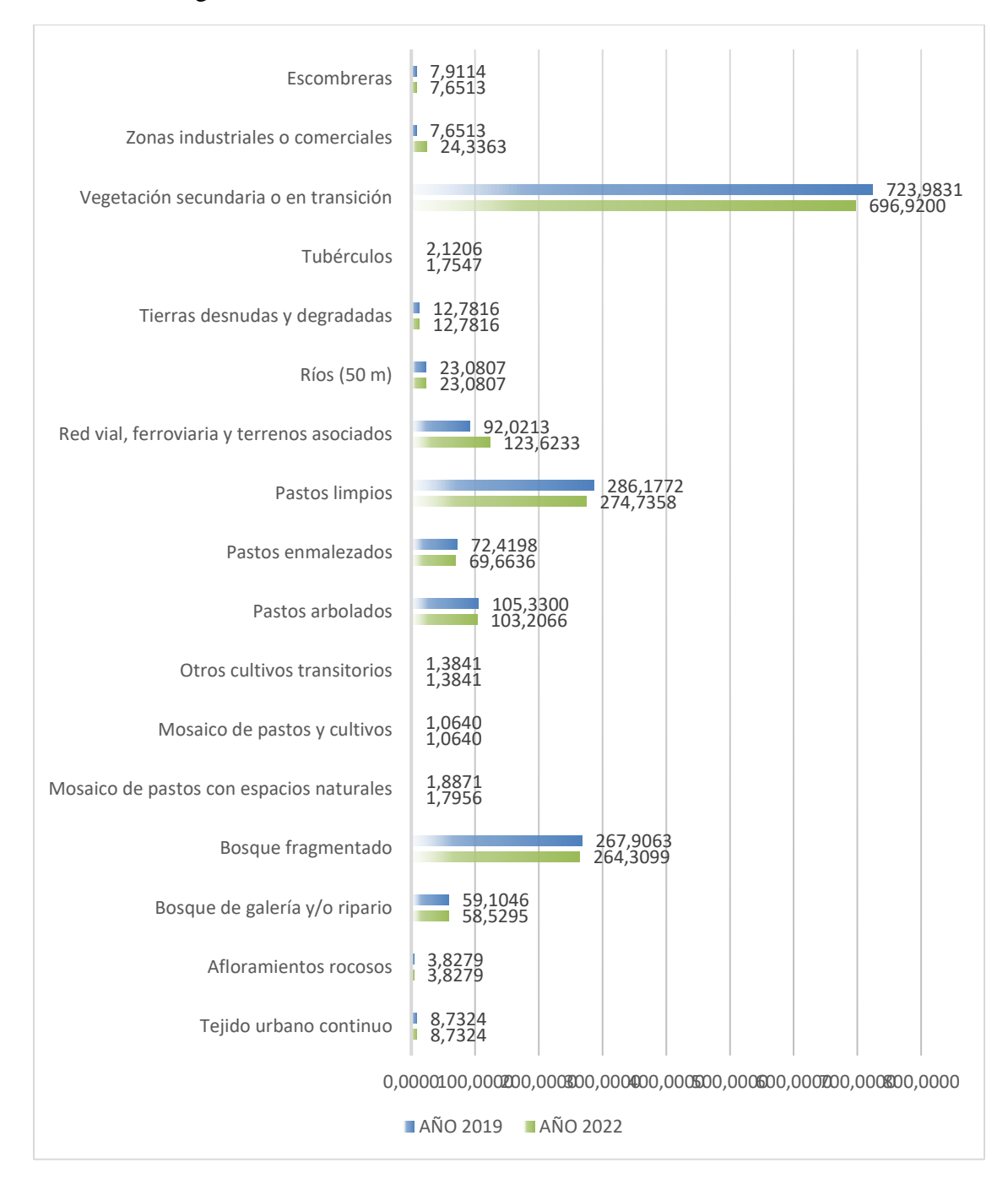

Figura 4 Cambio en las coberturas de la tierra años 2019-2022

A pesar de las perdidas obtenías para las coberturas como vegetación secundaria o en transición , pastos limpios y bosque fragmentado siguen siendo las coberturas predominantes en el área de influencia de la unidad funcional cinco, no obstante la ampliación de la frontera agrícola y ganadera en el área de estudio influyo a la transformación y generación de coberturasrelacionas a estas como lo es, zonas industriales y comerciales que duplicaron su área a 24.33 hay se evidencia el incremento exponencial de coberturas como pastos arbolados.

Se identifica que pesar de la tracción de tiempo del periodo 2019 a 2022 las coberturas presentaron una tendencia a la permanecía a diferencia del periodo 2016-2019, lo cual indica que el impacto asociado al generación y transformación de coberturas es directamente proporcional a la de red vial , ferroviaria y terrenos asociados .

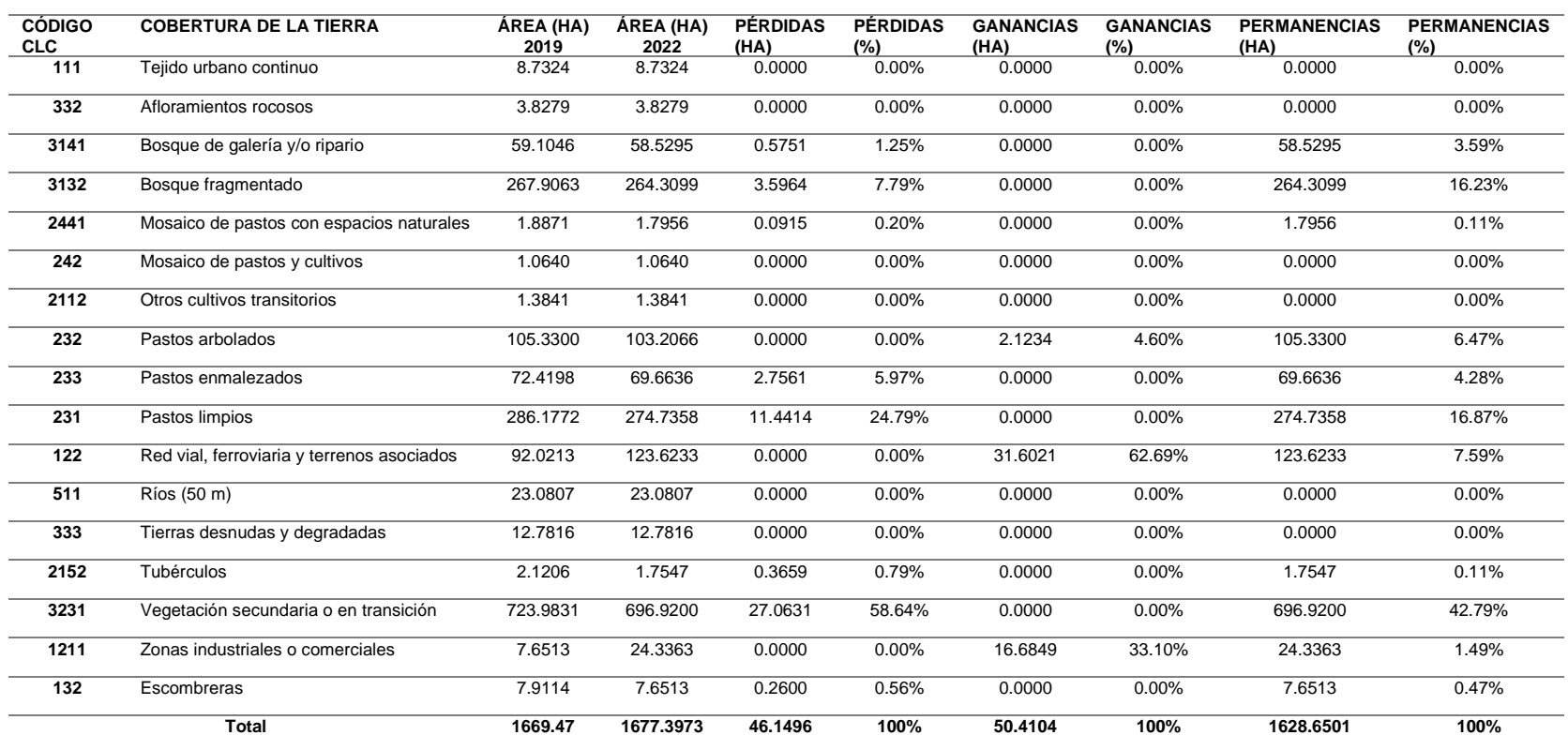

Tabla 10 Cambios sufridos por las coberturas entre los años 2019 y 2022

Los resultados obtenidos para este periodo de tiempo son muy similares a los evidenciados en el periodo 2016-2019. Siendo la cobertura de red vial, ferroviaria y terrenos asociados la que tiene un mayor porcentaje de ganancia de 62.69% resaltando que para dicha fecha ya se ha culminado el periodo de ejecución de obra de la unidad funcional 5, lo cual indica la transformación significativa de la zona de estudio por la implementación del proyectovial, asimismo se evidencia la transformación de coberturas para el desarrollo socioeconómicodel área de influencia pues las coberturas de pastos arbolados y zonas industriales obtuvieron porcentajes de ganancia, lo cual es un impacto positivo para la comunidad.

En contraste con lo anterior, la cobertura que perdió la mayor proporción de su área parael año 2020 corresponde a vegetación secundaria o de transición por cuanto cedió el 59.64% de su área dejando un total del 40.36% del área de estudio disponible para el desarrollo de coberturas como los pastos arbolados con una ganancia comerciales con un área de ganancia de 16.68 ha.

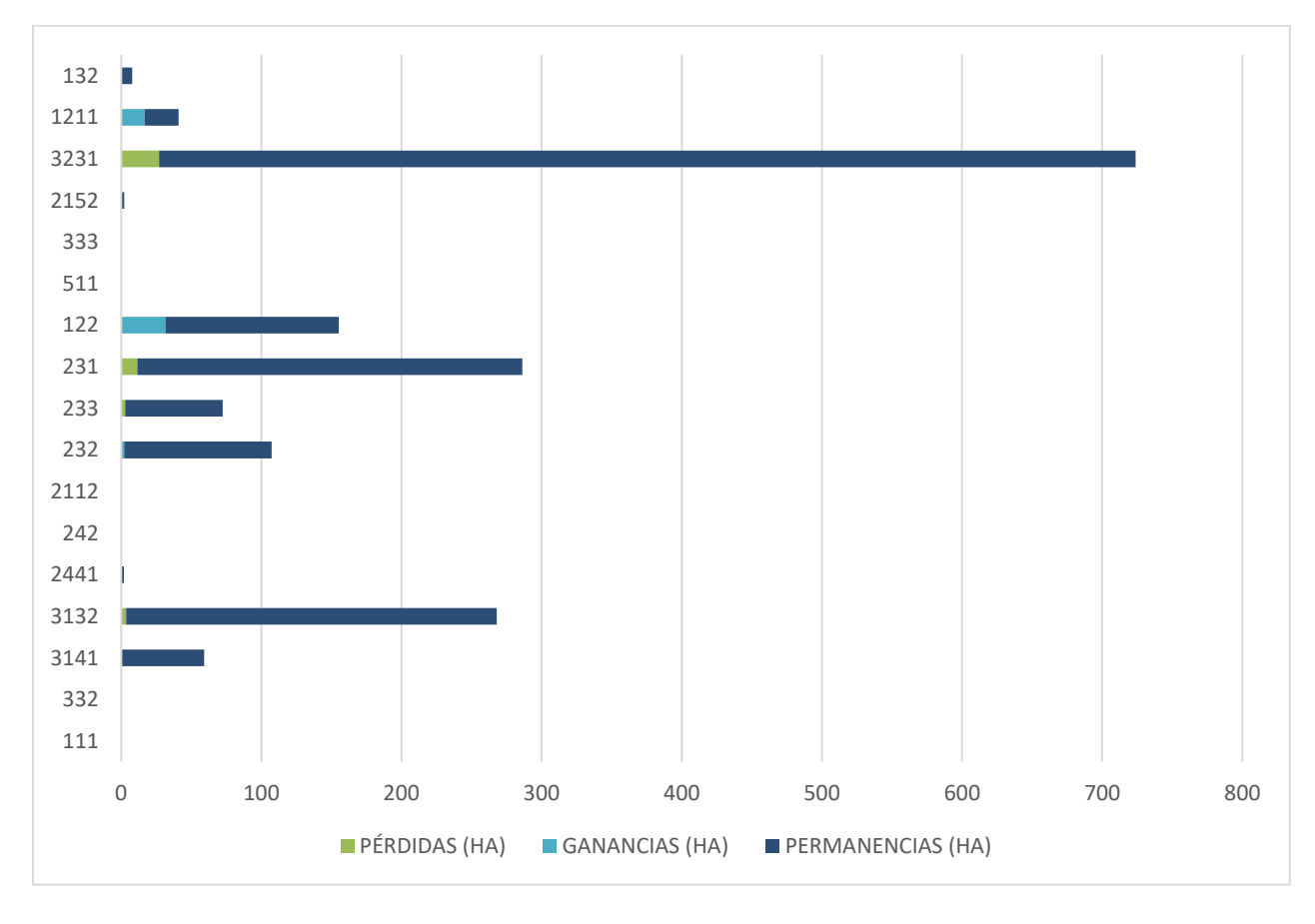

Figura 5 Pérdidas, ganancias y permanencias de las coberturas periodo 2019 – 2022

En el proceso de interpretación se identificaron 17 coberturas de la tierra. De estas, 11 sufrieron transformaciones evidentes representadas en la transformación de unas coberturas inicialmente definidas en el año 2016 hacia otras identificadas en el año 2022. Las coberturas que fueron reemplazadas por el mayor número de otras de similar condición fueron la red vial, ferroviaria y terrenos asociados, seguida por los pastos arbolados, los pastos enmalezados, escombreras y zonas industriales o comerciales.

Las coberturas que distribuyeron sus áreas en el menor número de otras coberturas corresponden a bosque de galería y/o ripario, bosque fragmentado, vegetación secundaria o entransición, pastos limpios y tubérculos.

La matriz de cambios definida permite definir cuáles fueron las coberturas que entraron areemplazar a otra u otras coberturas en el periodo comprendido entre los años 2019 y 2022.

| <b>COBERTUR</b><br><b>AS CLC</b> |                |                                   | <b>COBERTURAS 2022</b> |                       |              |                   |                   |                   |                           |                   |              |              |                   |                   |                       |              |                   |                   |                      |                            |
|----------------------------------|----------------|-----------------------------------|------------------------|-----------------------|--------------|-------------------|-------------------|-------------------|---------------------------|-------------------|--------------|--------------|-------------------|-------------------|-----------------------|--------------|-------------------|-------------------|----------------------|----------------------------|
|                                  |                | 111                               | 332                    | 3141                  | 3132         | 2441              | 242               | 2112              | 232                       | 233               | 231          | 122          | 511               | 333               | 2152                  | 3231         | 1211              | 132               | <b>TOTAL</b><br>2022 | <b>PÉRDID</b><br><b>AS</b> |
|                                  | 111            | 8.732<br>$\overline{\mathcal{A}}$ | 0.000<br>$\Omega$      | 0.000<br>$\Omega$     | 0.0000       | 0.000<br>$\Omega$ | 0.000<br>$\Omega$ | 0.000<br>$\Omega$ | 0.0000                    | 0.000<br>0        | 0.0000       | 0.0000       | 0.000<br>$\Omega$ | 0.000<br>$\Omega$ | 0.000<br>$\Omega$     | 0.0000       | 0.000<br>$\Omega$ | 0.000<br>$\Omega$ | 8.7324               | 0.0000                     |
|                                  | 332            | 0.000<br>$\Omega$                 | 3.827<br>9             | 0.000<br>$\Omega$     | 0.0000       | 0.000<br>$\Omega$ | 0.000<br>$\Omega$ | 0.000<br>$\Omega$ | 0.0000                    | 0.000<br>$\Omega$ | 0.0000       | 0.0000       | 0.000<br>$\Omega$ | 0.000<br>$\Omega$ | 0.000<br>$\Omega$     | 0.0000       | 0.000<br>$\Omega$ | 0.000<br>$\Omega$ | 3.8279               | 0.0000                     |
|                                  | 3141           | 0.000<br>$\Omega$                 | 0.000<br>$\Omega$      | 58.52<br>95           | 0.0000       | 0.000<br>$^{(1)}$ | 0.000<br>$\Omega$ | 0.000<br>$\Omega$ | 0.0000                    | 0.000<br>0        | 0.0000       | 0.0000       | 0.000<br>$\Omega$ | 0.000<br>$\Omega$ | 0.000<br>$\Omega$     | 0.0000       | 0.000<br>$\Omega$ | 0.000<br>$\Omega$ | 58.5295              | 0.5751                     |
|                                  | 3132           | 0.000<br>$\Omega$                 | 0.000<br>$\Omega$      | 0.575                 | 264.30<br>99 | 0.000<br>$\Omega$ | 0.000<br>$\Omega$ | 0.000<br>$\Omega$ | 0.0000                    | 0.000<br>$\Omega$ | 0.0000       | 0.0000       | 0.000<br>$\Omega$ | 0.000<br>$\Omega$ | 0.000<br>$\Omega$     | 0.0000       | 0.000<br>$\Omega$ | 0.000<br>$\Omega$ | 264.3099             | 3.5964                     |
|                                  | 2441           | 0.000<br>$\Omega$                 | 0.000<br>$\Omega$      | 0.000<br>$\Omega$     | 3.5964       | 1.795<br>6        | 0.000<br>$\Omega$ | 0.000<br>$\Omega$ | 0.0000                    | 0.000<br>$\Omega$ | 0.0000       | 0.0000       | 0.000<br>$\Omega$ | 0.000<br>$\Omega$ | 0.000<br>$\Omega$     | 0.0000       | 0.000<br>$\Omega$ | 0.000<br>$\Omega$ | 1.7956               | 0.0915                     |
|                                  | 242            | 0.000<br>$\Omega$                 | 0.000<br>$\Omega$      | 0.000<br>$\Omega$     | 0.0000       | 0.000<br>$\Omega$ | 1.064<br>$\Omega$ | 0.000<br>$\Omega$ | 0.0000                    | 0.000<br>$\Omega$ | 0.0000       | 0.0000       | 0.000<br>$\Omega$ | 0.000<br>$\Omega$ | 0.000<br>$\theta$     | 0.0000       | 0.000<br>$\Omega$ | 0.000<br>$\Omega$ | 1.0640               | 0.0000                     |
|                                  | 2112           | 0.000<br>$\Omega$                 | 0.000<br>$\Omega$      | 0.000<br>$\Omega$     | 0.0000       | 0.000<br>$\Omega$ | 0.000<br>$\Omega$ | 1.384             | 0.0000                    | 0.000<br>$\Omega$ | 0.0000       | 0.0000       | 0.000<br>$\Omega$ | 0.000<br>$\Omega$ | 0.000<br>$\Omega$     | 0.0000       | 0.000<br>$\Omega$ | 0.000<br>$\Omega$ | 1.3841               | 0.0000                     |
|                                  | 232            | 0.000<br>$\Omega$                 | $0.000\,$<br>$\Omega$  | 0.000<br>$\mathbf{0}$ | 0.0000       | 0.000<br>$^{(1)}$ | 0.000<br>$\Omega$ | 0.000<br>$\left($ | 103.20<br>66              | 0.000<br>$\Omega$ | 0.0000       | 0.0000       | 0.000<br>$\Omega$ | 0.000<br>$\Omega$ | 0.000<br>$\theta$     | 0.0000       | 0.000<br>$\Omega$ | 0.000<br>$\Omega$ | 103.2066             | 2.1234                     |
|                                  | 233            | 0.000<br>$\Omega$                 | 0.000<br>$\Omega$      | 0.000<br>$\Omega$     | 0.0000       | 0.000<br>$\Omega$ | 0.000<br>$\Omega$ | 0.000<br>$\Omega$ | 0.0000                    | 69.66<br>36       | 0.0000       | 0.0000       | 0.000<br>$\Omega$ | 0.000<br>$\Omega$ | 0.000<br>$\Omega$     | 0.0000       | 0.000<br>$\Omega$ | 0.000<br>$\Omega$ | 69.6636              | 2.7561                     |
| Coberturas 2016                  | 231            | 0.000<br>$\Omega$                 | 0.000<br>$\Omega$      | 0.000<br>$\Omega$     | 0.0000       | 0.000<br>$\Omega$ | 0.000<br>$\Omega$ | 0.000<br>$\Omega$ | 0.0000                    | 0.000<br>$\Omega$ | 274.73<br>58 | 0.0000       | 0.000<br>$\Omega$ | 0.000<br>$\Omega$ | 0.000<br>$\Omega$     | 27.063       | 16.68<br>49       | 0.000<br>$\Omega$ | 274.7358             | 11.4414                    |
|                                  | 122            | 0.000<br>$\Omega$                 | 0.000<br>$\Omega$      | 0.000<br>$\Omega$     | 0.0000       | 0.000<br>$\Omega$ | 0.000<br>$\Omega$ | 0.000<br>$\Omega$ | 0.0000                    | 0.000<br>$\theta$ | 0.0000       | 123.62<br>33 | 0.000<br>$\Omega$ | 0.000<br>$\Omega$ | 0.000<br>$\mathbf{0}$ | 0.0000       | 0.000<br>$\Omega$ | 0.260<br>$\Omega$ | 123.6233             | 0.0000                     |
|                                  | 511            | 0.000<br>$\Omega$                 | $0.000\,$<br>$\Omega$  | 0.000<br>$\Omega$     | 0.0000       | 0.000<br>$\Omega$ | 0.000<br>0        | 0.000<br>$\Omega$ | 0.0000                    | 0.000<br>$\Omega$ | 0.0000       | 0.0000       | 23.08<br>07       | 0.000<br>$\Omega$ | 0.000<br>$\Omega$     | 0.0000       | 0.000<br>$\Omega$ | 0.000<br>$\Omega$ | 23.0807              | 0.0000                     |
|                                  | 333            | 0.000<br>$\Omega$                 | 0.000<br>$\Omega$      | 0.000<br>$\Omega$     | 0.0000       | 0.000<br>$\Omega$ | 0.000<br>$\Omega$ | 0.000<br>$\Omega$ | 0.0000                    | 0.000<br>$\Omega$ | 0.0000       | 0.0000       | 0.000<br>$\Omega$ | 12.78<br>16       | 0.000<br>$\theta$     | 0.0000       | 0.000<br>$\Omega$ | 0.000<br>$\Omega$ | 12.7816              | 0.0000                     |
|                                  | 2152           | 0.000<br>$\Omega$                 | 0.000<br>$\Omega$      | 0.000<br>$\Omega$     | 0.0000       | 0.000<br>$\Omega$ | 0.000<br>$\Omega$ | 0.000<br>$\Omega$ | 0.0000                    | 0.000<br>$\Omega$ | 0.0000       | 0.0000       | 0.000<br>$\Omega$ | 0.000<br>$\Omega$ | 1.754<br>$\tau$       | 0.0000       | 0.000<br>$\Omega$ | 0.000<br>$\Omega$ | 1.7547               | 0.3659                     |
|                                  | 3231           | 0.000<br>$\Omega$                 | 0.000<br>$\Omega$      | 0.000<br>$\Omega$     | 0.0000       | 0.091<br>5        | 0.000<br>$\Omega$ | 0.000<br>$\Omega$ | 2.1234                    | 2.756             | 11.441<br>4  | 31.602       | 0.000<br>$\Omega$ | 0.000<br>$\Omega$ | 0.365<br>9            | 696.92<br>00 | 0.000<br>$\Omega$ | 0.000<br>0        | 696.9200             | 27.0631                    |
|                                  | 1211           | 0.000<br>$\Omega$                 | 0.000<br>$\Omega$      | 0.000<br>$\Omega$     | 0.0000       | 0.000<br>$\Omega$ | 0.000<br>$\Omega$ | 0.000<br>0        | 0.0000                    | 0.000<br>$\Omega$ | 0.0000       | 0.0000       | 0.000<br>$\Omega$ | 0.000<br>$\Omega$ | 0.000<br>$\Omega$     | 0.0000       | 24.33<br>63       | 0.000<br>$\Omega$ | 24.3363              | 0.0000                     |
|                                  | 132            | 0.000<br>$\Omega$                 | 0.000<br>$\Omega$      | 0.000<br>$\Omega$     | 0.0000       | 0.000<br>$\Omega$ | 0.000<br>$\Omega$ | 0.000<br>$\Omega$ | 0.0000                    | 0.000<br>$\Omega$ | 0.0000       | 0.0000       | 0.000<br>$\Omega$ | 0.000<br>$\Omega$ | 0.000<br>$\Omega$     | 0.0000       | 0.000<br>0        | 7.651<br>3        | 7.6513               | 0.2600                     |
|                                  | 2019           | 8.732<br>4                        | 3.827<br>9             | 59.10<br>46           | 267.90<br>63 | 1.887             | 1.064<br>$\Omega$ | 1.384             | 105.33<br>00 <sup>2</sup> | 72.41<br>98       | 286.17<br>72 | 92.021<br>3  | 23.08<br>07       | 12.78<br>16       | 2.120<br>6            | 723.98<br>31 | 7.651<br>3        | 7.911<br>4        | 1677.3833            | $-0.0139$                  |
|                                  | Ganancia<br>-8 | 0.000<br>$\Omega$                 | 0.000<br>$\Omega$      | $0.000\,$<br>$\Omega$ | 0.0000       | 0.000<br>$\Omega$ | 0.000<br>0        | 0.000<br>$\Omega$ | 2.1234                    | 0.000<br>$\Omega$ | 0.0000       | 31.602       | 0.000<br>$\Omega$ | 0.000<br>$\Omega$ | 0.000<br>$\Omega$     | 0.0000       | 16.68<br>49       | 0.000<br>0        | -0.0139              | 48.2731                    |

Tabla 11 Matriz de cambios en las coberturas para el periodo 2019 - 2022

## **Fase 4. Crear un Geo Portal**

 Para dar cumplimento al objetivo 4 de realizar un Visor para el estudio multitemporal de coberturas de la tierra de acuerdo con la metodología CLC área de influencia ambiental del proyecto, se diseñó un visor por medio de la aplicación Hub de ArcGIS online.

Para el diseño y creación de este se cuenta con la información básica del proyecto Ruta Del Cacao e información generada, salidas cartográficas de los análisis decoberturas e interpretación del análisis geoestadístico de las mismas, con la inclusión de un story map del análisis multitemporal de los años en estudio 2016- 2019-2022.

## Ilustración 3 Geo portal 1

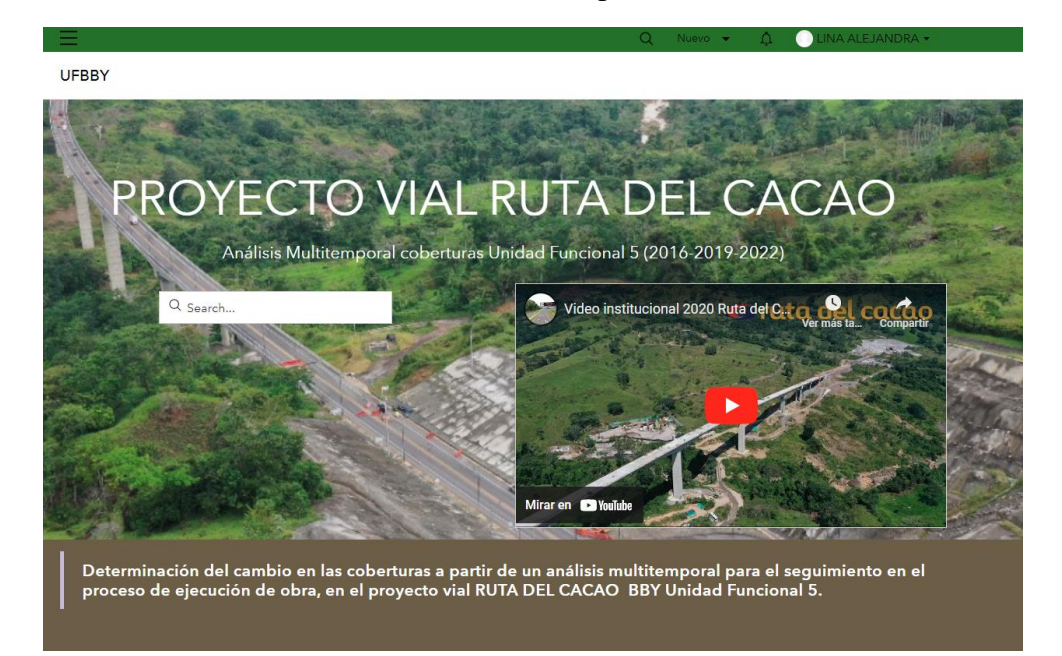

### Ilustración 4 Geo portal 2

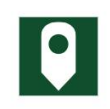

Ubicación del proyecto

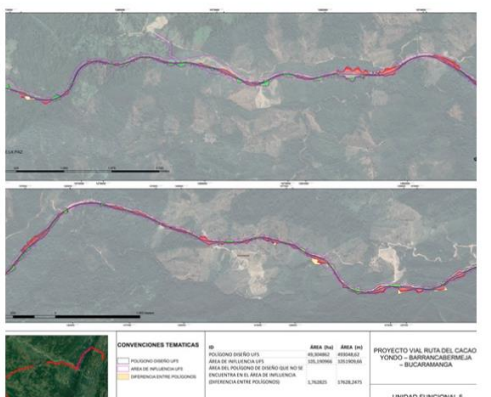

 $\overline{\text{El}}$ área objeto de análisis se encuentra conformada por la unidad funcional $5$ del proyecto vial Ruata del Cacao, hubicado en el municipio de Lebrija Santander Colombia, comprendido desde el Puente la Paz hasta Santa Rosa

La zona de estudio se caracteriza por presentar una alta dinámica fluvial, influenciada, principalmente, por los patrones climáticos regionales y la presencia del rio Sogamoso ,y algunos de sus tributarios, los que en conjunto redefinen el paisaje de forma constante y modifican muchas de las coberturas de la región, llegando a afectar el uso que se le da al suelo a lo largo del tiempo.

· La unidad funcional objeto de análisis cubre un área total de 1677.38 hectáreas dentro de las cuales se encuentra una amplia diversidad de coberturas naturales, seminaturales y antrópicas..

## UFBBY Para la reali: .<br>ción del análisis multitemporal de coverturas de la tierra según la metodología Corine lan co imágenes landsat 8 de los años 2016, 2019 y 2022, se delimita la zonificación ambiental de la unidad funcional 5 como área de studio para así realizar la clasificación y identificación del cambio de coberturas, El análisis desarrollado se abordó a nivel neral, haciendo referencia a los cambios identificados en las cob eralizada y de manera particular zada para as de manera ger **Story Maps** cada uno de los mismos. Share local knowledge Learn More

## Ilustración 5 Geo portal 3

Ilustración 6 Geo portal 4

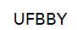

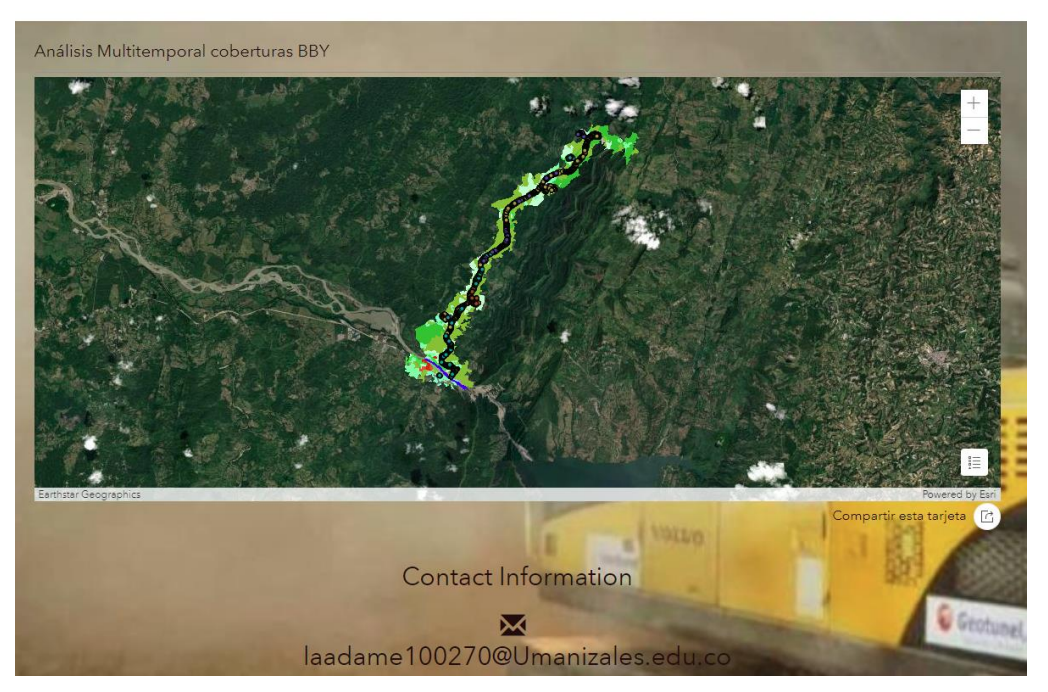

• Para la validación y soporte de creación del visor se anexa link de ingreso <https://arcg.is/19ejnS0>

# **Conclusiones**

- Se concluye que a través de la recopilación de los insumos cartográficos (GDB Base), Inventario Forestal y aprovechamiento, fue posible identificar la cantidad de individuos, volumen y áreas aprovechadas durante la fase de ejecución de obra de la unidad funcional cinco, para la comparación de cambio de coberturas.
- Se creo un visor del estudio multitemporal de coberturas de la tierra, para la identificación y interpretación de las áreas obtenidas en la fase de procesamiento de imágenes satelitales bajo la metodología Corine land cover. lo cual facilito la presentación y el análisis de los resultados obtenidos.
- Se diseñó e implemento un geo portal el cual facilito la identificación y presentación del análisis multitemporal de coberturas de la unidad funcional cinco del proyecto Vial Ruta del Cacao.
- Con la generación del análisis de coberturas para el área de influencia de la unidad funcional 5 del proyecto vial Ruta del Cacao, se logró la identificación de las áreas afectadas por la intervención del proyecto y la relación de los cambios de cobertura según la metodología Corine land cover versus el aprovechamiento forestal realizado, indicando que la relación aprovechamiento forestal y transformación de cobertura red vial, ferroviaria y asociados es directamente proporcional.
- Se evidencia que la mitigación de impactos al transformar y generar nuevas coberturas en el caso de escombreras o zodmes está siendo empleada de una manera eficaz, dado que,

así como se generó la nueva cobertura en el periodo de 2019 para el 2022 está presentaba una perdida significativa, lo que permite una conservación y preservación de servicios ecosistémicos para el área intervenida.

- Se identifica que la construcción de la unidad funcional cinco genero un cambio de cobertura en la zona aledaña a esta, dado que se amplió la frontera agrícola e industrial debido al fácil acceso a coberturas como lo son el bosque ripário o de galería y bosques fragmentados, permitiendo la transformación de las mismas.
- Atares del análisis multitemporal de coberturas realizado, se logró la identificación de las coberturas de la tierra durante el proceso de ejecución de obra para la unidad funcional cinco y las trasformaciones de las mismas, las cuales se dan por agentes externos e internos al proyecto, permitiendo tener una estimación real de las coberturas afectadas , para así mitigar y garantizar las compensaciones ambientales y demás compromisos ambientes adquiridos con la autoridad ambiental ANLA.

ejecución de obra, en el proyecto vial ruta del cacao BBY

#### RECOMENDACIONES

En la actualidad el país se encuentra desarrollando varios proyectos de infraestructura vial que demandan una degradación y cambios acelerados de suelo. Entre ellos el proyecto Ruta del Cacao que comprende actividades de rehabilitación y el mejoramiento de calzadas existentes, así como la construcción de nuevos tramos que darán como resultado la doble calzada entre los municipios de Bucaramanga y Barrancabermeja.

Este proyecto que indudablemente mejorará las conexiones del oriente con los centros de producción petrolera más importantes del país traerá grandes beneficios económicos y potenciará el empleo. No obstante, entre más complejo sea el proyecto más afectaciones hay en la vegetación de la superficie terrestre – eso no se puede desconocer- Por tal motivo, se proponen varios escenarios futuros, uno de reforestación de plantaciones forestales mediante conservación de la biodiversidad, que es el resultado de una interacción entre sistemas de preservación, restauración, uso sostenible y construcción de conocimiento e información (Ministerio de Ambiente y Desarrollo Sostenible, 2014).

El proyecto debe buscar un balance entre la pérdida de bosques por deforestación y la ganancia por procesos de reforestación o restauración, para así compensar los cambios de coberturas por dichos procesos antrópicos. Por otra parte, es fundamental que el proyecto cree

programas encaminados al fortalecimiento y vinculación de todos los actores durante las diversas etapas del proyecto, es decir, contar con convenios interinstitucionales para sensibilizar, educar y concientizar a las comunidades dentro de la zona de influencia del proyecto para así desarrollar actividades y programas ambientales que conlleven u orienten a generar un conocimiento óptimo de mejoramiento del entorno.

Por último, crear mecanismo de participación ciudadana para la contribución de temas de conservación, aprovechamiento sostenible y herramientas de control social ligadas a la ejecución de la obra bajo una metodología activa de las comunidades.

ejecución de obra, en el proyecto vial ruta del cacao BBY

# **Referencias**

- Arévalo , K, Y Barbosa, N. (2016). Análisis multitemporal de coberturas de la tierra asociadas a producciones campesinas en municipios de la región de Sumapaz (Doctoral dissertation).
- Borrelli, P., Rondón, L., & Schütt, B. (2013). The use of Landsat imagery to assess large-scale forest cover changes in space and time, minimizing false-positive changes. Applied Geography, 41, 147-157.
- Capacho Tirado, D. F., & Cañas Carvajal, P. D. Rescate y conocimiento de especies de peces que habitan en el río Magdalena en la zona del sur y en el norte con el corregimiento" El Llanito", abarcando la zona urbana de Barrancabermeja (El Muelle, La Rampa), Ciénaga Llanitos y Río Sogamoso.
- Chaparro. (2018) Formulación De Estudios Para La Identificación Y Zonificación De La Amenaza Y Riesgo En Áreas Rurales Y De Expansión Urbana Por Remoción De Masa, Inundaciones Y Avenida Torrenciales A Incorporarse En El Pbot Del Municipio De Piedecuesta Santander.
- Dale, VH 1997. La relación entre el cambio en el uso de la tierra y el cambio climático. Aplicaciones ecológicas. Vol. 7 (3): 753-769.
- De Fioravante, (2022). Cobertura Terrestre De Alta Resolución Que Integra Los Productos De Copernicus: Un Mapa De Italia 2012-2020.
- DI Gregorio , A. (2005). Sistemas de Clasificacion de la Covertura de la Tierra (LCCS). Version 2: Conceptos de Clasificacion y Manual del Usuario. (FAO), Roma: Environment and Natural Resources Services Series, No 8 – FAO 206p.
- Efthimiou, N., Psomiadis, E., Papanikolaou, I., Soulis, K. X., Borrelli, P., & Panagos, P. (2022). Developing a high-resolution land use/land cover map by upgrading CORINE's.
- Elmore, A. J., Mustard, J. F., Manning, S. J., & Lobell, D. B. (2000). Quantifying vegetation change in semiarid environments: precision and accuracy of spectral mixture analysis and the normalized difference vegetation index. Remote sensing of environment, 73(1), 87- 102.
- Garcia-Alvarez, D., Lloyd, C. D., Van Delden, H., & Olmedo, M. T. C. (2019). Thematic resolution influence in spatial analysis. An application to Land Use Cover Change (LUCC) modelling calibration. Computers, Environment and Urban Systems, 78, 101375.agricultural components using detailed national and pan-European datasets. Geocarto International, 1-36.
- (IDEAM, Leyenda Nacional de Coberturas de la Tierra. Metodología CORINE Land Cover adaptada para colombia escala 1:100.000, 2010).

(IDEAM C. , 2008) Mapa de cobertura de la tierra cueca magdalena cauca.

- IDEAM, 2010. Leyenda Nacional de Coberturas de la Tierra. Metodología CORINELand Cover adaptada para Colombia Escala 1:100.000. Instituto de Hidrología, Meteorología y Estudios Ambientales. Bogotá, D. C., 72p.
- IDEAM (1997). Ecosistemas. Coberturas de la Tierra. Recuperado el 26 de abril de 2022 de [http://www.ideam.gov.co/web/ecosistemas/coberturas](http://www.ideam.gov.co/web/ecosistemas/coberturas-tierra#:~:text=La%20%22Cobertura%22%20de%20la%20tierra,otras%20superficies%20terrestres%20como%20afloramientos)[tierra#:~:text=La%20%22Cobertura%22%20de%20la%20tierra,otras%20superficies%20](http://www.ideam.gov.co/web/ecosistemas/coberturas-tierra#:~:text=La%20%22Cobertura%22%20de%20la%20tierra,otras%20superficies%20terrestres%20como%20afloramientos) [terrestres%20como%20afloramientos.](http://www.ideam.gov.co/web/ecosistemas/coberturas-tierra#:~:text=La%20%22Cobertura%22%20de%20la%20tierra,otras%20superficies%20terrestres%20como%20afloramientos)
- Menco, C. E. (2017). Análisis multitemporal del cambio en la cobertura del suelo, en la zona de inundación de la represa hidrosogamoso, departamento de Santander, años 2001 y 2015.
- Morales, F. (2012). Conozca 3 tipos de investigación: Descriptiva, Exploratoria y Explicativa. Recuperado el, 5, de Junio de 2022.
- Morales, F. (2012). Conozca 3 tipos de investigación: Descriptiva, Exploratoria y Explicativa. Recuperado el, 11, 2018.
- Naranjo, C. M. (2019). Análisis multitemporal del espejo de agua del humedal El Castillo, municipio de Barrancabermeja, Santander, Colombia. Revista citecsa, 11(18), 36-46.
- Neill, D., & Cortez, L. (2017). Procesos y Fundamentos de la Investigación Científica (1st ed., p. 69). Editorial UTMACH. Recuperado el 30 de septiembre de 2021 de [http://repositorio.utmachala.edu.ec/bitstream/48000/14232/1/Cap.4](http://repositorio.utmachala.edu.ec/bitstream/48000/14232/1/Cap.4-) investigaci%C3%B3n%20cuantitativa%20y%20cualitativa.pdfISBN: 978-9942-24-093- 4.
- Pelorosso, R., Apollonio, C., Rocchini, D. y Petroselli, A. (2021). Efectos de la resolución temática uso del suelo-cobertura del suelo en las evaluaciones ambientales. Detección remota , 13 (7), 1232.
- Ramírez Zapata, A. (2015). Análisis multitemporal mediante sensores remotos de cobertura de la tierra para el periodo de tiempo 1999-2011 en el municipio de San Jacinto, Bolívar.
- Smiraglia, D., Rinaldo, S., Ceccarelli, T., Bajocco, S., Salvati, L., Ricotta, C., & Perini, L. (2014). A cost-effective approach for improving the quality of soil sealing change detection from Landsat imagery. European Journal of Remote Sensing, 47(1), 805-819.

ejecución de obra, en el proyecto vial ruta del cacao BBY

- Sendra, J.; "Sistemas de Información Geográfica". Madrid (España): RIALP, 1992. ISBN: 84-321- 3154-7.
- Torres, J. (2017). Análisis multitemporal de las coberturas y usos del suelo de la Reserva Forestal Protectora-Productora Casablanca" en Madrid Cundinamarca entre los años 1961 y 2015: Aportes para el Ordenamiento Territorial Municipal (Doctoral dissertation, Tesis, Universidad Distrital Francisco José de Caldas).
- Vargas, J. (2013). Análisis Multitemporal De La Cobertura Del Suelo En El Departamento Del Huila (Alto Magdalena, Colombia). Bogotá: Universidad de Ciencias Aplicadas y Ambientales, 2013.